# Package 'embryogrowth'

July 14, 2022

Type Package Title Tools to Analyze the Thermal Reaction Norm of Embryo Growth Version 8.6 Date 2022-07-14 Author Marc Girondot <marc.girondot@gmail.com> Maintainer Marc Girondot <marc.girondot@gmail.com> Description Tools to analyze the embryo growth and the sexualisation thermal reac-tion norms. See [<doi:10.7717/peerj.8451>](https://doi.org/10.7717/peerj.8451) for tsd functions; see [<doi:10.1016/j.jtherbio.2014.08.005>](https://doi.org/10.1016/j.jtherbio.2014.08.005) for thermal reaction norm of embryo growth. **Depends** deSolve, optimx, numDeriv, parallel, HelpersMG ( $>= 5.5$ ), R ( $>=$ 4.1) Suggests entropy, shiny, coda, polynom, car, gam, pbapply, cranlogs License GPL-2 LazyData yes LazyLoad yes Encoding UTF-8 RoxygenNote 7.2.0 NeedsCompilation no Repository CRAN Date/Publication 2022-07-14 10:00:02 UTC

# R topics documented:

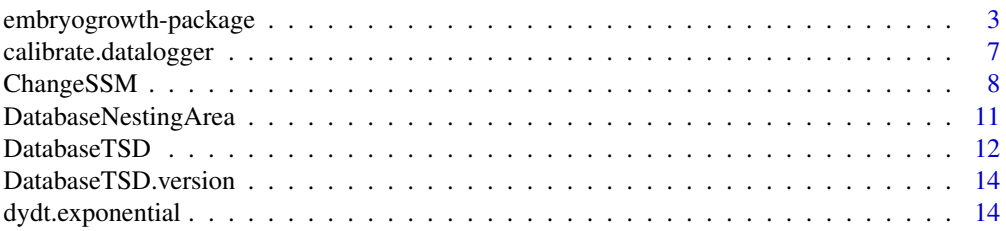

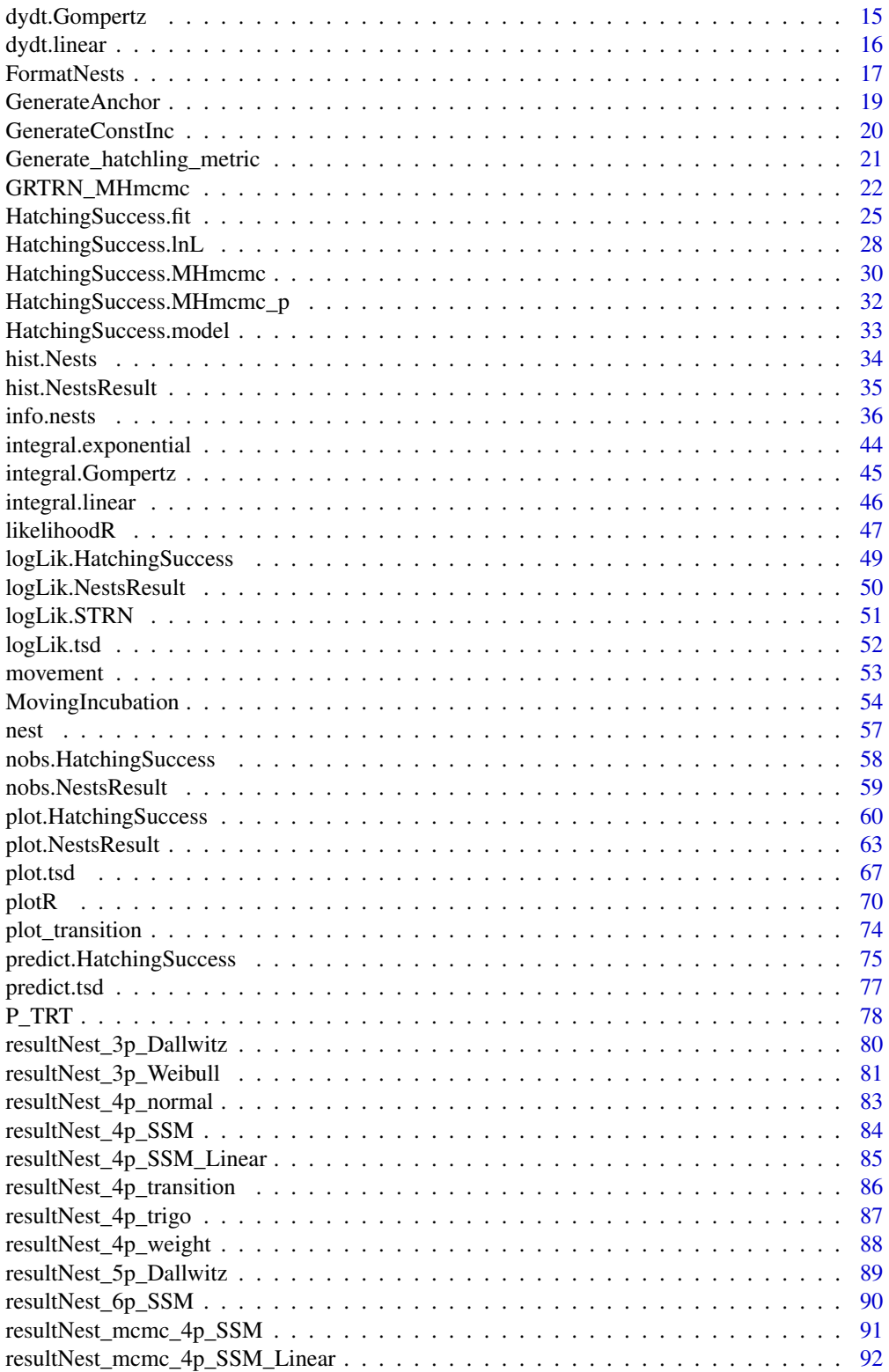

<span id="page-2-0"></span>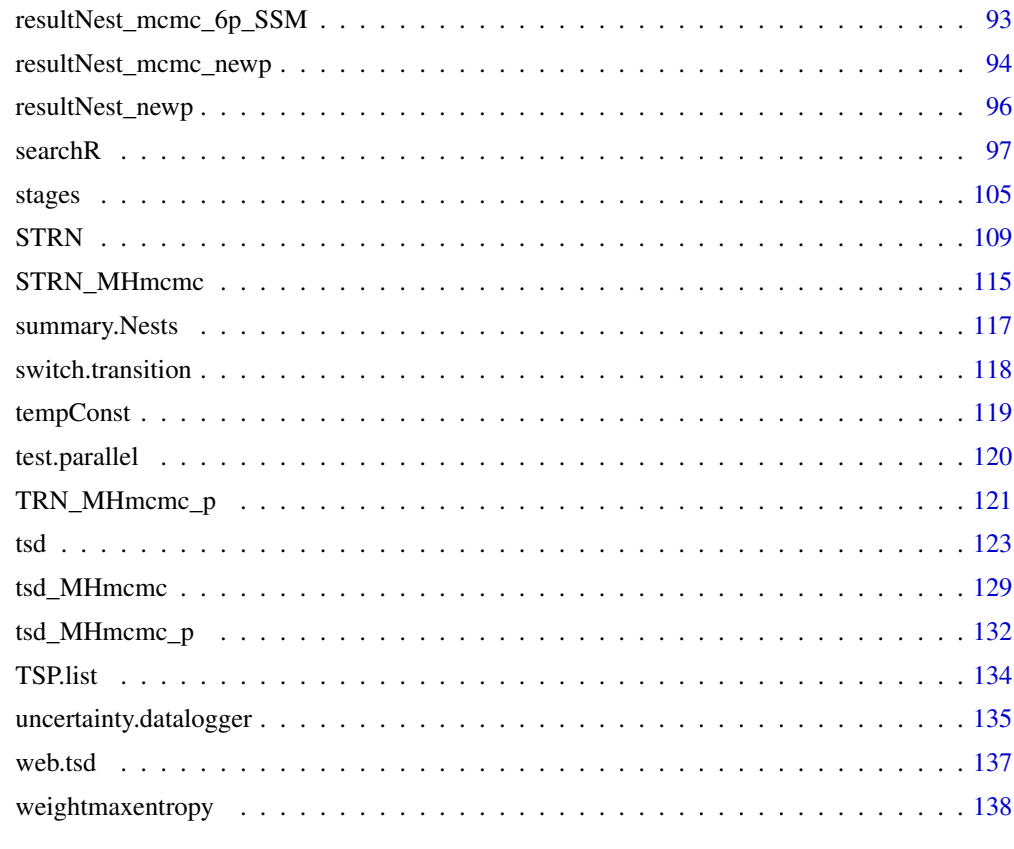

#### **Index** the contract of the contract of the contract of the contract of the contract of the contract of the contract of the contract of the contract of the contract of the contract of the contract of the contract of the co

embryogrowth-package *The package embryogrowth*

# Description

Tools to analyze the embryo growth and the sexualisation thermal reaction norms. The latest version of this package can always been installed using: install.packages("https://hebergement.universite-paris-saclay.fr/marcgirondot/CRAN/HelpersMG.tar.gz", repos=NULL, type="source") install.packages("https://hebergement.universite-paris-saclay.fr/marcgirondot/CRAN/embryogrowth.tar.gz", repos=NULL, type="source")

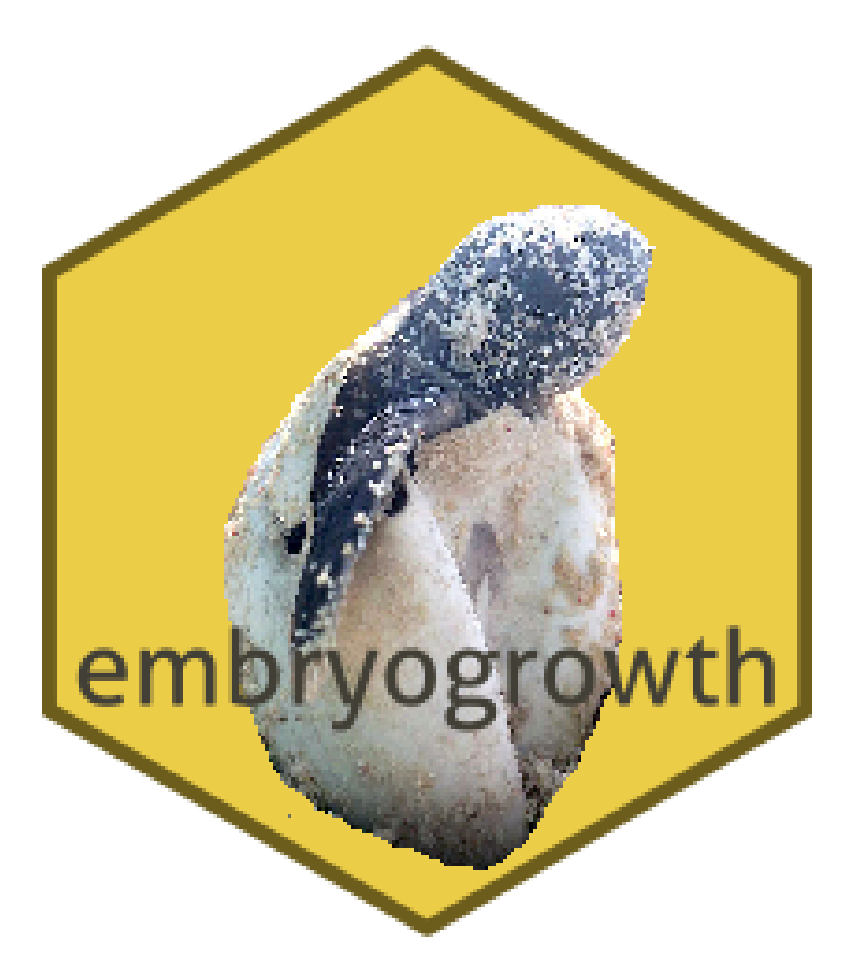

# Details

Fit a parametric function that describes dependency of embryo growth to temperature

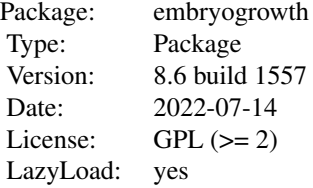

# Author(s)

Marc Girondot <marc.girondot@gmail.com>

#### References

Girondot, M. & Kaska, Y. 2014. A model to predict the thermal reaction norm for the embryo growth rate from field data. Journal of Thermal Biology. 45, 96-102.

Fuentes, M.M.P.B., Monsinjon, J., Lopez, M., Lara, P., Santos, A., dei Marcovaldi, M.A.G., Girondot, M., 2017. Sex ratio estimates for species with temperature-dependent sex determination differ according to the proxy used. Ecological Modelling 365, 55-67.

Girondot, M., Monsinjon, J., Guillon, J.-M., 2018. Delimitation of the embryonic thermosensitive period for sex determination using an embryo growth model reveals a potential bias for sex ratio prediction in turtles. Journal of Thermal Biology 73, 32-40.

Monsinjon, J., Jribi, I., Hamza, A., Ouerghi, A., Kaska, Y., Girondot, M., 2017. Embryonic growth rate thermal reaction norm of Mediterranean Caretta caretta embryos from two different thermal habitats, Turkey and Libya. Chelonian Conservation and Biology 16, 172-179.

#### See Also

Delmas, V., Prevot-Julliard, A.-C., Pieau, C. & Girondot, M. 2008. A mechanistic model of temperature-dependent sex determination in a Chelonian, the European pond turtle. Functional Ecology, 22, 84-93.

Girondot, M., Ben Hassine, S., Sellos, C., Godfrey, M. & Guillon, J.-M. 2010. Modeling thermal influence on animal growth and sex determination in Reptiles: being closer of the target gives new views. Sexual Development, 4, 29-38.

Girondot, M. 1999. Statistical description of temperature-dependent sex determination using maximum likelihood. Evolutionary Ecology Research, 1, 479-486.

Girondot, M., & Kaska, Y. (2014). Nest temperatures in a loggerhead- nesting beach in Turkey is more determined by sea surface temperature than air temperature. Journal of Thermal Biology, 47, 13-18.

# Examples

```
## Not run:
library("embryogrowth")
packageVersion("embryogrowth")
data(nest)
formated <- FormatNests(nest)
# The initial parameters value can be:
# "T12H", "DHA", "DHH", "Rho25"
# Or
# "T12L", "DT", "DHA", "DHH", "DHL", "Rho25"
x <- structure(c(115.758929130522, 428.649022170996, 503.687251738993,
12.2621455821612, 306.308841227278, 116.35048615105), .Names = c("DHA",
"DHH", "DHL", "DT", "T12L", "Rho25"))
# or
x <- structure(c(118.431040984352, 498.205702157603, 306.056280989839,
118.189669472381), .Names = c("DHA", "DHH", "T12H", "Rho25"))
# pfixed <- c(K=82.33) or rK=82.33/39.33
pfixed <- c(rK=2.093313)
################################################################################
#
# The values of rK=2.093313 and M0=1.7 were used in
```
# Girondot, M. & Kaska, Y. 2014. A model to predict the thermal

# reaction norm for the embryo growth rate from field data. Journal of

```
# Thermal Biology. 45, 96-102.
#
# Based on recent analysis on table of development for both Emys orbicularis and
# Caretta caretta, best value for rK should be 1.209 and M0 should be 0.34.
# Girondot M, Monsinjon J, Guillon J-M (2018) Delimitation of the embryonic
# thermosensitive period for sex determination using an embryo growth model
# reveals a potential bias for sex ratio prediction in turtles. Journal of
# Thermal Biology 73: 32-40
#
# See the example in the stages datasets
#
################################################################################
resultNest_4p_SSM <- searchR(parameters=x, fixed.parameters=pfixed,
temperatures=formated, integral=integral.Gompertz, M0=1.7,
hatchling.metric=c(Mean=39.33, SD=1.92))
data(resultNest_4p_SSM)
par(mar=c(4, 4, 1, 1))
plot(resultNest_4p_SSM$data[[1]][, 1]/60/24,resultNest_4p_SSM$data[[1]][, 2], bty="n", las=1,
     xlab="Days of incubation", ylab="Temperatures in °C",
     type="l", xlim=c(0,70),ylim=c(20, 35))
for (i in 2:resultNest_4p_SSM$data$IndiceT[["NbTS"]]) {
  par(new=TRUE)
  plot(resultNest_4p_SSM$data[[i]][, 1]/60/24,resultNest_4p_SSM$data[[i]][, 2],
  bty="n", las=1, xlab="", ylab="", type="l", xlim=c(0,70),ylim=c(20, 35), axes = FALSE)
}
par(mar=c(4, 4, 1, 1))
pMCMC <- TRN_MHmcmc_p(resultNest_4p_SSM, accept=TRUE)
# Take care, it can be very long, sometimes several days
resultNest_mcmc_4p_SSM <- GRTRN_MHmcmc(result=resultNest_4p_SSM,
parametersMCMC=pMCMC, n.iter=10000, n.chains = 1, n.adapt = 0,
thin=1, trace=TRUE)
data(resultNest_mcmc_4p_SSM)
out <- as.mcmc(resultNest_mcmc_4p_SSM)
# This out obtained after as.mcmc can be used with coda package
# plot() can use the direct output of GRTRN_MHmcmc() function.
plot(resultNest_mcmc_4p_SSM, parameters=1, xlim=c(0,550))
plot(resultNest_mcmc_4p_SSM, parameters=3, xlim=c(290,320))
# But rather than to use the SD for each parameter independantly, it is
# more logical to estimate the distribution of the curves
new_result <- ChangeSSM(resultmcmc = resultNest_mcmc_4p_SSM, result = resultNest_4p_SSM,
                        temperatures = seq(from = 20, to = 35, by = 0.1),
                        initial.parameters = NULL)
par(mar=c(4, 4, 1, 5)+0.4)
plotR(result = resultNest_4p_SSM, parameters = new_result$par,
           ylabH = "Temperatures\ndensity", ylimH=c(0, 0.3), atH=c(0, 0.1, 0.2),
           ylim=c(0, 3), show.hist=TRUE)
# Beautiful density plots
plotR(result = resultNest_4p_SSM,
             resultmcmc=resultNest_mcmc_4p_SSM,
```

```
curve = "MCMC quantiles", show.density=TRUE)
plotR(resultNest_6p_SSM, resultmcmc=resultNest_mcmc_6p_SSM,
            ylim=c(0, 4), show.density=TRUE, show.hist=TRUE,
            curve = "MCMC quantiles",
            ylimH=c(0,0.5), atH=c(0, 0.1, 0.2))
# How many times this package has been download
library(cranlogs)
embryogrowth <- cran_downloads("embryogrowth", from = "2014-08-16",
                            to = Sys.<b>Date()</b> - 1)sum(embryogrowth$count)
plot(embryogrowth$date, embryogrowth$count, type="l", bty="n")
## End(Not run)
```
calibrate.datalogger *Calibrate data loggers and correct time series of temperatures*

#### Description

Calibrate a time series of temperatures. Use or gam or glm. If no temperatures.series is given, it will use the read.temperatures.

#### Usage

```
calibrate.datalogger(
  control.temperatures = stop("Control temperatures is missing"),
  read.temperatures = stop("Read temperatures must be indicated"),
  temperatures.series = NULL,
 gam = TRUE,se.fit = TRUE)
```
#### Arguments

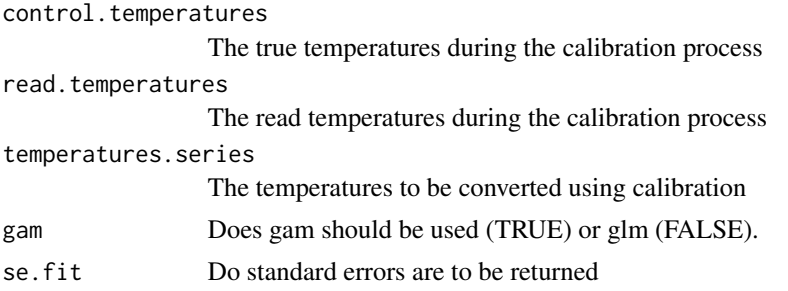

# Details

calibrate.datalogger calibrates data loggers and correct time series of temperatures.

#### <span id="page-7-0"></span>Value

The function will return a corrected time series of temperatures as a vector if se.fit is FALSE or a list if se.fit is TRUE.

# Author(s)

Marc Girondot

# See Also

Other Data loggers utilities: [movement\(](#page-52-1)), [uncertainty.datalogger\(](#page-134-1))

## Examples

```
## Not run:
library(embryogrowth)
calibrate.datalogger(control.temperatures=20:30,
                     read.temperatures=(20:30)+rnorm(11))
```
## End(Not run)

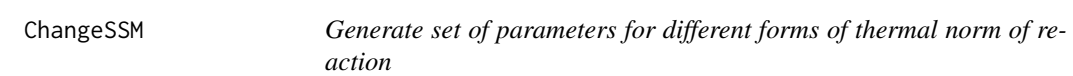

# Description

Generate a set of parameters for thermal reaction norm model.

If initial.parameters is NULL and resultmcmc is not NULL, it will generate parameters and SE based on the average of the curves.

#### Usage

```
ChangeSSM(
  result = NULL,resultmcmc = NULL,
  temperatures = seq(from = 20, to = 35, by = 0.1),
  parameters = NULL,
  initial.parameters = NULL,
  fixed.parameters = NULL,
  outmcmc = "quantiles",
  progressbar = TRUE,
  ...
\mathcal{L}
```
# ChangeSSM 9

#### **Arguments**

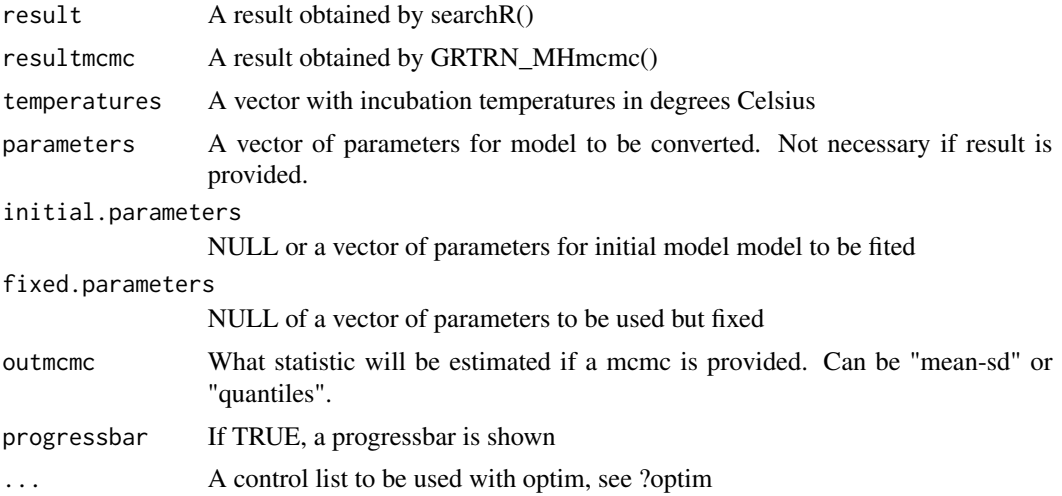

# Details

ChangeSSM convert different forms of thermal norm of reaction

# Value

A vector with parameters or a result object formatted with new parameters is result is non null

#### Author(s)

Marc Girondot

# Examples

```
## Not run:
data(resultNest_6p_SSM)
x1 <- resultNest_6p_SSM$par
data(resultNest_4p_SSM)
x2 <- resultNest_4p_SSM$par
temperaturesC <- (200:350)/10
s <- ChangeSSM(temperatures=temperaturesC, parameters=x1, initial.parameters=x2)
sY \leq plotR(resultNest_6p_SSM, ylim=c(0,3), col="black", curve = "ML")plotR(resultNest_4p_SSM, col="red", scaleY=sY, new=FALSE)
plotR(s$par, col="green", scaleY=sY, new=FALSE, curve = "ML")
legend("topleft", legend=c("r function to mimic", "Initial new r function",
"Fitted new r function"), lty=c(1, 1, 1), col=c("black", "red", "green"))
# Other example to fit anchored parameters
data(resultNest_4p_SSM)
x0 <- resultNest_4p_SSM$par
t <- hist(resultNest_4p_SSM, plot=FALSE)
x <- c(3.4, 3.6, 5.4, 5.6, 7.6, 7.5, 3.2)
names(x) <- seq(from=range(t$temperatures)[1], to=range(t$temperatures)[2],
     length.out=7)
```

```
newx <- ChangeSSM(temperatures = (200:350)/10, parameters = x0,
      initial.parameters = x,
      control=list(maxit=5000))
 # Example on how to generate a set of SSM parameters from anchored parameters
 xanchor <- GenerateAnchor(nests=resultNest_4p_SSM)
 x <- resultNest_4p_SSM$par
xanchor["294"] <- 0
xanchor["308"] <- 2.3291035
x <- ChangeSSM(parameters = xanchor,
                     initial.parameters = x, control=list(maxit=5000))
 sY <- plotR(resultNest_4p_SSM$par, ylim = c(0,3), curve="ML")
 plotR(xprime$par, col="red", scaleY=sY, new=FALSE, curve="ML")
 legend("topleft", legend=c("Fitted parameters", "Constrainted parameters"), lty=1,
       col=c("black", "red"))
 # Weibull model
 x <- ChangeSSM(temperatures = (200:350)/10,
                parameters = resultNest_4p_SSM$par,
                initial.parameters = structure(c(73, 300, 26),.Names = c("k", "lambda", "scale"),control=list(maxit=1000))
 # normal asymmetric model
 x \le - ChangeSSM(temperatures = (200:350)/10,
               parameters = resultNest_4p_SSM$par,
               initial.parameters = structure(c(3, 10, 8, 32),.Names = c("Scale", "sdL", "sdH", "Peak")),
               control=list(maxit=1000))
 # trigonometric model
 x <- ChangeSSM(temperatures = (200:350)/10,
               parameters = resultNest_4p_SSM$par,
               initial.parameters = structure(c(3, 20, 40, 32),
               .Names = c("Max", "LengthB", "LengthE", "Peak")),
               control=list(maxit=1000))
 # example with a mcmc object, CI being 2.SD
 # Note the symmetric CI
data(resultNest_mcmc_4p_SSM)
new_result <- ChangeSSM(resultmcmc = resultNest_mcmc_4p_SSM, result = resultNest_4p_SSM,
                        temperatures = seq(from = 20, to = 35, by = 0.1),
                        outmcmc = "mean-sd",
                        initial.parameters = NULL)
plotR(new_result, ylim=c(0, 3), curve="ML")
# example with a mcmc object, CI being defined by 2.5%-97.5% quantiles
# Note the asymmetric CI
data(resultNest_mcmc_4p_SSM)
new_result <- ChangeSSM(resultmcmc = resultNest_mcmc_4p_SSM, result = resultNest_4p_SSM,
                        temperatures = seq(from = 20, to = 35, by = 0.1),
                        outmcmc = "quantiles",
                        initial.parameters = NULL)
plotR(new_result, ylim=c(0, 3), curve="ML")
plotR(new_result, ylim=c(0, 3), curve="ML quantiles")
```
<span id="page-10-0"></span>## End(Not run)

DatabaseNestingArea *Database of RMU for marine turtles*

#### Description

Database of RMU for marine turtles

#### Usage

DatabaseNestingArea

#### Format

A dataframe with raw data.

# Details

Database of RMU for marine turtles

#### Author(s)

Marc Girondot <marc.girondot@universite-paris-saclay.fr>

Maria Sousa Martins <maria.esmartins@gmail.com>

#### References

Wallace, B. P., DiMatteo, A. D., Hurley, B. J., Finkbeiner, E. M., Bolten, A. B., Chaloupka, M. Y., Hutchinson, B. J., Abreu-Grobois, F. A., Amorocho, D., Bjorndal, K. A., Bourjea, J., Bowen, B. W., Duenas, R. B., Casale, P., Choudhury, B. C., Costa, A., Dutton, P. H., Fallabrino, A., Girard, A., Girondot, M., Godfrey, M. H., Hamann, M., Lopez-Mendilaharsu, M., Marcovaldi, M. A., Mortimer, J. A., Musick, J. A., Nel, R., Seminoff, J. A., Troeng, S., Witherington, B. & Mast, R. B. 2010. Regional management units for marine turtles: a novel framework for prioritizing conservation and research across multiple scales. Plos One, 5, e15465.

# Examples

```
## Not run:
library(embryogrowth)
data(DatabaseNestingArea)
```
## End(Not run)

#### <span id="page-11-1"></span><span id="page-11-0"></span>Description

Database of TSD information for reptiles The columns are:

- Species: Name of the species in binominal nommenclature
- Subspecies: Name of the subspecies
- Country: From which country the eggs come from
- Area: Name of the beach or region the eggs come from
- RMU: For marine turtles, name of the RMU for this population; see Wallace, B.P., DiMatteo, A.D., Hurley, B.J., Finkbeiner, E.M., Bolten, A.B., Chaloupka, M.Y., Hutchinson, B.J., Abreu-Grobois, F.A., Amorocho, D., Bjorndal, K.A., Bourjea, J., Bowen, B.W., Duenas, R.B., Casale, P., Choudhury, B.C., Costa, A., Dutton, P.H., Fallabrino, A., Girard, A., Girondot, M., Godfrey, M.H., Hamann, M., Lopez-Mendilaharsu, M., Marcovaldi, M.A., Mortimer, J.A., Musick, J.A., Nel, R., Seminoff, J.A., Troeng, S., Witherington, B., Mast, R.B., 2010. Regional management units for marine turtles: a novel framework for prioritizing conservation and research across multiple scales. Plos One 5, e15465.
- Incubation.temperature: Nominal incubation temperature
- Incubation.temperature.Constant: Does the incubation temperature was set as constant or CTE was reported
- Incubation.temperature.Accuracy: What is the accuracy of the measure of temperature
- Incubation.temperature.SD: Experimental SD of incubation temperatures
- Incubation.temperature.Amplitude: How much the temperature could fluctuate around nominal temperature
- Correction.factor: Difference between the incubator temperature and the eggs temperature
- IP.min: Shorter incubation period
- IP.max: Longer incubation period
- IP.mean: Mean incubation periods
- IP.SD: Standard deviation for incubation periods
- Total: Total number of eggs incubated
- Hatched: Number of hatchlings
- NotHatched: Number of embryos with development visible but dead during incubation
- Undeveloped: Number of embryos showing no development
- Intersexes: Number of individuals intersexes or ambiguous for sex phenotype
- Males: Number of individuals indentified as males
- Females: Number of individuals indentified as females

#### DatabaseTSD 13

- Sexed: Number of sexed individuals
- Clutch: Identity or number of clutches
- Reference: Bibliographic reference
- Note: Diverse information for this incubation
- Version: Date of the last modification for each record

#### Usage

DatabaseTSD

# Format

A dataframe with raw data.

#### Details

Database of TSD information for marine turtles

#### Author(s)

Marc Girondot <marc.girondot@universite-paris-saclay.fr>

#### See Also

Other Functions for temperature-dependent sex determination: [DatabaseTSD.version\(](#page-13-1)), [P\\_TRT\(](#page-77-1)), [TSP.list](#page-133-1), [plot.tsd\(](#page-66-1)), [predict.tsd\(](#page-76-1)), [stages](#page-104-1), [tsd\\_MHmcmc\\_p\(](#page-131-1)), [tsd\\_MHmcmc\(](#page-128-1)), [tsd\(](#page-122-1))

# Examples

```
## Not run:
library(embryogrowth)
data(DatabaseTSD)
DatabaseTSD.version()
totalIncubation_Lo <- subset(DatabaseTSD,
        Species=="Lepidochelys olivacea" & (!is.na(Sexed) & Sexed!=0),
        select=c("Males", "Females", "Incubation.temperature"))
tot_Lo <- with(totalIncubation_Lo, tsd(males=Males, females=Females,
temperatures=Incubation.temperature), parameters.initial = c(P=30.5, S=-0.4))
predict(tot_Lo)
```
## End(Not run)

<span id="page-13-1"></span><span id="page-13-0"></span>DatabaseTSD.version *Version of database of TSD information for reptiles*

#### Description

Return the date of the most recent update of the database.

#### Usage

```
DatabaseTSD.version()
```
# Details

Database of TSD information for marine turtles

#### Value

The date of the lastest updated version

# Author(s)

Marc Girondot <marc.girondot@universite-paris-saclay.fr>

#### See Also

Other Functions for temperature-dependent sex determination: [DatabaseTSD](#page-11-1), [P\\_TRT\(](#page-77-1)), [TSP.list](#page-133-1), [plot.tsd\(](#page-66-1)), [predict.tsd\(](#page-76-1)), [stages](#page-104-1), [tsd\\_MHmcmc\\_p\(](#page-131-1)), [tsd\\_MHmcmc\(](#page-128-1)), [tsd\(](#page-122-1))

#### Examples

```
## Not run:
library(embryogrowth)
DatabaseTSD.version()
```
## End(Not run)

dydt.exponential *Return the derivative of the exponential function*

#### Description

Return the derivative of the exponential function dydt.exponential(t, size, parms)

### Usage

dydt.exponential(t, size, parms)

# <span id="page-14-0"></span>dydt.Gompertz 15

#### **Arguments**

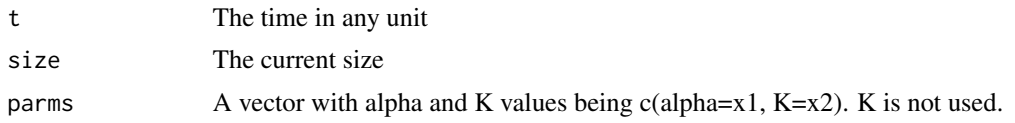

# Details

dydt.exponential returns the derivative of the exponential function.

# Value

A list with the derivative

#### Author(s)

Marc Girondot

#### Examples

```
## Not run:
library(embryogrowth)
data(nest)
formated <- FormatNests(nest)
# The initial parameters value can be:
# "T12H", "DHA", "DHH", "Rho25"
# Or
# "T12L", "DT", "DHA", "DHH", "DHL", "Rho25"
x <- structure(c(306.174998729436, 333.708348843241,
299.856306141849, 149.046870203155),
.Names = c("DHA", "DHH", "T12H", "Rho25"))
# K or rK are not used for dydt.linear or dydt.exponential
resultNest_4p_exponential <- searchR(parameters=x, fixed.parameters=NULL,
temperatures=formated, derivate=dydt.exponential, M0=1.7,
hatchling.metric=c(Mean=39.33, SD=1.92))
```
## End(Not run)

dydt.Gompertz *Return the derivative of the Gompertz function*

# Description

Return the derivative of the Gompertz function dydt.Gompertz(t, size, parms)

### Usage

dydt.Gompertz(t, size, parms)

# <span id="page-15-0"></span>16 dydt.linear

#### **Arguments**

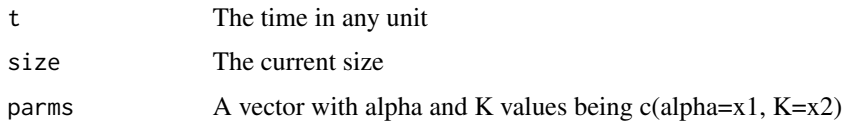

# Details

dydt.Gompertz returns the derivative of the Gompertz function.

#### Value

A list with the derivative

#### Author(s)

Marc Girondot

# Examples

```
## Not run:
library(embryogrowth)
data(nest)
formated <- FormatNests(nest)
# The initial parameters value can be:
# "T12H", "DHA", "DHH", "Rho25"
# Or
# "T12L", "DT", "DHA", "DHH", "DHL", "Rho25"
x <- structure(c(118.768297442004, 475.750095909406, 306.243694918151,
116.055824800264), .Names = c("DHA", "DHH", "T12H", "Rho25"))
# pfixed <- c(K=82.33) or rK=82.33/39.33
pfixed <- c(rK=2.093313)
# K or rK are not used for dydt.linear or dydt.exponential
resultNest_4p_SSM <- searchR(parameters=x, fixed.parameters=pfixed,
temperatures=formated, derivate=dydt.Gompertz, M0=1.7,
hatchling.metric=c(Mean=39.33, SD=1.92))
data(resultNest_4p_SSM)
## End(Not run)
```
dydt.linear *Return the derivative of the linear function*

# Description

Return the derivative of the linear function dydt.linear(t, size, parms)

#### <span id="page-16-0"></span>FormatNests 17

# Usage

dydt.linear(t, size, parms)

#### Arguments

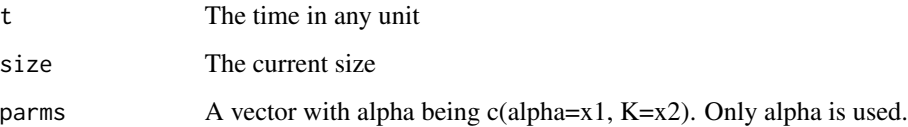

# Details

dydt.Linear returns the derivative of the linear function.

# Value

A list with the derivative

# Author(s)

Marc Girondot

# Examples

```
## Not run:
library(embryogrowth)
data(nest)
formated <- FormatNests(nest)
# The initial parameters value can be:
# "T12H", "DHA", "DHH", "Rho25"
# Or
# "T12L", "DT", "DHA", "DHH", "DHL", "Rho25"
x <- structure(c(306.174998729436, 333.708348843241, 299.856306141849,
149.046870203155), .Names = c("DHA", "DHH", "T12H", "Rho25"))
# K or rK are not used for dydt.linear or dydt.exponential
resultNest_4p_linear <- searchR(parameters=x, fixed.parameters=NULL,
temperatures=formated, derivate=dydt.linear, M0=1.7,
hatchling.metric=c(Mean=39.33, SD=1.92))
```
## End(Not run)

FormatNests *Create a dataset of class Nests to be used with searchR*

# Description

Will create a dataset of class Nests to be used with searchR FormatNests(nest, previous=x) with x being a previously formated data. The raw data must be organized being: First column is the time in minutes since the beginning of incubation Each column next is the trace of temperatures, one column for each nest. For example, for two nests: Time Nest1 Nest2 0 29.8 27.6 90 30.2 28.8 120 30.4 30.7 180 31.2 32.6 ... 65800 30.8 32.6 65890 30.2 65950 30.4

The Nest1 ends incubation at 65800 minutes whereas Nest2 ends incubation at 65950 (last row with temperature for each).

The parameter Weight is a vector: weight=c(Nest1=1, Nest2=1.2)

It can be used to format database already formated with old format; in this case, just use data=xxx with xxx being the old format database.

#### Usage

```
FormatNests(
  data = stop("A dataset must be provided !"),
  previous = NULL,
  usemiddletime = FALSE,
  simplify = TRUE,
  weight = NULL)
```
# Arguments

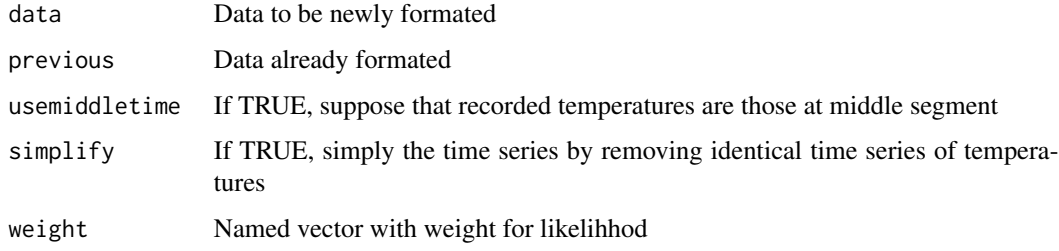

#### Details

FormatNests creates a dataset of class "Nests" to be used with searchR

# <span id="page-18-0"></span>GenerateAnchor 19

# Value

A list with all the nests formated to be used with searchR.

## Author(s)

Marc Girondot <marc.girondot@gmail.com>

# Examples

```
## Not run:
library(embryogrowth)
data(nest)
formated <- FormatNests(nest, previous=NULL)
formated <- FormatNests(nest)
## End(Not run)
```
GenerateAnchor *Generate a set of anchored parameters*

# Description

Generate a set of anchored parameters. It is important that the anchors (i.e. the temperatures used as anchors) encompass the highest and lowest temperatures that are present in nests. The value for each anchor is  $R * 1E5$ . The 1E5 factor allows to value to be close to unity.

#### Usage

```
GenerateAnchor(
  temperatures = NULL,
  nests = NULL,
 parameters = NULL,
 number.anchors = 7
)
```
# Arguments

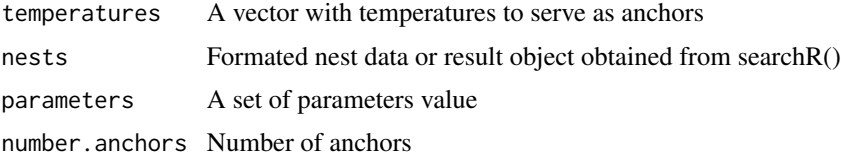

# Details

GenerateAnchor Generate a set of anchored parameters

# Value

A vector with parameters

#### Author(s)

Marc Girondot

#### Examples

```
## Not run:
# Example to generate anchored parameters
newp <- GenerateAnchor()
newp <- GenerateAnchor(temperatures=seq(from=20,
  to=35, length.out=7))
newp <- GenerateAnchor(number.anchors=7)
data(nest)
formated <- FormatNests(nest, previous=NULL)
newp <- GenerateAnchor(nests=formated)
newp <- GenerateAnchor(nests=formated, number.anchors=10)
data(resultNest_4p_SSM)
newp <- GenerateAnchor(nests=resultNest_4p_SSM, number.anchors=7)
newp <- GenerateAnchor(nests=resultNest_4p_SSM, temperatures=seq(from=20,
to=35, length.out=10))
newp <- GenerateAnchor(nests=resultNest_4p_SSM, number.anchors=7)
newp <- c(newp, Scale=1)
## End(Not run)
```
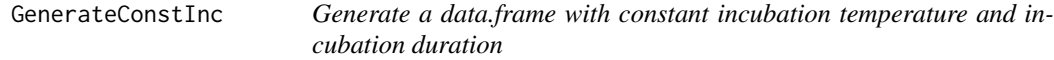

# Description

Generate a data.frame from constant incubation temperature and incubation duration

#### Usage

```
GenerateConstInc(
  durations = stop("At least one incubation length must be provided"),
  temperatures = stop("At least one incubation temperature must be provided"),
  names = NULL
\lambda
```
#### Arguments

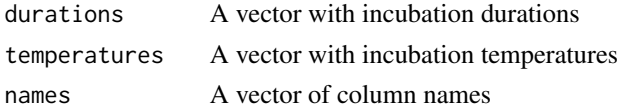

<span id="page-19-0"></span>

# <span id="page-20-0"></span>Details

GenerateConstInc generates a data.frame with constant incubation temperature and incubation duration

# Value

A date.frame that can be used with FormatNests()

# Author(s)

Marc Girondot

# Examples

```
## Not run:
temp_cst <- GenerateConstInc(durations=c(150000, 100100, 100000),
temperatures=c(28, 30.5, 30.6),
names=c("T28", "T30.5", "T30.6"))
```

```
## End(Not run)
```
Generate\_hatchling\_metric

*Generate a data.frame that can be used as test value for searchR()*

#### Description

Generate a data.frame that can be used as test value for searchR()

# Usage

```
Generate_hatchling_metric(
  series = stop("A result object or names of series must be provided"),
  hatchling.metric = NULL,
 previous = NULL
\mathcal{L}
```
#### Arguments

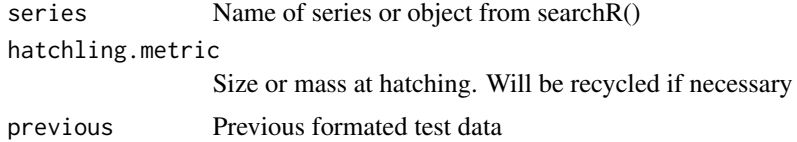

# Details

Generate\_hatchling\_metric Generate a data.frame that can be used as test value for searchR()

<span id="page-21-0"></span>A data.frame with size or mass at hatching for each nest

#### Author(s)

Marc Girondot <marc.girondot@gmail.com>

# Examples

```
## Not run:
library(embryogrowth)
data(resultNest_4p_SSM)
testsize1 <- Generate_hatchling_metric(resultNest_4p_SSM)
testsize2 <- Generate_hatchling_metric(series=resultNest_4p_SSM,
hatchling.metric=c(Mean=39.3, SD=1.92))
```
## End(Not run)

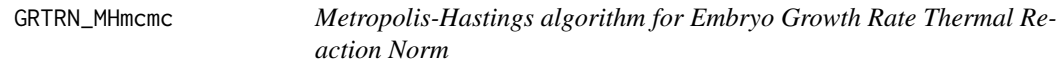

# **Description**

Run the Metropolis-Hastings algorithm for data.

The number of iterations is n. iter+n. adapt+1 because the initial likelihood is also displayed. I recommend that thin=1 because the method to estimate SE uses resampling.

If initial point is maximum likelihood, n.adapt  $= 0$  is a good solution.

To get the SE of the point estimates from result\_mcmc <- GRTRN\_MHmcmc(result=try), use: result\_mcmc\$SD

coda package is necessary for this function.

The parameters intermediate and filename are used to save intermediate results every 'intermediate' iterations (for example 1000). Results are saved in a file named filename.

The parameter previous is used to indicate the list that has been save using the parameters intermediate and filename. It permits to continue a mcmc search.

These options are used to prevent the consequences of computer crash or if the run is very very long and processes with user limited time.

#### Usage

```
GRTRN_MHmcmc(
  result = NULL,n.iter = 10000,
 parametersMCMC = NULL,
  n.chains = 1,
  n.addapt = 0,
  thin = 1,
```
# GRTRN\_MHmcmc 23

```
trace = NULL,
 traceML = FALSE,
 parallel = TRUE,
 adaptive = FALSE,
  adaptive.lag = 500,
  adaptive.fun = function(x) {
     ifelse(x > 0.234, 1.3, 0.7)
},
 intermediate = NULL,
 filename = "intermediate.Rdata",
 previous = NULL
\mathcal{L}
```
# Arguments

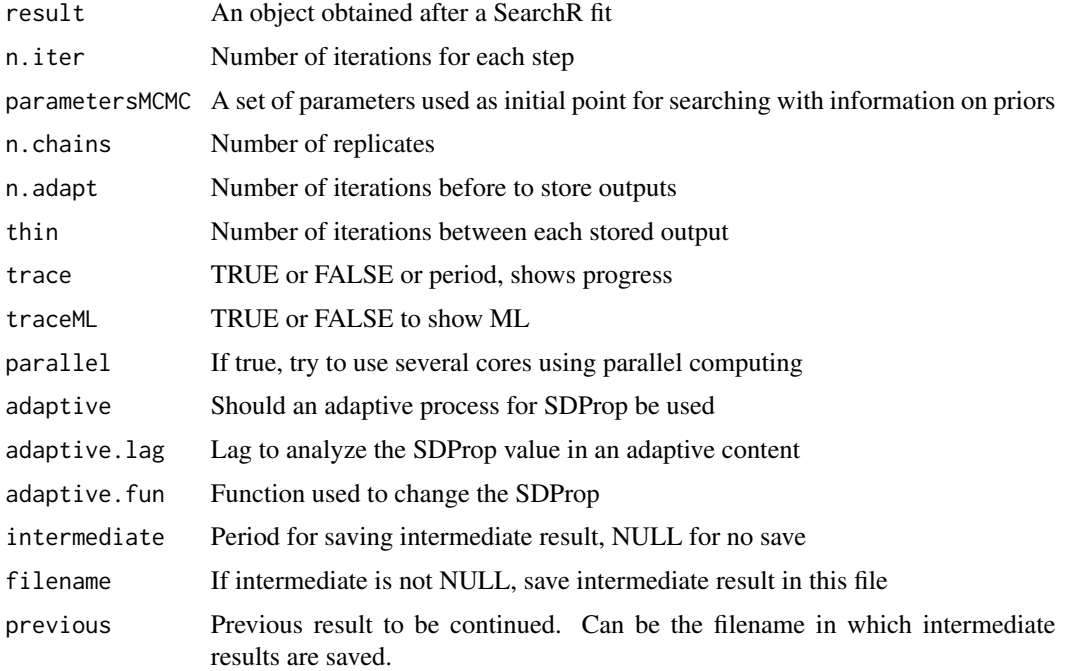

# Details

GRTRN\_MHmcmc runs the Metropolis-Hastings algorithm for data (Bayesian MCMC)

# Value

A list with resultMCMC being mcmc.list object, resultLnL being likelihoods and parametersM-CMC being the parameters used

# Author(s)

Marc Girondot

# Examples

```
## Not run:
library(embryogrowth)
data(nest)
formated <- FormatNests(nest)
# The initial parameters value can be:
# "T12H", "DHA", "DHH", "Rho25"
# Or
# "T12L", "T12H", "DHA", "DHH", "DHL", "Rho25"
############################################################################
pfixed <- c(rK=1.208968)
M0 = 0.3470893
############################################################################
# 4 parameters
############################################################################
x c('DHA' = 109.31113503282113, 'DHH' = 617.80695919563857,
    'T12H' = 306.38890489505093, 'Rho25' = 229.37265815800225)
resultNest_4p_SSM <- searchR(parameters=x, fixed.parameters=pfixed,
temperatures=formated, integral=integral.Gompertz, M0=M0,
hatchling.metric=c(Mean=39.33, SD=1.92))
data(resultNest_4p_SSM)
plot(resultNest_4p\_SSM, xlim=c(0,70), ylimT=c(22, 32), ylimS=c(0,45), series=1,embryo.stages="Caretta caretta.SCL")
############################################################################
pMCMC <- TRN_MHmcmc_p(resultNest_4p_SSM, accept=TRUE)
# Take care, it can be very long; several days
resultNest_mcmc_4p_SSM <- GRTRN_MHmcmc(result=resultNest_4p_SSM,
   adaptive = TRUE,
parametersMCMC=pMCMC, n.iter=10000, n.chains = 1,
n.adapt = 0, thin=1, trace=TRUE)
# The SDProp in pMCMC at the beginning of the Markov chain can
# be considered as non-optimal. However, the values at the end
# of the Markoc chain are better due to the use of the option
# adaptive = TRUE. Then a good strategy is to run again the MCMC
# with this final set:
pMCMC[, "SDProp"] <- resultNest_mcmc_4p_SSM$parametersMCMC$SDProp.end
# Also, take the set of parameters fitted as maximim likelihood
# as initial set of value
pMCMC[, "Init"] <- as.parameters(resultNest_mcmc_4p_SSM)
# Then I run again the MCMC; it will ensure to get the optimal distribution
resultNest_mcmc_4p_SSM <- GRTRN_MHmcmc(result=resultNest_4p_SSM,
   adaptive = TRUE,
parametersMCMC=pMCMC, n.iter=10000, n.chains = 1,
n.addapt = 0, thin=1, trace=TRUE)
data(resultNest_mcmc_4p_SSM)
out <- as.mcmc(resultNest_mcmc_4p_SSM)
# This out can be used with coda package
# Test for stationarity and length of chain
require(coda)
heidel.diag(out)
```
#### <span id="page-24-0"></span>HatchingSuccess.fit 25

```
raftery.diag(out)
# plot() can use the direct output of GRTRN_MHmcmc() function.
plot(resultNest_mcmc_4p_SSM, parameters=1, xlim=c(0,550))
plot(resultNest_mcmc_4p_SSM, parameters=3, xlim=c(290,320))
# summary() permits to get rapidly the standard errors for parameters
# They are store in the result also.
se <- result_mcmc_4p_SSM$SD
# the confidence interval is better estimated by:
apply(out[[1]], 2, quantile, probs=c(0.025, 0.975))
# The use of the intermediate method is as followed;
# Here the total mcmc iteration is 10000, but every 1000, intermediate
# results are saved in file intermediate1000.Rdata:
resultNest_mcmc_4p_SSM <- GRTRN_MHmcmc(result=resultNest_4p_SSM,
parametersMCMC=pMCMC, n.iter=10000, n.chains = 1,
n.addapt = 0, thin=1, trace=TRUE,
intermediate=1000, filename="intermediate1000.Rdata")
# If run has been stopped for any reason, it can be resumed with:
resultNest_mcmc_4p_SSM <- GRTRN_MHmcmc(previous="intermediate1000.Rdata")
# Example to use of the epsilon parameter to get confidence level
resultNest_4p_epsilon <- resultNest_4p
resultNest_4p_epsilon$fixed.parameters <- c(resultNest_4p_epsilon$par,
                   resultNest_4p_epsilon$fixed.parameters)
resultNest_4p_epsilon$par <- c(epsilon = 0)
pMCMC <- TRN_MHmcmc_p(resultNest_4p_epsilon, accept = TRUE)
resultNest_mcmc_4p_epsilon <- GRTRN_MHmcmc(result = resultNest_4p_epsilon,
           n.iter = 10000, parametersMCMC = pMCMC,
           n.chains = 1, n.adapt = 0, thin = 1, trace = TRUE, parallel = TRUE)
data(resultNest_mcmc_4p_epsilon)
plot(resultNest_mcmc_4p_epsilon, parameters="epsilon", xlim=c(-11, 11), las=1)
plotR(resultNest_4p_epsilon, SE=c(epsilon = unname(resultNest_mcmc_4p_epsilon$SD)),
           ylim=c(0, 3), las=1)
```

```
## End(Not run)
```
<span id="page-24-1"></span>HatchingSuccess.fit *Fit a hatching success model to data using maximum likelihood*

#### Description

Set of functions to study the hatching success.

The first version of the model was published in:

Laloë, J.-O., Monsinjon, J., Gaspar, C., Touron, M., Genet, Q., Stubbs, J., Girondot, M. & Hays, G.C. (2020) Production of male hatchlings at a remote South Pacific green sea turtle rookery: conservation implications in a female-dominated world. Marine Biology, 167, 70.

The version available here is enhanced by using a double flexit model rather than a double logistic model. The flexit model is described here:

Abreu-Grobois, F.A., Morales-Mérida, B.A., Hart, C.E., Guillon, J.-M., Godfrey, M.H., Navarro, E. & Girondot, M. (2020) Recent advances on the estimation of the thermal reaction norm for sex ratios. PeerJ, 8, e8451.

# Usage

```
HatchingSuccess.fit(
  par = NULL,
  data = stop("data must be provided"),
  fixed.parameters = NULL,
  column.Incubation.temperature = "Incubation.temperature",
  column.Hatched = "Hatched",
  column.NotHatched = "NotHatched",
  hessian = TRUE
)
```
#### Arguments

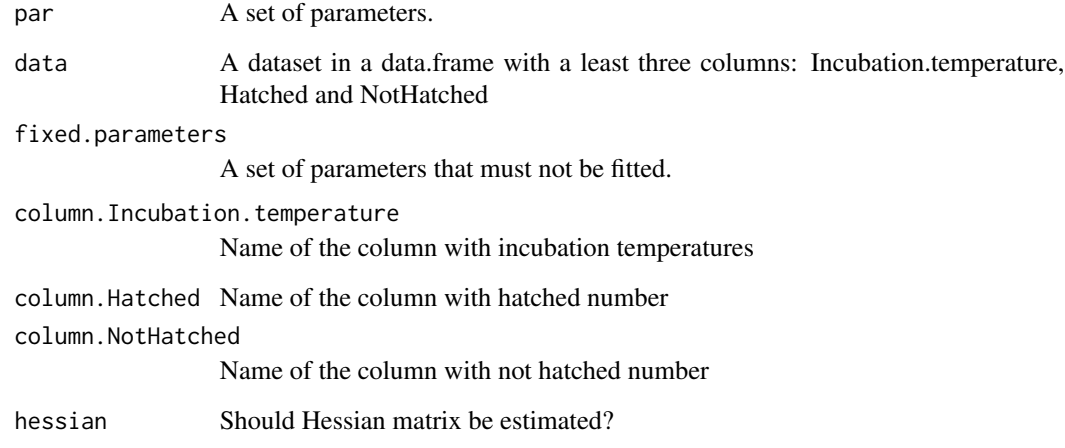

# Details

HatchingSuccess.fit fits a hatching success model to data

#### Value

Return a object of class HatchingSuccess

# Author(s)

Marc Girondot

# See Also

Other Hatching success: [HatchingSuccess.MHmcmc\\_p\(](#page-31-1)), [HatchingSuccess.MHmcmc\(](#page-29-1)), [HatchingSuccess.lnL\(](#page-27-1)), [HatchingSuccess.model\(](#page-32-1)), [logLik.HatchingSuccess\(](#page-48-1)), [nobs.HatchingSuccess\(](#page-57-1)), [plot.HatchingSuccess\(](#page-59-1)), [predict.HatchingSuccess\(](#page-74-1))

# HatchingSuccess.fit 27

#### Examples

```
## Not run:
library(embryogrowth)
totalIncubation_Cc <- subset(DatabaseTSD,
                             Species=="Caretta caretta" &
                               Note != "Sinusoidal pattern" &
                               !is.na(Total) & Total != 0)par <- c(S.low=0.5, S.high=0.3,
         P.low=25, deltaP=10, MaxHS=0.8)
g.logistic <- HatchingSuccess.fit(par=par, data=totalIncubation_Cc)
HatchingSuccess.lnL(par=g.logistic$par, data=totalIncubation_Cc)
plot(g.logistic)
par <- c(S.low=0.5, S.high=0.3,
         P.low=25, deltaP=10,
         K1.low=1, K2.low=-1, K1.high=1, K2.high=-1,
        MaxHS=0.8)
g.flexit <- HatchingSuccess.fit(par=par, data=totalIncubation_Cc)
HatchingSuccess.lnL(par=g.flexit$par, data=totalIncubation_Cc)
compare_AICc(logistic=g.logistic, flexit=g.flexit)
plot(x=g.logistic, what = c("observations", "ML", "CI"), replicates=10000)
pMCMC <- HatchingSuccess.MHmcmc_p(result = g.logistic, accept = TRUE)
MCMC \leq HatchingSuccess.MHmcmc(result = g.logistic, parametersMCMC = pMCMC,
                            n.iter = 100000,
                           adaptive = TRUE)
plot(MCMC, parameters = "S.low")
plot(MCMC, parameters = "S.high")
plot(MCMC, parameters = "P.low")
plot(MCMC, parameters = "deltaP")
plot(MCMC, parameters = "MaxHS")
plot(x=g.logistic, what = c("observations", "ML", "CI"),
        replicates=10000, resultmcmc=MCMC)
####### Exemple with Chelonia mydas
totalIncubation_Cm <- subset(DatabaseTSD,
Species=="Chelonia mydas" &
  Note != "Sinusoidal pattern" &
  !is.na(Total) & Total != 0 &
  !is.na(NotHatched) & !is.na(Hatched))
  totalIncubation_Cm$NotHatched <- totalIncubation_Cm$NotHatched +
  ifelse(!is.na(totalIncubation_Cm$Undeveloped), totalIncubation_Cm$Undeveloped, 0)
```

```
plot(x=totalIncubation_Cm$Incubation.temperature,
  y=totalIncubation_Cm$Hatched/totalIncubation_Cm$Total, bty="n", las=1,
  xlab="Constant incubation temperature", ylab="Proportion of hatching")
par <- c(S.low=0.5, S.high=0.3,
         P.low=25, deltaP=10, MaxHS=0.8)
g.logistic <- HatchingSuccess.fit(par=par, data=totalIncubation_Cm)
plot(g.logistic)
pMCMC <- HatchingSuccess.MHmcmc_p(g.logistic, accept=TRUE)
mcmc <- HatchingSuccess.MHmcmc(result=g.logistic, parameters = pMCMC,
                  adaptive=TRUE, n.iter=100000, trace=1000)
par <- as.parameters(mcmc)
par <- as.parameters(mcmc, index="median")
plot(mcmc, parameters=c("P.low"))
plot(mcmc, parameters=c("deltaP"))
plot(mcmc, parameters=c("S.low"))
plot(mcmc, parameters=c("S.high"))
plot(mcmc, parameters=c("MaxHS"))
plot(g.logistic, resultmcmc=mcmc, what = c("observations", "CI"))
## End(Not run)
```
<span id="page-27-1"></span>HatchingSuccess.lnL *Return -log likelihood of the data and the parameters*

#### Description

Set of functions to study the hatching success.

#### Usage

```
HatchingSuccess.lnL(
 par,
  data,
  fixed.parameters = NULL,
  column.Incubation.temperature = "Incubation.temperature",
  column.Hatched = "Hatched",
  column.NotHatched = "NotHatched"
)
```
#### **Arguments**

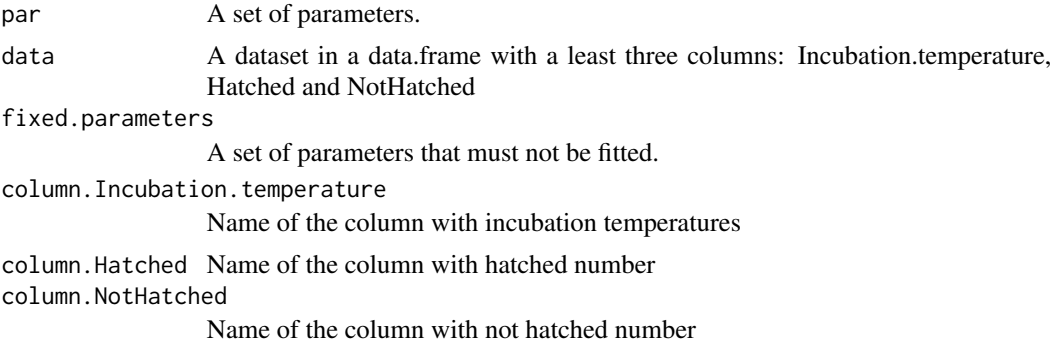

# Details

HatchingSuccess.lnL return -log likelihood of the data and the parameters

#### Value

Return -log likelihood of the data and the parameters

#### Author(s)

Marc Girondot

#### See Also

Other Hatching success: [HatchingSuccess.MHmcmc\\_p\(](#page-31-1)), [HatchingSuccess.MHmcmc\(](#page-29-1)), [HatchingSuccess.fit\(](#page-24-1)), [HatchingSuccess.model\(](#page-32-1)), [logLik.HatchingSuccess\(](#page-48-1)), [nobs.HatchingSuccess\(](#page-57-1)), [plot.HatchingSuccess\(](#page-59-1)), [predict.HatchingSuccess\(](#page-74-1))

# Examples

```
## Not run:
library(embryogrowth)
totalIncubation_Cc <- subset(DatabaseTSD,
                             Species=="Caretta caretta" &
                               Note != "Sinusoidal pattern" &
                               ! is.na(Total) & Total != 0 &
                               !is.na(NotHatched) & !is.na(Hatched))
par <- c(S.low=0.5, S.high=0.3,
         P.low=25, deltaP=10, MaxHS=0.8)
HatchingSuccess.lnL(par=par, data=totalIncubation_Cc)
g <- HatchingSuccess.fit(par=par, data=totalIncubation_Cc)
HatchingSuccess.lnL(par=g$par, data=totalIncubation_Cc)
```

```
CIq <- predict(g, temperature=t)
par(mar=c(4, 4, 1, 1), +0.4)
plot(g)
## End(Not run)
```
<span id="page-29-1"></span>HatchingSuccess.MHmcmc

*Metropolis-Hastings algorithm for hatching success*

# **Description**

Run the Metropolis-Hastings algorithm for hatching success.

The number of iterations is n.iter+n.adapt+1 because the initial likelihood is also displayed.

I recommend that thin=1 because the method to estimate SE uses resampling.

If initial point is maximum likelihood, n.adapt  $= 0$  is a good solution.

To get the SE from result\_mcmc <- HatchingSuccess.MHmcmc(result=try), use:

result\_mcmc\$BatchSE or result\_mcmc\$TimeSeriesSE

The batch standard error procedure is usually thought to be not as accurate as the time series methods.

Based on Jones, Haran, Caffo and Neath (2005), the batch size should be equal to sqrt(n.iter). Jones, G.L., Haran, M., Caffo, B.S. and Neath, R. (2006) Fixed Width Output Analysis for Markov

chain Monte Carlo , Journal of the American Statistical Association, 101:1537-1547. coda package is necessary for this function.

The parameters intermediate and filename are used to save intermediate results every 'intermediate' iterations (for example 1000). Results are saved in a file of name filename.

The parameter previous is used to indicate the list that has been save using the parameters intermediate and filename. It permits to continue a mcmc search.

These options are used to prevent the consequences of computer crash or if the run is very very long and processes at time limited.

#### Usage

```
HatchingSuccess.MHmcmc(
  result = stop("Give a result of HatchingSuccess.fit()"),
  n.iter = 10000,
 parametersMCMC = NULL,
  n.chains = 1,
  n.addapt = 0,
  thin = 1,
  trace = FALSE,
  traceML = FALSE,
  batchSize = sqrt(n.iter),
  adaptive = FALSE,
  adaptive.lag = 500,
```
<span id="page-29-0"></span>

# HatchingSuccess.MHmcmc 31

```
adaptive.fun = function(x) {
     ifelse(x > 0.234, 1.3, 0.7)
},
 intermediate = NULL,
 filename = "intermediate.Rdata",
 previous = NULL
)
```
# Arguments

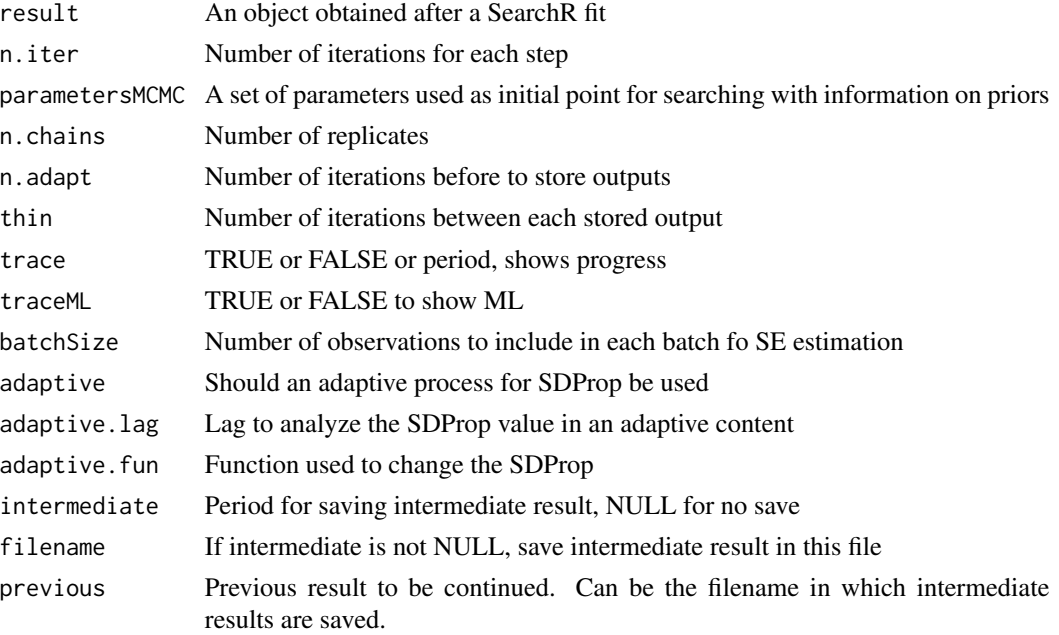

# Details

HatchingSuccess.MHmcmc runs the Metropolis-Hastings algorithm for hatching success (Bayesian MCMC)

# Value

A list with resultMCMC being mcmc.list object, resultLnL being likelihoods and parametersM-CMC being the parameters used

# Author(s)

Marc Girondot

# See Also

Other Hatching success: [HatchingSuccess.MHmcmc\\_p\(](#page-31-1)), [HatchingSuccess.fit\(](#page-24-1)), [HatchingSuccess.lnL\(](#page-27-1)), [HatchingSuccess.model\(](#page-32-1)), [logLik.HatchingSuccess\(](#page-48-1)), [nobs.HatchingSuccess\(](#page-57-1)), [plot.HatchingSuccess\(](#page-59-1)), [predict.HatchingSuccess\(](#page-74-1))

#### Examples

```
## Not run:
library(embryogrowth)
totalIncubation_Cc <- subset(DatabaseTSD,
                             Species=="Caretta caretta" &
                               Note != "Sinusoidal pattern" &
                               !is.na(Total) & Total != 0)par <- c(S.low=0.5, S.high=0.3,
         P.low=25, deltaP=10, MaxHS=0.8)
g <- HatchingSuccess.fit(par=par, data=totalIncubation_Cc)
pMCMC <- HatchingSuccess.MHmcmc_p(g, accept=TRUE)
mcmc <- HatchingSuccess.MHmcmc(result=g, parameters = pMCMC,
                  adaptive=TRUE, n.iter=100000, trace=1000)
## End(Not run)
```
<span id="page-31-1"></span>HatchingSuccess.MHmcmc\_p

*Generates set of parameters to be used with HatchingSuccess.MHmcmc()*

# Description

Interactive script used to generate set of parameters to be used with HatchingSuccess.MHmcmc().

# Usage

```
HatchingSuccess.MHmcmc_p(
 result = NULL,parameters = NULL,
 fixed.parameters = NULL,
  accept = FALSE)
```
#### Arguments

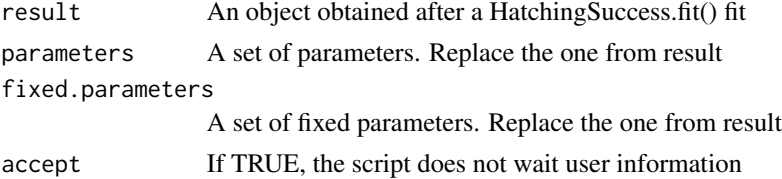

# Details

HatchingSuccess.MHmcmc\_p generates set of parameters to be used with HatchingSuccess.MHmcmc()

<span id="page-31-0"></span>

# <span id="page-32-0"></span>Value

A matrix with the parameters

#### Author(s)

Marc Girondot

# See Also

```
Other Hatching success: HatchingSuccess.MHmcmc(), HatchingSuccess.fit(), HatchingSuccess.lnL(),
HatchingSuccess.model(), logLik.HatchingSuccess(), nobs.HatchingSuccess(), plot.HatchingSuccess(),
predict.HatchingSuccess()
```
# Examples

```
## Not run:
library(embryogrowth)
totalIncubation_Cc <- subset(DatabaseTSD,
                             Species=="Caretta caretta" &
                               Note != "Sinusoidal pattern" &
                               !is.na(Total) & Total != 0)
par <- c(S.low=0.5, S.high=0.3,
         P.low=25, deltaP=10, MaxHS=0.8)
g <- HatchingSuccess.fit(par=par, data=totalIncubation_Cc)
pMCMC <- HatchingSuccess.MHmcmc_p(g, accept=TRUE)
mcmc <- HatchingSuccess.MHmcmc(result=g, parameters = pMCMC,
                  adaptive=TRUE, n.iter=100000, trace=1000)
```
## End(Not run)

<span id="page-32-1"></span>HatchingSuccess.model *Return the hatching success according the set of parameters and temperatures*

#### Description

Set of functions to study the hatching success.

# Usage

HatchingSuccess.model(par, temperature)

#### Arguments

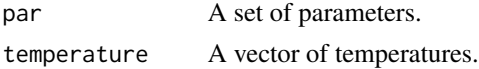

# <span id="page-33-0"></span>Details

HatchingSuccess.model returns the hatching success according the set of parameters and temperatures

#### Value

Return the hatching success according the set of parameters and temperatures

#### Author(s)

Marc Girondot

# See Also

```
Other Hatching success: HatchingSuccess.MHmcmc_p(), HatchingSuccess.MHmcmc(), HatchingSuccess.fit(),
HatchingSuccess.lnL(), logLik.HatchingSuccess(), nobs.HatchingSuccess(), plot.HatchingSuccess(),
predict.HatchingSuccess()
```
#### Examples

```
## Not run:
library(embryogrowth)
totalIncubation_Cc <- subset(DatabaseTSD,
                             Species=="Caretta caretta" &
                               Note != "Sinusoidal pattern" &
                               !is.na(Total) & Total != 0)
par <- c(S.low=0.5, S.high=0.3,
        P.low=25, deltaP=10, MaxHS=0.8)
HatchingSuccess.lnL(par=par, data=totalIncubation_Cc)
g <- HatchingSuccess.fit(par=par, data=totalIncubation_Cc)
HatchingSuccess.lnL(par=g$par, data=totalIncubation_Cc)
plot(g)
## End(Not run)
```
hist.Nests *Show the histogram of temperatures with set of nests*

#### Description

Show the histogram of temperatures with set of nests hist(data)

# <span id="page-34-0"></span>hist.NestsResult 35

# Usage

```
## S3 method for class 'Nests'
hist(x, series = "all", \dots)
```
# Arguments

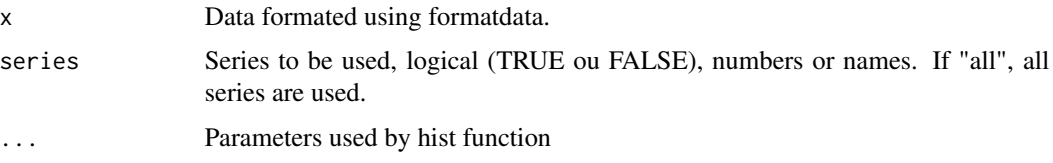

# Details

hist.Nests shows the histogram of temperatures with set of nests

#### Value

A list with an histogram object with information on histogram or NULL if no series was selected and the complete set of temperatures used.

#### Author(s)

Marc Girondot <marc.girondot@universite-paris-saclay.fr>

#### Examples

```
## Not run:
library(embryogrowth)
data(nest)
formated <- FormatNests(nest)
h <- hist(formated, series="all")
```
## End(Not run)

hist.NestsResult *Show the histogram of temperatures with set of nests*

# Description

Show the histogram of temperatures with set of nests hist(data)

# Usage

```
## S3 method for class 'NestsResult'
hist(x, series = "all", \dots)
```
#### <span id="page-35-0"></span>Arguments

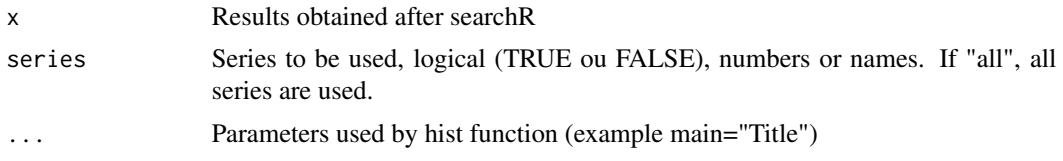

## Details

hist.NestsResult shows the histogram of temperatures with set of nests

#### Value

A list with an histogram object with information on histogram or NULL if no series was selected and the complete set of temperatures used.

#### Author(s)

Marc Girondot <marc.girondot@universite-paris-saclay.fr>

#### Examples

```
## Not run:
library(embryogrowth)
data(resultNest_4p_SSM)
h <- hist(resultNest_4p_SSM, series=c(1:5))
```
## End(Not run)

info.nests *Calculte statistics about nests*

#### Description

This function calculates many statistics about nests.

The embryo.stages is a named vector with relative size as compared to final size at the beginning of the stage. Names are the stages.

For example for SCL in Caretta caretta:

embryo.stages=structure(c(8.4, 9.4, 13.6, 13.8, 18.9, 23.5, 32.2, 35.2, 35.5, 38.5)/39.33),

.Names = c("21", "22", "23", "24", "25", "26", "27", "28", "29", "30", "31"))

indicates that the stages 21 begins at the relative size of 8.4/39.33 as compared to the final size. Series can be indicated as the name of the series, their numbers or series or succession of TRUE or FALSE. "all" indicates that all series must be analyzed.

The likelihood object is just the total likelihood of the data in the model.

If one parameter is named "pipping\_emergence" it is used as the number of days between pipping and emergence to calculate the 1/3 and 2/3 of incubation.

The summary object is a data.frame composed of these elements with the suffix .mean, .se or .quantile\_x with x from the parameter probs.
#### info.nests 37

- Temperature.max Maximum temperature recorded during incubation
- TimeWeighted.temperature Average temperature during all incubation
- GrowthWeighted.temperature Average temperature weighted by the actual growth during all incubation
- TimeWeighted.GrowthRateWeighted.temperature Average temperature weighted by the growth rate during all incubation
- TSP. TimeWeighted.temperature Average temperature during the TSP
- TSP.GrowthWeighted.temperature Average temperature weighted by the actual growth during the TSP
- TSP.TimeWeighted.GrowthRateWeighted.temperature Average temperature weighted by the growth rate during the TSP
- TSP. TimeWeighted. STRNWeighted. temperature Average temperature weighted by the thermal reaction norm of sexualization during the TSP
- TSP.GrowthWeighted.STRNWeighted.temperature Average temperature weighted by actual growth and the thermal reaction norm of sexualization during the TSP
- TSP.TimeWeighted.GrowthRateWeighted.STRNWeighted.temperature Average temperature weighted by growth rate and the thermal reaction norm of sexualization during the TSP
- TSP.length TSP duration
- TSP.begin Beginning of the TSP
- TSP.end End of the TSP
- TSP.PM.GrowthWeighted Average of male probability for each temperature weighted by actual growth during the TSP
- TSP.PM.TimeWeighted.GrowthRateWeighted Average of male probability for each temperature weighted by growth rate during the TSP
- TSP.PM.TimeWeighted Average of male probability for each temperature during the TSP
- Incubation.length Incubation length duration
- MiddleThird.length Middle third incubation duration
- MiddleThird.begin Beginning of the middle third incubation duration
- MiddleThird.end End of the middle third incubation duration
- MiddleThird.TimeWeighted.temperature Average temperature during the middle third incubation
- MiddleThird.GrowthWeighted.temperature Average temperature weighted by the actual growth during the middle third incubation
- MiddleThird.TimeWeighted.GrowthRateWeighted.temperature Average temperature weighted by the growth rate during the middle third incubation
- TSP.TimeWeighted.sexratio Sex ratio based on average temperature during the TSP
- TSP.GrowthWeighted.sexratio Sex ratio based on average temperature weighted by the actual growth during the TSP
- TSP.TimeWeighted.GrowthRateWeighted.sexratio Sex ratio based on average temperature weighted by the growth rate during the TSP
- TSP.TimeWeighted.STRNWeighted.sexratio Sex ratio based on average temperature weighted by the thermal reaction norm of sexualization during the TSP
- TSP.GrowthWeighted.STRNWeighted.sexratio Sex ratio based on average temperature weighted by the actual growth and thermal reaction norm of sexualization during the TSP
- TSP.TimeWeighted.GrowthRateWeighted.STRNWeighted.sexratio Sex ratio based on average temperature weighted by the growth rate and the thermal reaction norm of sexualization during the TSP
- MiddleThird.TimeWeighted.sexratio Sex ratio based on average temperature during the middle third incubation
- MiddleThird.GrowthWeighted.sexratio Sex ratio based on average temperature weighted by actual growth during the middle third incubation
- MiddleThird.TimeWeighted.GrowthRateWeighted.sexratio Sex ratio based on average temperature weighted by growth rate during the middle third incubation
- TimeWeighted.sexratio Sex ratio based on average temperature during all incubation
- GrowthWeighted.sexratio Sex ratio based on average temperature weighted by actual growth during all incubation
- TimeWeighted.GrowthRateWeighted.sexratio Sex ratio based on average temperature weighted by growth rate during all incubation

If out is equal to summary, the return is a list with:

- summary is a data.frame with statistics for each nest.
- dynamic.metric object is a list composed of data.frames with the dynamics of growth for each nest. It showed only temperatures from original dataset.
- summary.dynamic.metric is a data.frame with the following columns with the suffix .mean, .se or .quantile\_x with x from the parameter probs.

If out is equal to metric, the return is a list with:

- dynamic.metric object is a list composed of data.frames with the dynamics of growth for each nest
- indices.dynamic.metric is a data.frame with the following columns.

The object summary.dynamic.metric or indices.dynamic.metric is a data.frame with the following columns:

- series Name of the series
- metric.begin.tsp Metric at the beginning of TSP
- metric.end.tsp Metric at the end of TSP
- hatchling.metric.mean Average expected size of hatchlings
- hatchling.metric.sd standard deviation of expected size of hatchlings
- time.begin.tsp Time at the beginning of TSP
- time.end.tsp Time at the end of TSP
- time.begin.middlethird Time at the beginning of the middle third incubation
- time.end.middlethird Time at the end of the middle third incubation

#### info.nests 39

- stop.at.hatchling.metric Take the value of NA if stop.at.hatchling.metric was FALSE. TRUE if at least one incubation series was longer than hatchling size and FALSE at contrary
- stop.at.hatchling.metric Take the value of NA if stop.at.hatchling.metric was FALSE. TRUE if at least one incubation series was longer than hatchling size and FALSE at contrary
- stop.at.hatchling.metric Take the value of NA if stop.at.hatchling.metric was FALSE. TRUE if at least one incubation series was longer than hatchling size and FALSE at contrary
- stop.at.hatchling.metric Take the value of NA if stop.at.hatchling.metric was FALSE. TRUE if at least one incubation series was longer than hatchling size and FALSE at contrary
- stop.at.hatchling.metric Take the value of NA if stop.at.hatchling.metric was FALSE. TRUE if at least one incubation series was longer than hatchling size and FALSE at contrary
- stop.at.hatchling.metric Take the value of NA if stop.at.hatchling.metric was FALSE. TRUE if at least one incubation series was longer than hatchling size and FALSE at contrary

If you indicate new set of temperatures, you must probably also indicate new hatchling.metric values.

Note: four species have predefined embryo stages. embryo.stages parameter can take the values:

- Caretta caretta.SCL
- Chelonia mydas.SCL
- Emys orbicularis.SCL
- Emys orbicularis.mass
- Podocnemis expansa.SCL
- Generic.ProportionDevelopment

But remember that mass is not the best proxy to describe the growth of an embryo because it can decrease if the substrate becomes dry.

The progress bar is based on both replicates and timeseries progress. It necessitates the pbapply package.

If replicate.CI is null or 0, only maximum likelihood is used and no confidence interval is calculated.

If replicate.CI is 1, one random value for the parameters is used but no confidence interval is calculated.

In other cases, replicate.CI random samples are used to estimate confidence interval.

#### Usage

```
info.nests(
 x = NULL,parameters = NULL,
 NestsResult = NULL,
 resultmcmc = NULL,
 hessian = NULL,GTRN.CI = NULL,fixed.parameters = NULL,
 SE = NULL,temperatures = NULL,
```

```
integral = NULL,
  derivate = NULL,
 hatchling.metric = NULL,
  stop.at.hatchling.metric = FALSE,
 MO = NULL,series = "all",
  TSP.borders = NULL,
  embryo.stages = NULL,
 TSP.begin = 0,
 TSP.end = 0.5,
  replicate.CI = 0,
 weight = NULL,out = "likelihood",
  fill = NULL,probs = c(0.025, 0.5, 0.975),
  SexualisationTRN = NULL,
  SexualisationTRN.mcmc = NULL,
  SexualisationTRN.CI = NULL,
 metric.end.incubation = "observed",
 metabolic.heating = 0,
  temperature.heterogeneity = 0,
 progressbar = FALSE,
 warnings = TRUE,
 parallel = TRUE,
  tsd = NULL,tsd.CI = NULL,tsd.mcmc = NULL,
 zero = 1e-09
\mathcal{L}
```
# Arguments

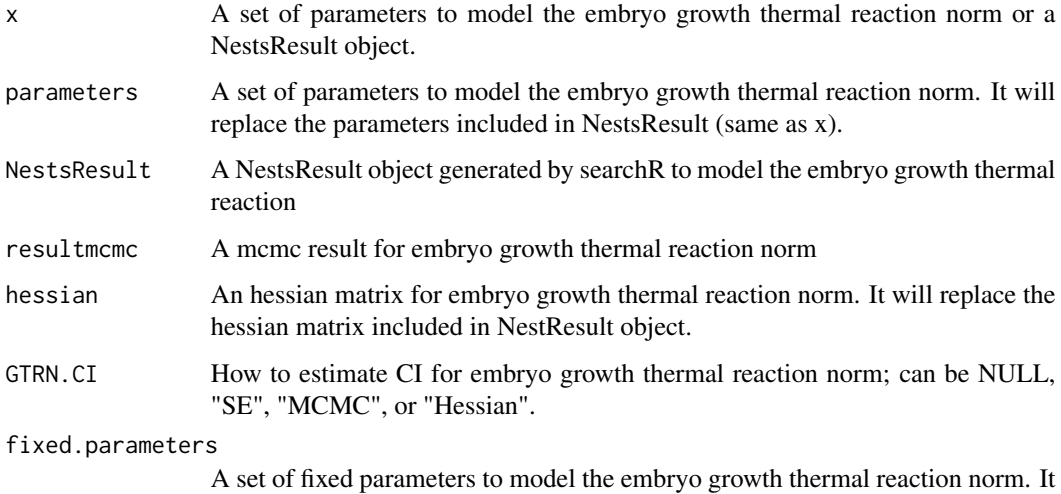

will replace the fixed parameters included in NestsResult.

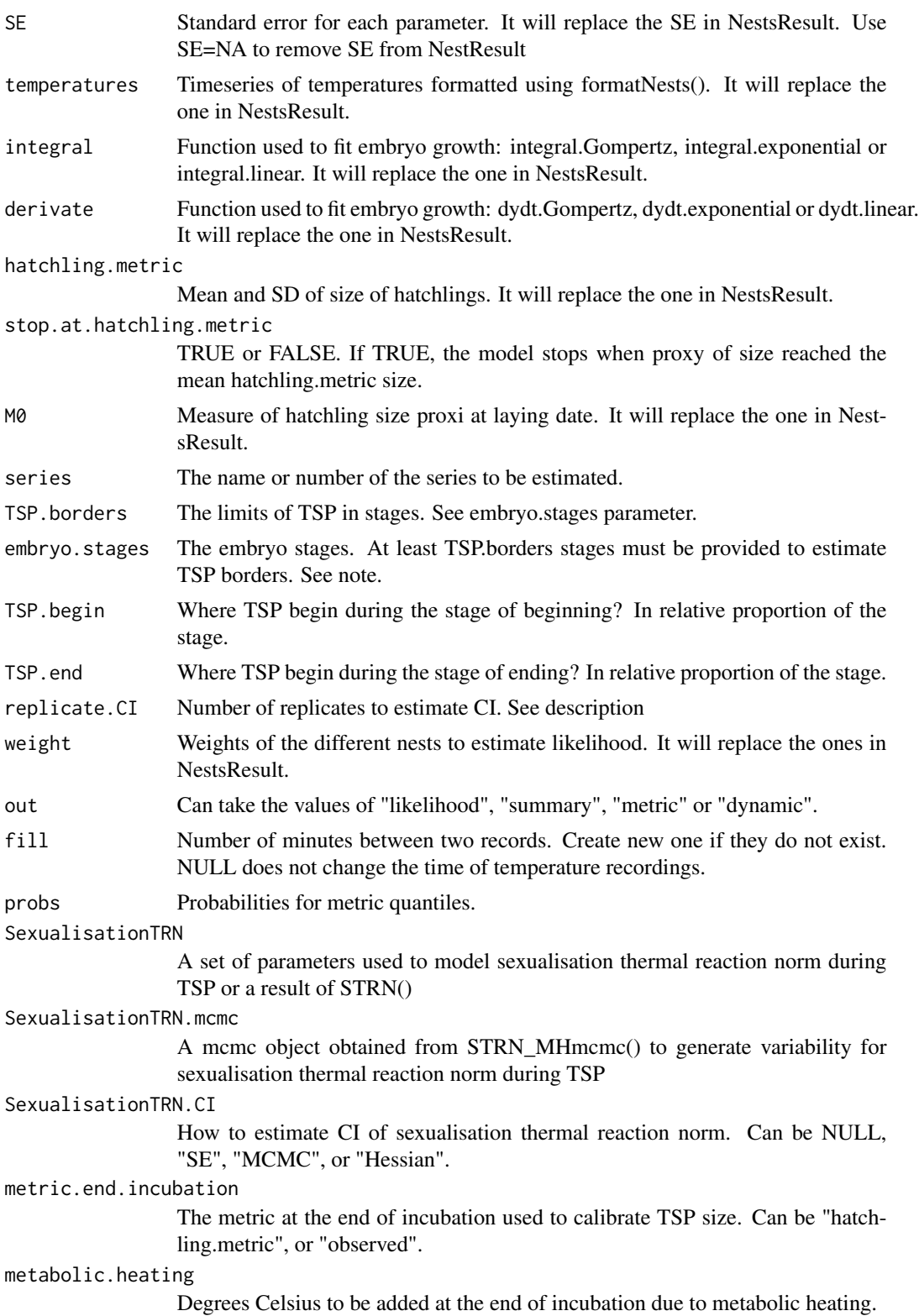

#### temperature.heterogeneity

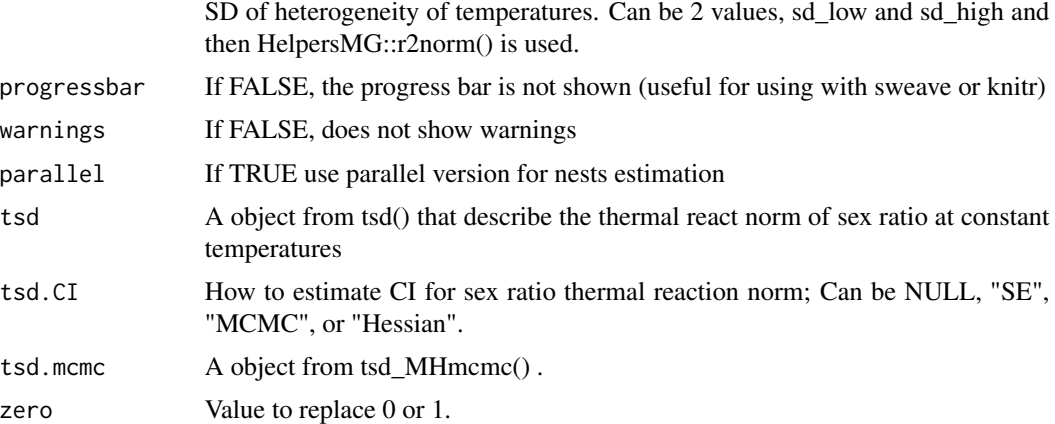

## Details

Calculate statistics about nests

#### Value

Return or the total likelihood or a list with \$metric and \$summary depending on out parameter

#### Author(s)

Marc Girondot <marc.girondot@gmail.com>

# Examples

```
## Not run:
library(embryogrowth)
data(resultNest_4p_SSM)
# Some basic calculations to show the advantage of parallel computing
system.time(summary.nests <- info.nests(x=resultNest_4p_SSM, out="summary",
 embryo.stages="Caretta caretta.SCL", replicate.CI=0, parallel=FALSE))
system.time(summary.nests <- info.nests(x=resultNest_4p_SSM, out="summary",
 embryo.stages="Caretta caretta.SCL", replicate.CI=0, parallel=TRUE))
system.time(summary.nests <- info.nests(x=resultNest_4p_SSM, out="summary",
 embryo.stages="Caretta caretta.SCL", replicate.CI=0, parallel=TRUE, progressbar=TRUE))
system.time(summary.nests <- info.nests(x=resultNest_4p_SSM, out="likelihood",
 embryo.stages="Caretta caretta.SCL", replicate.CI=0, parallel=TRUE, progressbar=FALSE))
# By default parallel computing is TRUE but progressbar is FALSE
# When out is "likelihood", it returns only the likelihood
# otherwise, it returns a list with 3 objects "summary",
# "dynamic.metric", and "summary.dynamic.metric".
summary.nests <- info.nests(resultNest_4p_SSM, out="summary",
 embryo.stages="Caretta caretta.SCL",
 replicate.CI=100,
 resultmcmc=resultNest_mcmc_4p_SSM,
```
#### info.nests 43

```
GTRN.CI="MCMC",
 progressbar=TRUE)
summary.nests <- info.nests(resultNest_4p_SSM,
 embryo.stages="Caretta caretta.SCL",
 out="summary", replicate.CI=100,
 GTRN.CI="Hessian",
 progressbar=TRUE)
summary.nests <- info.nests(resultNest_4p_SSM,
 series = 1,
 embryo.stages="Caretta caretta.SCL",
 out="summary", replicate.CI=100,
 GTRN.CI="SE",
 progressbar=TRUE)
# Example of use of embryo.stages and TSP.borders:
  summary.nests <- info.nests(resultNest_4p_SSM, out="summary",
                            embryo.stages=c("10"=0.33, "11"=0.33, "12"=0.66, "13"=0.66),
                            TSP.borders = c(10, 12),
                            replicate.CI=100,
                            progressbar=TRUE)
#########################################
# Sex ratio using Massey et al. method PM
#########################################
# Massey, M.D., Holt, S.M., Brooks, R.J., Rollinson, N., 2019. Measurement
# and modelling of primary sex ratios for species with temperature-dependent
# sex determination. J Exp Biol 222, 1-9.
CC_Mediterranean <- subset(DatabaseTSD, RMU=="Mediterranean" &
Species=="Caretta caretta" & (!is.na(Sexed) & Sexed!=0))
tsdL <- with (CC_Mediterranean, tsd(males=Males, females=Females,
                                    temperatures=Incubation.temperature,
                                    equation="logistic", replicate.CI=NULL))
PM <- info.nests(x=resultNest_4p_SSM,
 GTRN.CI="Hessian", tsd.CI="Hessian",
 embryo.stages="Caretta caretta.SCL", replicate.CI=100,
 out="summary", progressbar=TRUE, tsd=tsdL)
plot_errbar(x=PM$summary$TimeWeighted.temperature.mean,
            y=PM$summary$TSP.PM.GrowthWeighted.mean,
            y.minus=PM$summary$TSP.PM.GrowthWeighted.quantile_0.025,
            y.plus=PM$summary$TSP.PM.GrowthWeighted.quantile_0.975,
            xlab="CTE SCL growth",
            ylab="PM Massey et al. 2016", xlim=c(26, 32), ylim=c(0, 1), las=1)
# Relationship between growth and growth rate
infoall.df <- info.nests(x=resultNest_4p_SSM, out="summary",
```

```
embryo.stages="Caretta caretta.SCL",
 replicate.CI=100,
 resultmcmc=resultNest_mcmc_4p_SSM,
 GTRN.CI="MCMC",
 progressbar=TRUE)
 layout(1)
plot(x=infoall.df$dynamic.metric[[1]][, "Time"],
    y=infoall.df$dynamic.metric[[1]][, "Metric_50%"],
     type="l", las=1, bty="n",
     xlab="Time in minute", ylab="Growth", ylim=c(0, 39), xlim=c(0, 100000))
lines(x=infoall.df$dynamic.metric[[1]][, "Time"],
     y=infoall.df$dynamic.metric[[1]][, "Metric_2.5%"], lty=2)
lines(x=infoall.df$dynamic.metric[[1]][, "Time"],
     y=infoall.df$dynamic.metric[[1]][, "Metric_97.5%"], lty=2)
## End(Not run)
```
integral.exponential *Return the derivative of the exponential function*

### Description

Return the derivative of the exponential function integral.exponential(t, size, parms)

#### Usage

```
integral.exponential(t, size, parms)
```
### **Arguments**

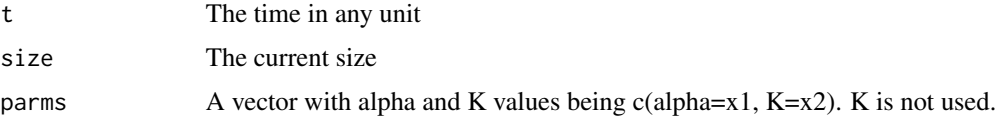

# Details

integral.exponential returns the derivative of the exponential function.

# Value

A list with the derivative

#### Author(s)

Marc Girondot

# integral.Gompertz 45

## Examples

```
## Not run:
library(embryogrowth)
data(nest)
formated <- FormatNests(nest)
# The initial parameters value can be:
# "T12H", "DHA", "DHH", "Rho25"
# Or
# "T12L", "DT", "DHA", "DHH", "DHL", "Rho25"
x <- structure(c(306.174998729436, 333.708348843241,
299.856306141849, 149.046870203155),
.Names = c("DHA", "DHH", "T12H", "Rho25"))
# K or rK are not used for dydt.linear or dydt.exponential
resultNest_4p_exponential <- searchR(parameters=x, fixed.parameters=NULL,
temperatures=formated, derivate=dydt.exponential, M0=1.7,
hatchling.metric=c(Mean=39.33, SD=1.92))
## End(Not run)
```
integral.Gompertz *Return the result of the Gompertz function*

#### Description

Return the result of the Gompertz function as a data.frame with two columns, time and metric integral.Gompertz(t, size, parms)

## Usage

integral.Gompertz(t, size, parms)

### Arguments

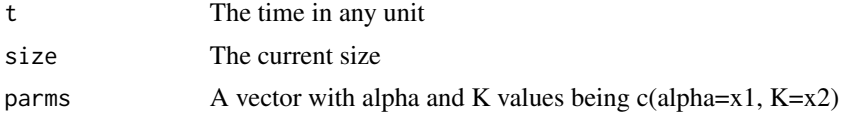

# Details

integral.Gompertz returns the derivative of the Gompertz function.

# Value

A list with the derivative

#### Author(s)

Marc Girondot

### Examples

```
## Not run:
library(embryogrowth)
data(nest)
formated <- FormatNests(nest)
# The initial parameters value can be:
# "T12H", "DHA", "DHH", "Rho25"
# Or
# "T12L", "DT", "DHA", "DHH", "DHL", "Rho25"
x <- structure(c(118.768297442004, 475.750095909406, 306.243694918151,
116.055824800264), .Names = c("DHA", "DHH", "T12H", "Rho25"))
# pfixed <- c(K=82.33) or rK=82.33/39.33
pfixed <- c(rK=2.093313)
# K or rK are not used for dydt.linear or dydt.exponential
resultNest_4p_SSM <- searchR(parameters=x, fixed.parameters=pfixed,
temperatures=formated, integral=integral.Gompertz, M0=1.7,
hatchling.metric=c(Mean=39.33, SD=1.92))
data(resultNest_4p_SSM)
```
## End(Not run)

integral.linear *Return the linear function*

### Description

Return the derivative of the linear function integral.linear(t, size, parms)

## Usage

integral.linear(t, size, parms)

# Arguments

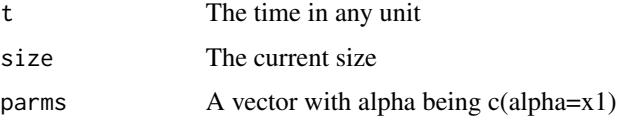

## Details

integral.linear returns the linear function.

#### Value

A list with the derivative

#### likelihoodR 47

#### Author(s)

Marc Girondot

### Examples

```
## Not run:
library(embryogrowth)
data(nest)
formated <- FormatNests(nest)
# The initial parameters value can be:
# "T12H", "DHA", "DHH", "Rho25"
# Or
# "T12L", "DT", "DHA", "DHH", "DHL", "Rho25"
x <- structure(c(306.174998729436, 333.708348843241, 299.856306141849,
149.046870203155), .Names = c("DHA", "DHH", "T12H", "Rho25"))
# K or rK are not used for dydt.linear or dydt.exponential
resultNest_4p_linear <- searchR(parameters=x, fixed.parameters=NULL,
temperatures=formated, derivate=dydt.linear, M0=1.7,
hatchling.metric=c(Mean=39.33, SD=1.92))
```

```
## End(Not run)
```
likelihoodR *Estimate the likelihood of a set of parameters for nest incubation data*

#### Description

Estimate the likelihood of a set of parameters for nest incubation data

#### Usage

```
likelihoodR(
  result = NULL,
  parameters = NULL,
  fixed.parameters = NULL,
  temperatures = NULL,
  integral = NULL,
  derivate = NULL,hatchling.metric = NULL,
 MO = NULL,
 hessian = FALSE,
 weight = NULL,
 parallel = TRUE,
  echo = TRUE
)
```
### Arguments

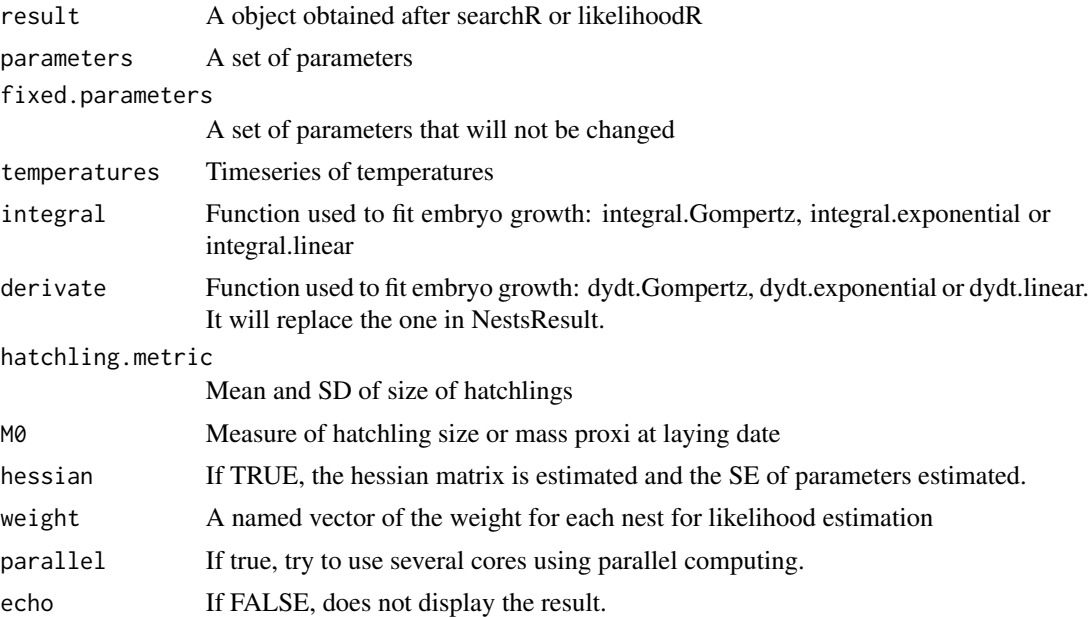

# Details

likelihoodR estimates the likelihood of a set of parameters for nest incubation data

### Value

A result object

## Author(s)

Marc Girondot <marc.girondot@gmail.com>

# Examples

```
## Not run:
library(embryogrowth)
data(nest)
formated <- FormatNests(nest)
# The initial parameters value can be:
# "T12H", "DHA", "DHH", "Rho25"
# Or
# "T12L", "DT", "DHA", "DHH", "DHL", "Rho25"
# K for Gompertz must be set as fixed parameter or being a constant K
# or relative to the hatchling size rK
x <- structure(c(118.768297442004, 475.750095909406, 306.243694918151,
116.055824800264), .Names = c("DHA", "DHH", "T12H", "Rho25"))
# pfixed <- c(K=82.33) or rK=82.33/39.33
pfixed <- c(rK=2.093313)
# K or rK are not used for integral.linear or integral.exponential
```

```
LresultNest_4p <- likelihoodR(parameters=x, fixed.parameters=pfixed,
temperatures=formated, integral=integral.Gompertz, M0=1.7,
hatchling.metric=c(Mean=39.33, SD=1.92))
data(resultNest_4p_SSM)
LresultNest_4p <- likelihoodR(result=resultNest_4p_SSM)
```
## End(Not run)

<span id="page-48-0"></span>logLik.HatchingSuccess

*Return -log L of a fit*

#### Description

Set of functions to study the hatching success.

### Usage

## S3 method for class 'HatchingSuccess' logLik(object, ...)

#### Arguments

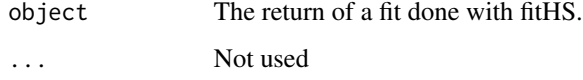

### Details

logLik.HatchingSuccess returns -log L of a fit

#### Value

Return -log L of a fit

#### Author(s)

Marc Girondot

### See Also

Other Hatching success: [HatchingSuccess.MHmcmc\\_p\(](#page-31-0)), [HatchingSuccess.MHmcmc\(](#page-29-0)), [HatchingSuccess.fit\(](#page-24-0)), [HatchingSuccess.lnL\(](#page-27-0)), [HatchingSuccess.model\(](#page-32-0)), [nobs.HatchingSuccess\(](#page-57-0)), [plot.HatchingSuccess\(](#page-59-0)), [predict.HatchingSuccess\(](#page-74-0))

### Examples

```
## Not run:
library(embryogrowth)
totalIncubation_Cc <- subset(DatabaseTSD,
                             Species=="Caretta caretta" &
                               Note != "Sinusoidal pattern" &
                               !is.na(Total) & Total != 0)par <- c(S.low=0.5, S.high=0.3,
        P.low=25, deltaP=10, MaxHS=0.8)
HatchingSuccess.lnL(par=par, data=totalIncubation_Cc)
g <- HatchingSuccess.fit(par=par, data=totalIncubation_Cc)
HatchingSuccess.lnL(par=g$par, data=totalIncubation_Cc)
t <- seq(from=20, to=40, by=0.1)
CIq <- predict(g, temperature=t)
par(mar=c(4, 4, 1, 1), +0.4)
plot(g)
## End(Not run)
```
logLik.NestsResult *Return Log Likelihood of a fit generated by searchR*

# Description

Return Log Likelihood of a fit generated by searchR

## Usage

```
## S3 method for class 'NestsResult'
logLik(object, ...)
```
## Arguments

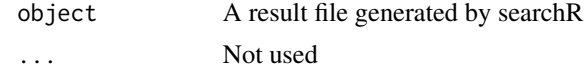

# Details

logLik.NestsResult Return Log Likelihood of a fit

## Value

The Log Likelihood value of the fitted model and data

# logLik.STRN 51

# Author(s)

Marc Girondot

# Examples

```
## Not run:
library(embryogrowth)
data(resultNest_4p_SSM)
logLik(resultNest_4p_SSM)
AIC(resultNest_4p_SSM)
```
## End(Not run)

logLik.STRN *Return Log Likelihood of a fit generated by STRN*

# Description

Return Log Likelihood of a fit generated by STRN

### Usage

## S3 method for class 'STRN' logLik(object, ...)

# Arguments

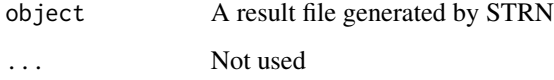

# Details

logLik.STRN Return Log Likelihood of a fit

## Value

The Log Likelihood value of the fitted model and data

## Author(s)

Marc Girondot

### Examples

```
## Not run:
library(embryogrowth)
data(resultNest_4p_SSM)
logLik(resultNest_4p_SSM)
AIC(resultNest_4p_SSM)
```
## End(Not run)

logLik.tsd *Return Log Likelihood of a fit generated by tsd*

# Description

Return Log Likelihood of a fit generated by tsd. The object has 3 attributes: nall, and nobs the number of observations, df, the number of fitted parameters.

#### Usage

```
## S3 method for class 'tsd'
logLik(object, ...)
```
#### Arguments

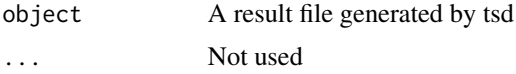

#### Details

logLik.tsd Return Log Likelihood of a fit

# Value

The Log Likelihood value of the fitted model and data

### Author(s)

Marc Girondot

# Examples

```
## Not run:
library(embryogrowth)
m <- c(10, 14, 7, 4, 3, 0, 0)
f \leftarrow c(0, 1, 2, 4, 15, 10, 13)t <- c(25, 26, 27, 28, 29, 30, 31)
result <- tsd(males=m, females=f, temperatures=t)
logLik(result)
```
#### movement 53

AIC(result)

## End(Not run)

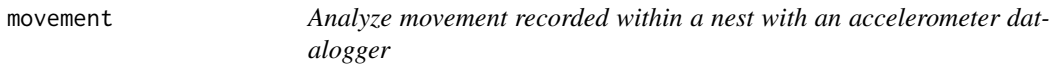

### Description

This function is used to evaluate significant movement within a nest.

# Usage

```
movement(
 x = stop("data-frame must be provided"),col.time = "Time",col.x = "x",col.y = "y",col.z = "z",NumberRecordBeforeEmergence = 1900,
 k = 4,Windowsize = 15
)
```
# Arguments

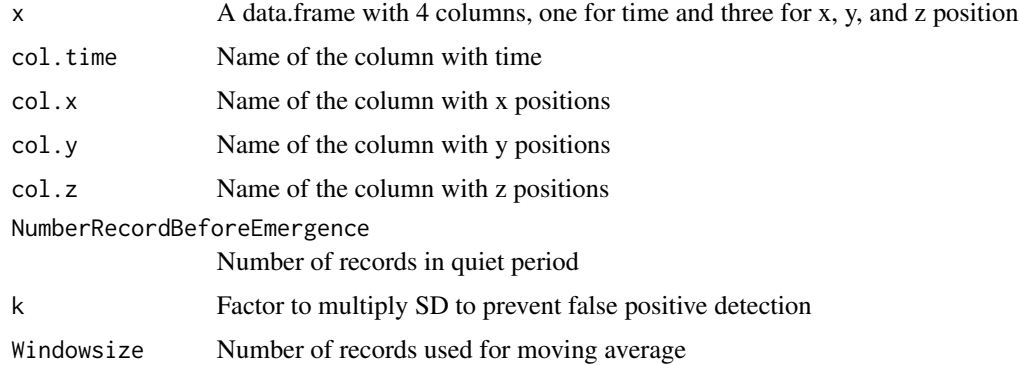

# Details

movement is a function that permits to analyze movement datalogger

## Value

The function will return a list

#### Author(s)

Marc Girondot

### See Also

Other Data loggers utilities: [calibrate.datalogger\(](#page-6-0)), [uncertainty.datalogger\(](#page-134-0))

## Examples

```
## Not run:
library(embryogrowth)
mv <- movement(x=dataf,
               col.time="Time",
               col.x="x", col.y="y", col.z="z")## End(Not run)
```
MovingIncubation *Simulate incubation of a nest with the beginning of incubation varying*

### Description

Simulate incubation of a nest with the beginning varying day by day Temperatures must be in a data.frame with one column (Time) being the time and the second the temperatures (Temperature). A third columns can indicate the temperature at the end of incubation (Temperature.end.incubation). Do not use FormatNests() for this dataframe.

#### Usage

```
MovingIncubation(
 NestsResult = NULL,
  resultmcmc = NULL,
  GTRN.CI = "Hessian",
  tsd = NULL,tsd.CI = NULL,tsd.mcmc = NULL,SexualisationTRN = NULL,
  SexualisationTRN.CI = "Hessian",
  SexualisationTRN.mcmc = NULL,
  temperatures.df = stop("A data.frame must be provided"),
  temperature.heterogeneity = 0,
  metabolic.heating = 0,
  average.incubation.duration = 60 \times 1440,
  max.time = 100 \times 24 \times 60,
  skip = 1,parameters = NULL,
  fixed.parameters = NULL,
```
# MovingIncubation 55

```
SE = NULL,hessian = NULL,
integral = NULL,derivate = NULL,
hatchling.metric = NULL,
MO = NULL,embryo.stages = "Caretta caretta.SCL",
TSP.borders = c(21, 26),
TSP.begin = 0,
TSP.end = 0.5,
replicate.CI = 1,
parallel = TRUE,
progressbar = TRUE
```
# Arguments

)

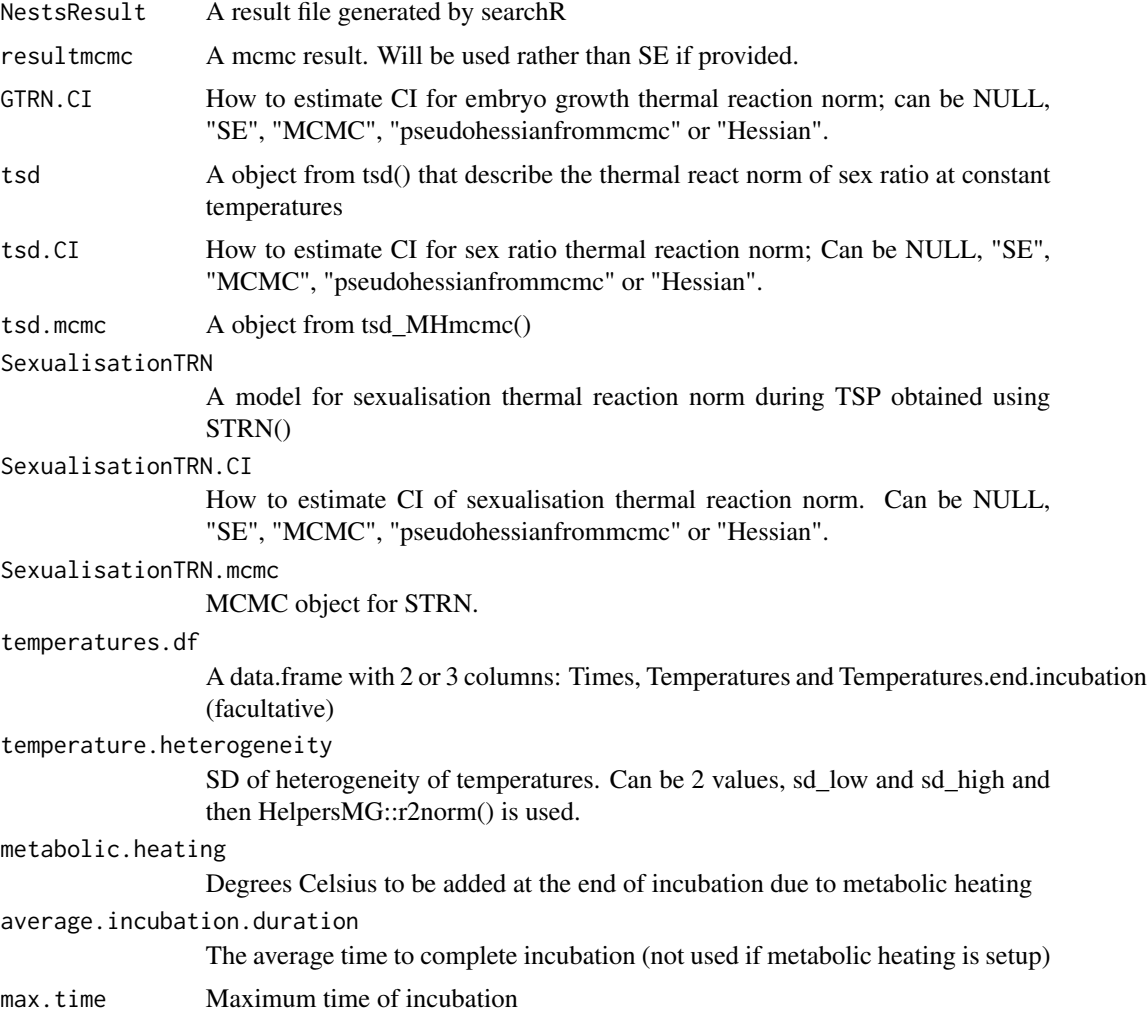

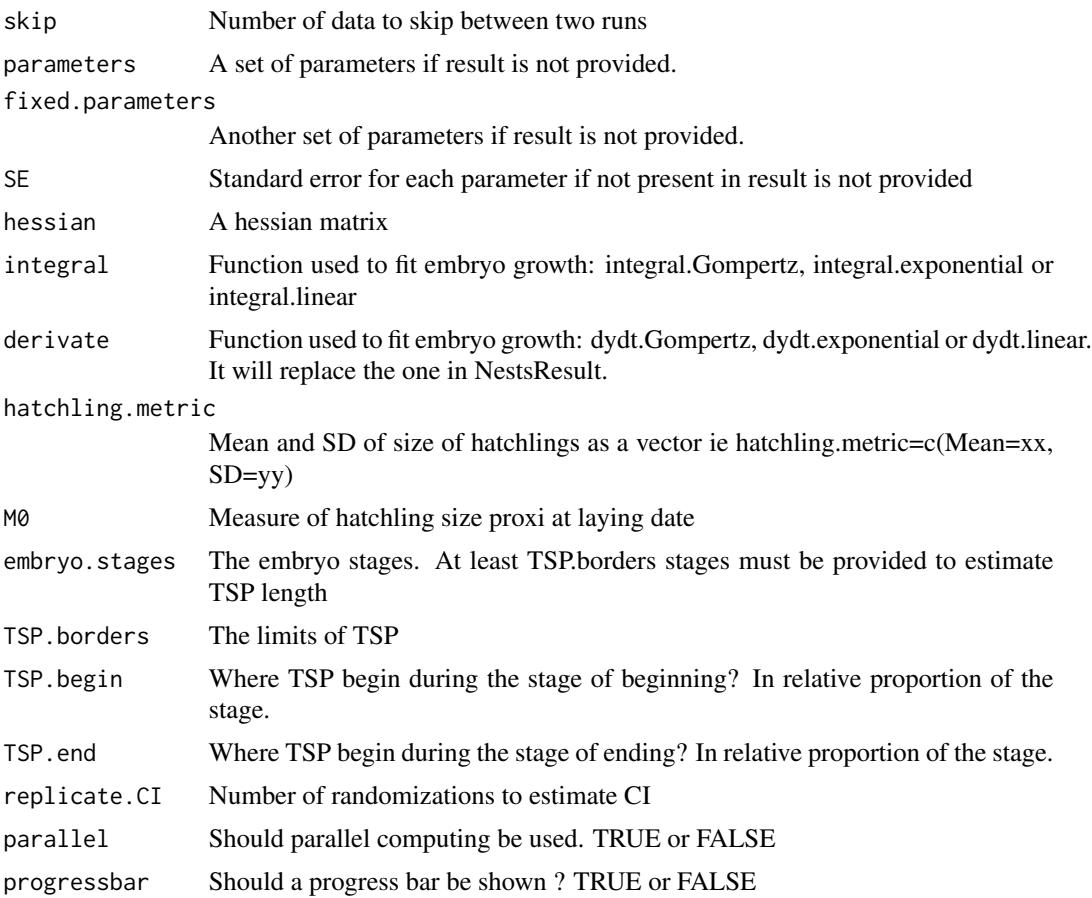

## Details

MovingIncubation simulate incubation of a nest with the beginning varying day by day

# Value

A dataframe with informations about thermosensitive period length and incubation length day by day of incubation

# Author(s)

Marc Girondot

## Examples

```
## Not run:
library(embryogrowth)
data(resultNest_4p_SSM)
ti <- seq(from=0, to=(60*24*100), by=60)
temperatures <- rnorm(length(ti), 29, 5)
temperatures <- temperatures+ti/(60*24*100)/2
```
nest 57

```
layout(mat=1:3)
parpre <- par(mar=c(4, 4, 1, 1)+0.4)
plot(ti/(60*24), temperatures, type="l", xlab="Days",
     ylab=expression("Nest temperature in "*degree*"C"), bty="n", las=1)
# The sexualisation thermal reaction norm is calculated for South Pacific RMU
out <- MovingIncubation(NestsResult=resultNest_4p_SSM,
     temperatures.df=data.frame(Time=ti, Temperature=temperatures),
     metabolic.heating = 0,
     SexualisationTRN = structure(c(71.922411148397, 613.773055147801,
     318.059753164125, 120.327257089974),
     .Names = c("DHA", "DHH", "T12H", "Rho25")))
with(out, plot(Time/(60*24), Incubation.length.mean/(60*24),
     xlab="Days along the season",
     ylab="Incubation duration",
     type="l", bty="n", las=1, ylim=c(70, 80)))
with(out, plot(Time/(60*24), TSP.GrowthWeighted.STRNWeighted.temperature.mean,
     xlab="Days along the season",
     ylab=expression("CTE for sex ratio in "*degree*"C"),
     type="l", bty="n", las=1, ylim=c(30, 31)))
par(mar=parpre)
layout(mat=c(1))
## End(Not run)
```
nest *Timeseries of temperatures for nests*

### Description

Timeseries of temperatures for nests

### Usage

nest

# Format

A dataframe with raw data

#### Details

Timeseries of temperatures for nests

#### Author(s)

Marc Girondot <marc.girondot@universite-paris-saclay.fr>

#### References

Girondot, M. & Kaska, Y. 2014. A model to predict the thermal reaction norm for the embryo growth rate from field data. Journal of Thermal Biology. 45, 96-102.

# Examples

```
## Not run:
library(embryogrowth)
data(nest)
```
## End(Not run)

<span id="page-57-0"></span>nobs.HatchingSuccess *Return number of observations of a fit*

# Description

Set of functions to study the hatching success.

# Usage

```
## S3 method for class 'HatchingSuccess'
nobs(object, ...)
```
### Arguments

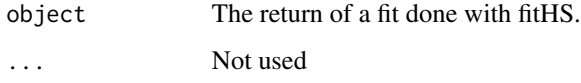

### Details

nobs.NestsResult Return number of observations of a fit

# Value

Return number of observations of a fit

#### Author(s)

Marc Girondot

# See Also

Other Hatching success: [HatchingSuccess.MHmcmc\\_p\(](#page-31-0)), [HatchingSuccess.MHmcmc\(](#page-29-0)), [HatchingSuccess.fit\(](#page-24-0)), [HatchingSuccess.lnL\(](#page-27-0)), [HatchingSuccess.model\(](#page-32-0)), [logLik.HatchingSuccess\(](#page-48-0)), [plot.HatchingSuccess\(](#page-59-0)), [predict.HatchingSuccess\(](#page-74-0))

## nobs.NestsResult 59

## Examples

```
## Not run:
library(embryogrowth)
totalIncubation_Cc <- subset(DatabaseTSD,
                             Species=="Caretta caretta" &
                               Note != "Sinusoidal pattern" &
                               !is.na(Total) & Total != 0)
par <- c(S.low=0.5, S.high=0.3,
         P.low=25, deltaP=10, MaxHS=0.8)
HatchingSuccess.lnL(par=par, data=totalIncubation_Cc)
g <- HatchingSuccess.fit(par=par, data=totalIncubation_Cc)
HatchingSuccess.lnL(par=g$par, data=totalIncubation_Cc)
plot(g)
nobs(g)
## End(Not run)
```
nobs.NestsResult *Return number of observations of a fit*

### Description

Return number of observations of a fit. This function is used for bbmle::ICtb().

## Usage

```
## S3 method for class 'NestsResult'
nobs(object, ...)
```
# Arguments

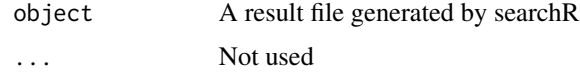

# Details

nobs.NestsResult Return number of observations of a fit

## Value

Return number of observations of a fit

#### Author(s)

Marc Girondot

### Examples

```
## Not run:
library(embryogrowth)
data(resultNest_4p_SSM)
logLik(resultNest_4p_SSM)
AIC(resultNest_4p_SSM)
nobs(resultNest_4p_SSM)
```
## End(Not run)

<span id="page-59-0"></span>plot.HatchingSuccess *Plot results of HatchingSuccess.fit() that best describe hatching success*

### Description

Plot the estimates that best describe hatching success.

If replicates is 0, it returns only the fitted model.

If replicates is null and resultmcmc is not null, it will use all the mcmc data.

if replicates is lower than the number of iterations in resultmcmc, it will use sequence of data regularly thined.

#### Usage

```
## S3 method for class 'HatchingSuccess'
plot(
  x,
  xlim = c(20, 40),
 ylim = c(0, 1),xlab = "Constant incubation temperatures",
 ylab = "Hatching success",
 bty = "n",\text{las} = 1,
  col.observations = "red",
  pch.observations = 19,
  cex.observations = 1,
  show.CI.observations = TRUE,
  col.ML = "black",lty.ML = 1,
  lwd.ML = 1,
  col.median = "black",
  lty.median = 2,
  1wd.median = 1,
```
# plot.HatchingSuccess 61

```
col.CI = "black",lty.CI = 3,1wd.CI = 1,
replicates = NULL,
resultmcmc = NULL,
polygon = TRUE,
color.polygon = rgb(\text{red} = 0.8, \text{green} = 0, \text{blue} = 0, \text{alpha} = 0.1),what = c("observations", "ML", "CI"),
...
```
# Arguments

)

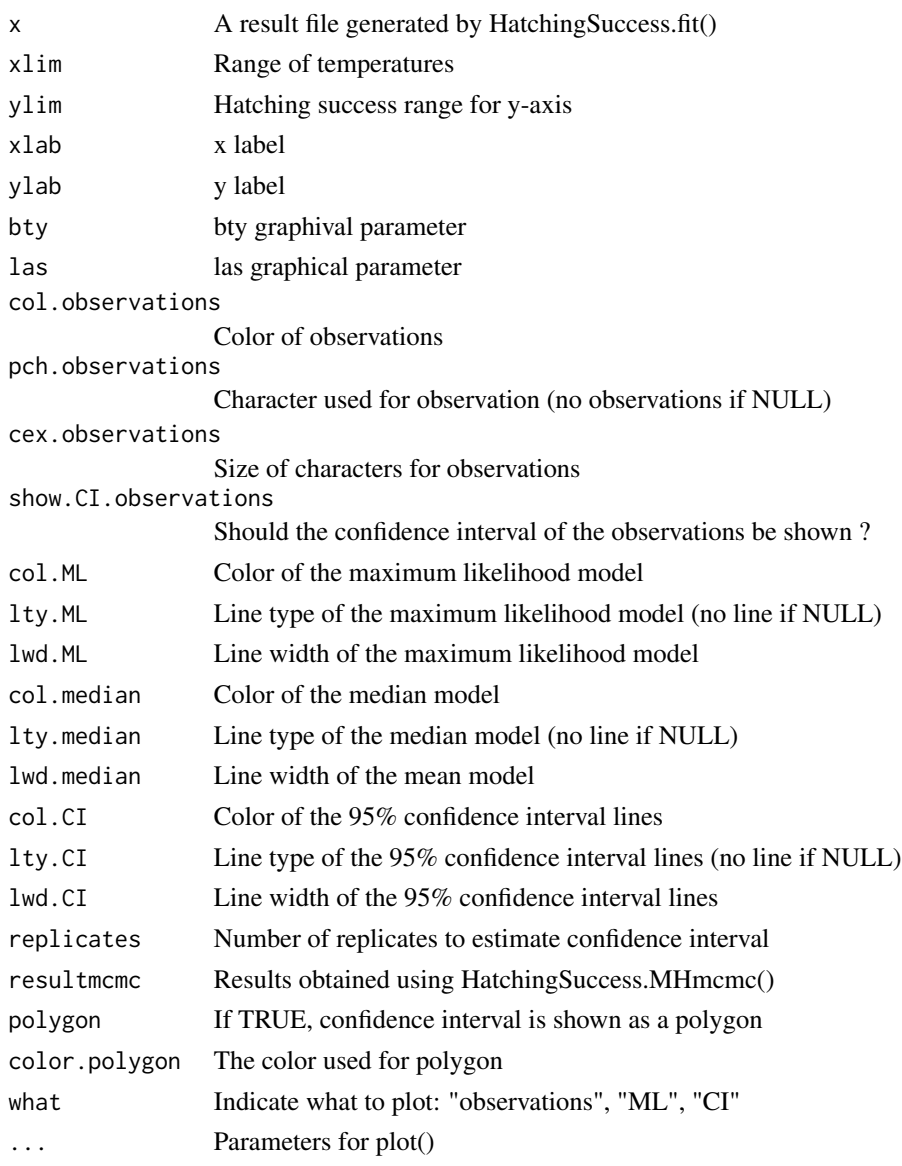

### Details

plot.HatchingSuccess plot result of HatchingSuccess.fit() or HatchingSuccess.MHmcmc() that best describe hatching success

## Value

Nothing

#### Author(s)

Marc Girondot

## See Also

```
Other Hatching success: HatchingSuccess.MHmcmc_p(), HatchingSuccess.MHmcmc(), HatchingSuccess.fit(),
HatchingSuccess.lnL(), HatchingSuccess.model(), logLik.HatchingSuccess(), nobs.HatchingSuccess(),
predict.HatchingSuccess()
```
#### Examples

```
## Not run:
library(embryogrowth)
totalIncubation_Cc <- subset(DatabaseTSD,
                             Species=="Caretta caretta" &
                               Note != "Sinusoidal pattern" &
                               !is.na(Total) & Total != 0)
par <- c(S.low=0.5, S.high=0.3,
         P.low=25, deltaP=10, MaxHS=0.8)
HatchingSuccess.lnL(par=par, data=totalIncubation_Cc)
g <- HatchingSuccess.fit(par=par, data=totalIncubation_Cc)
HatchingSuccess.lnL(par=g$par, data=totalIncubation_Cc)
plot(g, replicates=0)
plot(g, replicates=10000)
pMCMC <- HatchingSuccess.MHmcmc_p(g, accept=TRUE)
mcmc <- HatchingSuccess.MHmcmc(result=g, parameters = pMCMC,
                                adaptive=TRUE, n.iter=100000, trace=1000)
plot(g, resultmcmc=mcmc)
plot(g, resultmcmc=mcmc, pch.observations=NULL, lty.mean=NULL)
## End(Not run)
```
plot.NestsResult *Plot the embryo growth*

### **Description**

Plot the embryo growth from one or several nests.

The embryo.stages is a named vector with relative size as compared to final size at the beginning of the stage. Names are the stages.

For example for SCL in Caretta caretta:

embryo.stages=structure(c(8.4, 9.4, 13.6, 13.8, 18.9, 23.5, 32.2, 35.2, 35.5, 38.5)/39.33),

.Names = c("21", "22", "23", "24", "25", "26", "27", "28", "29", "30", "31"))

indicates that the stages 21 begins at the relative size of 8.4/39.33.

Series can be indicated as the name of the series, its number or succesion of TRUE or FALSE. "all" indicates that all series must be printed.

show.fioritures parameter does not affect show.hatchling.metric option.

Note: Four species have predefined embryo stages. embryo.stages parameter can take the values:

- Caretta caretta.SCL
- Chelonia mydas.SCL
- Emys orbicularis.SCL
- Emys orbicularis.mass
- Podocnemis expansa.SCL
- Generic.ProportionDevelopment

#### Usage

```
## S3 method for class 'NestsResult'
plot(
  x,
  ...,
 parameters = NULL,
  fixed.parameters = NULL,
  resultmcmc = NULL,
  hessian = NULL,
  SE = NULL,temperatures = NULL,
  integral = NULL,
  derivate = NULL,hatchling.metric = NULL,
  stop.at.hatchling.metric = FALSE,
 MO = NULL,weight = NULL,series = "all",TSP.borders = NULL,
  embryo.stages = NULL,
```

```
STRN = NULL,TSP.begin = 0,
 TSP.end = 0.5,
  replicate.CI = 100,
 metric.end.incubation = "observed",
  col.stages = "blue",
  col.PT = "red",col.TSP = "gray",col.temperatures = "green",
  col.S = "black",lty.temperatures = 1,
  lwd.temperatures = 2,
 ylimT = NULL,ylimS = NULL,
 xlim = NULL,show.stages = TRUE,
  show.TSP = TRUE,
  show.third = TRUE,
 GTRN.CI = NULL,
  show.metric = TRUE,
  show.fioritures = TRUE,
  show.temperatures = TRUE,
  show.PT = TRUE,PT = c(mean = NA, SE = NA),show.hatchling.metric = TRUE,
  add = FALSE,lab.third = "2nd third of incubation",
  at.lab.third = 10,
  lab.PT = "PT",lab.stages = "Stages",
  at.lab.TSP = 8,
  lab.TSP = "TSP",
 mar = c(4, 5, 4, 5) + 0.3,xlab = "Days of incubation",
 ylabT = expression("Temperature in " * degree * "C"),
 ylabS = "Embryo metric",
 progress = TRUE,
 parallel = TRUE
\lambda
```
#### Arguments

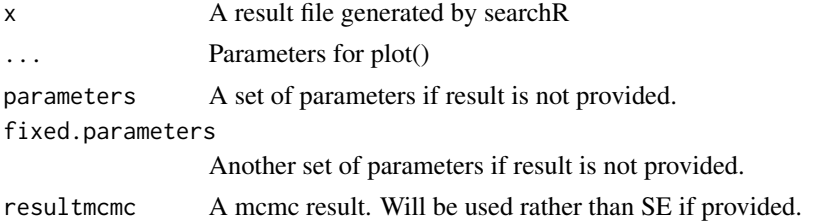

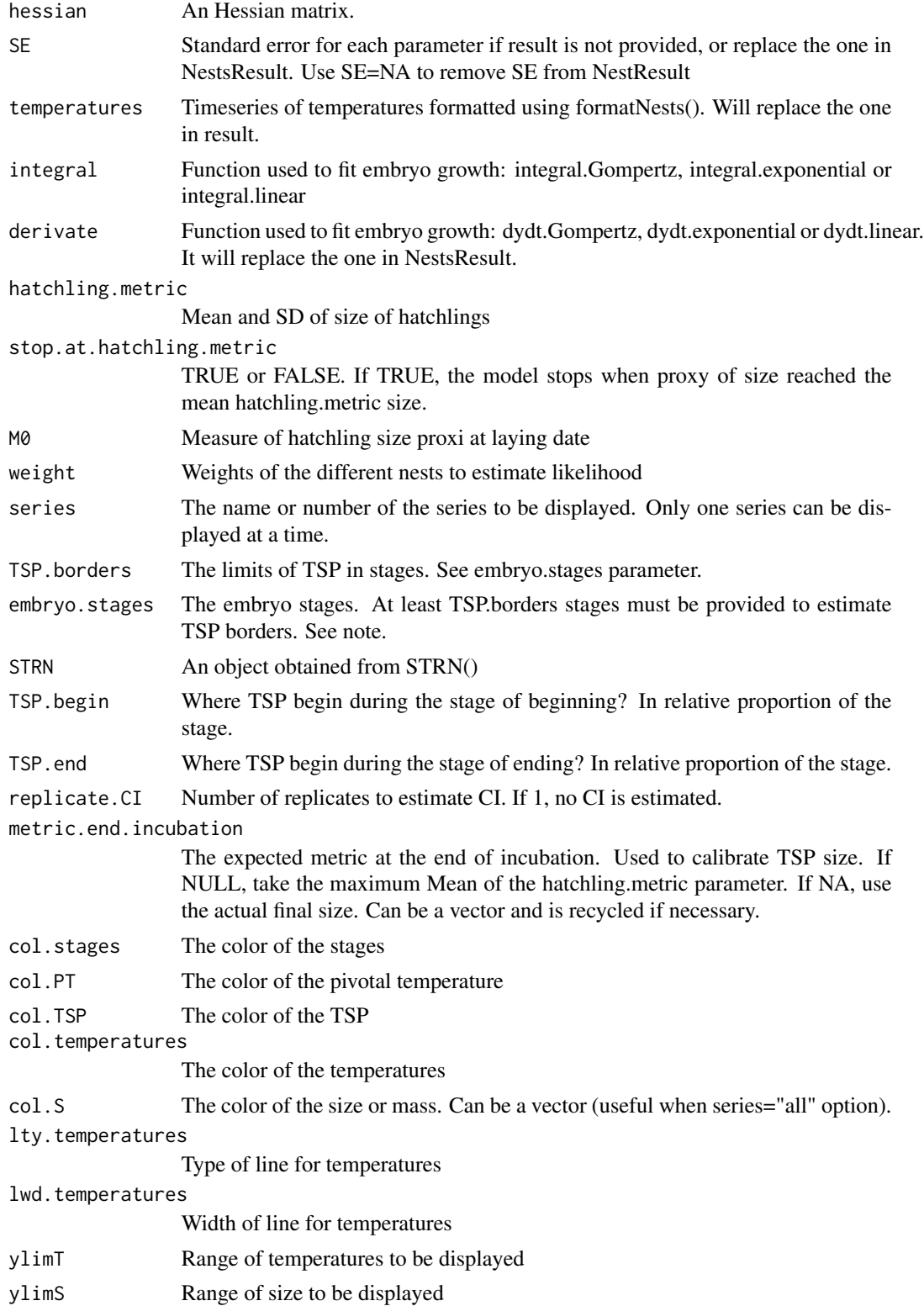

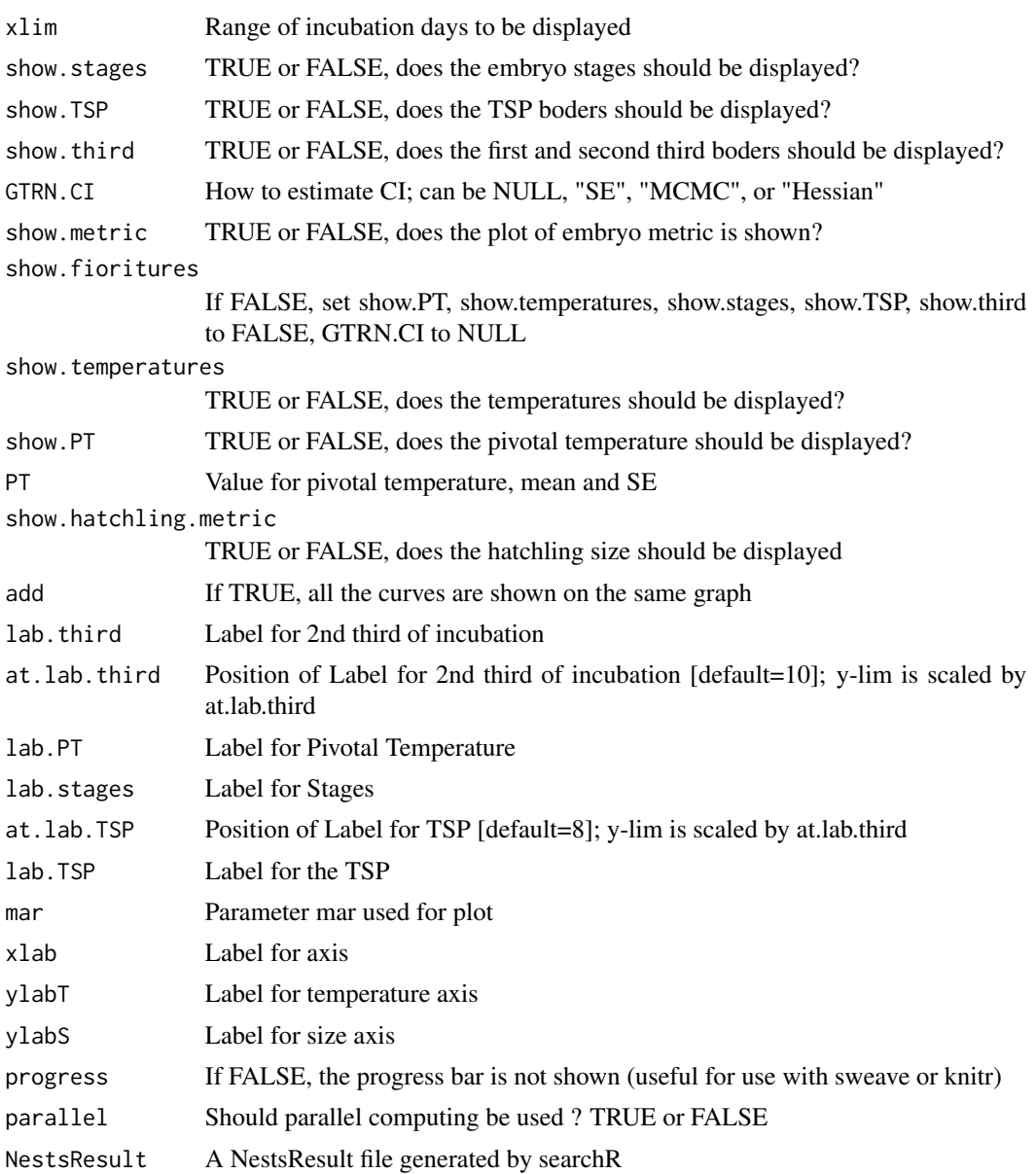

# Details

plot.NestsResult Plot the embryo growth

# Value

Nothing

# Author(s)

Marc Girondot <marc.girondot@gmail.com>

#### plot.tsd 67

#### Examples

```
## Not run:
library(embryogrowth)
data(resultNest_4p_SSM)
plot(resultNest_4p_SSM, xlim=c(0,70), ylimT=c(22, 32), ylimS=c(0,45), series=1,
    SE=c(DHA=1.396525, DHH=4.101217, T12H=0.04330405, Rho25=1.00479),
    GTRN.CI = "SE", replicate.CI = 100,
    embryo.stages="Caretta caretta.SCL")
plot(resultNest_4p_SSM, xlim=c(0,70), ylimT=c(22, 32), ylimS=c(0,45), series=1,
   GTRN.CI = "Hessian", replicate.CI = 100,
    embryo.stages="Caretta caretta.SCL")
plot(resultNest_4p_SSM, xlim=c(0,70), ylimT=c(22, 32), ylimS=c(0,45), series=1,
     resultmcmc = resultNest_mcmc_4p_SSM,
    GTRN.CI = "MCMC", replicate.CI = 100,
     embryo.stages="Caretta caretta.SCL")
# to plot all the nest at the same time, use
plot(resultNest_4p_SSM, xlim=c(0,70), ylimT=c(22, 32), ylimS=c(0,45),series="all", show.fioritures=FALSE, add=TRUE,
    embryo.stages="Caretta caretta.SCL")
# to use color different for series
plot(resultNest_4p_SSM, xlim=c(0,70), ylimT=c(22, 32), ylimS=c(0,45), add=TRUE,
    series="all", show.fioritures=FALSE, col.S=c(rep("black", 5), rep("red", 6)),
    embryo.stages="Caretta caretta.SCL")
# to plot all the temperature profiles
par(mar=c(4, 4, 1, 1))
plot(resultNest_4p_SSM$data[[1]][, 1]/60/24,
     resultNest_4p_SSM$data[[1]][, 2], bty="n",
     las=1, xlab="Days of incubation",
     ylab=expression("Temperatures in "*degree*"C"),
     type="l", xlim=c(0,70),ylim=c(20, 35))
     for (i in 2:21) {
          par(new=TRUE)
          plot(resultNest_4p_SSM$data[[i]][, 1]/60/24,
          resultNest_4p_SSM$data[[i]][, 2], bty="n",
          las=1, xlab="", ylab="", type="l", xlim=c(0,70),
          ylim=c(20, 35), axes = FALSE)
     }
## End(Not run)
```
plot.tsd *Plot results of tsd() that best describe temperature-dependent sex determination*

#### **Description**

Plot the estimates that best describe temperature-dependent sex determination.

# Usage

```
## S3 method for class 'tsd'
plot(
 x,
  ...,
  show.observations = TRUE,
  show.model = TRUE,
 males.freq = TRUE,
  show.PTRT = TRUE,
  \text{las.x} = 1,
  \text{las.y} = 1,
  lab.PT = paste("Pivotal ", x$type),
  resultmcmc = NULL,
  chain = 1,
  1 = 0.05,
  replicate.CI = 10000,
  range.CI = 0.95,
 mar = c(4, 4, 4, 1) + 0.4,
  temperatures.plot = seq(from = 25, to = 35, by = 0.1),
  durations.plot = seq(from = 40, to = 70, by = 0.1),
  lab.TRT = paste0("Transitional range of ", x$type, "s l=", x$l * 100, "%"),
  col.TRT = "gray",col.TRT.CI = rgb(0.8, 0.8, 0.8, 0.5),
  col.PT.CI = rgb(0.8, 0.8, 0.8, 0.5),
  show.CI = TRUE,warn = TRUE
\mathcal{L}
```
# Arguments

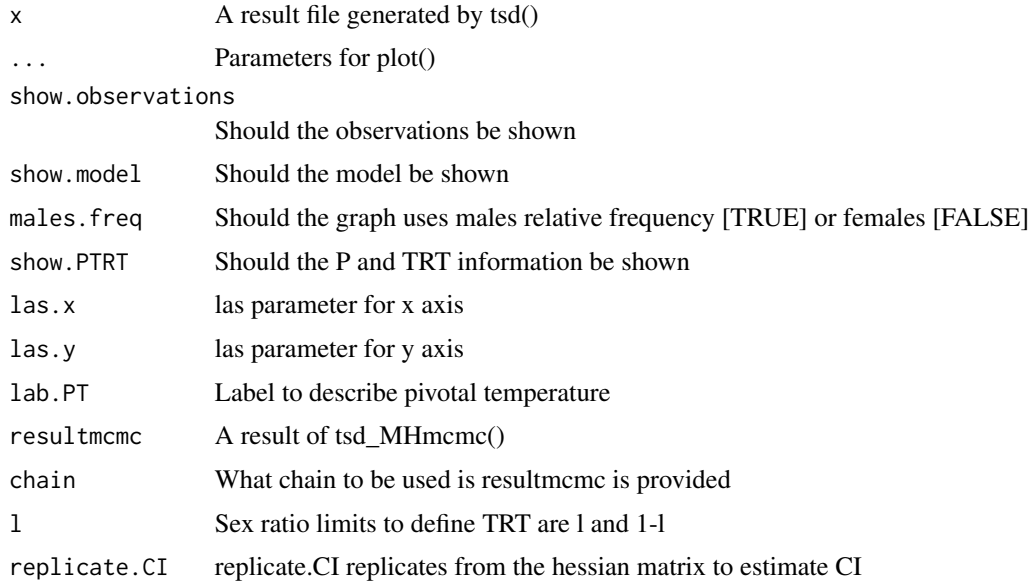

#### plot.tsd 69

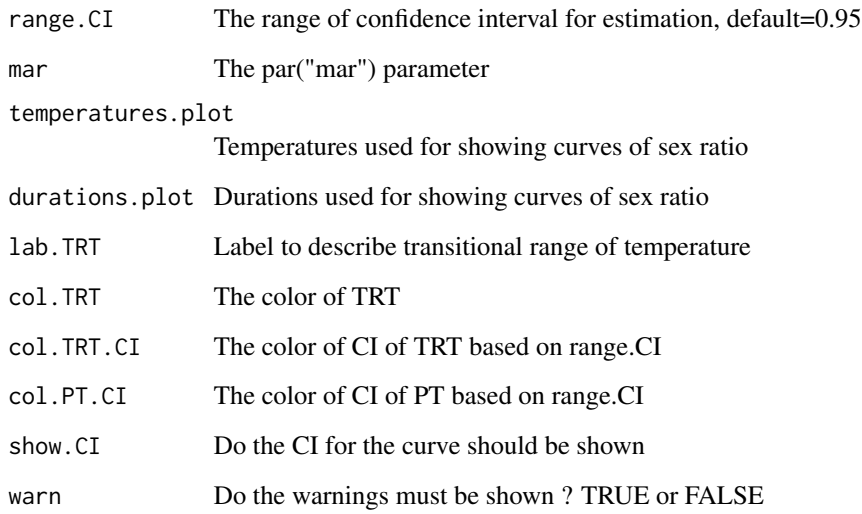

## Details

plot.tsd plot result of tsd() that best describe temperature-dependent sex determination

## Value

Nothing

### Author(s)

Marc Girondot

## References

Girondot, M. 1999. Statistical description of temperature-dependent sex determination using maximum likelihood. Evolutionary Ecology Research, 1, 479-486.

Godfrey, M.H., Delmas, V., Girondot, M., 2003. Assessment of patterns of temperature-dependent sex determination using maximum likelihood model selection. Ecoscience 10, 265-272.

Hulin, V., Delmas, V., Girondot, M., Godfrey, M.H., Guillon, J.-M., 2009. Temperature-dependent sex determination and global change: are some species at greater risk? Oecologia 160, 493-506.

Girondot M., Submited. On the concept of embryological thermosensitive period for sex determination in reptiles.

#### See Also

Other Functions for temperature-dependent sex determination: [DatabaseTSD.version\(](#page-13-0)), [DatabaseTSD](#page-11-0), [P\\_TRT\(](#page-77-0)), [TSP.list](#page-133-0), [predict.tsd\(](#page-76-0)), [stages](#page-104-0), [tsd\\_MHmcmc\\_p\(](#page-131-0)), [tsd\\_MHmcmc\(](#page-128-0)), [tsd\(](#page-122-0))

#### Examples

```
## Not run:
CC_AtlanticSW <- subset(DatabaseTSD, RMU=="Atlantic, SW" &
                          Species=="Caretta caretta" & (!is.na(Sexed) & Sexed!=0))
tsdL <- with (CC_AtlanticSW, tsd(males=Males, females=Females,
                                 temperatures=Incubation.temperature-Correction.factor,
                                 equation="logistic"))
plot(tsdL)
## End(Not run)
```
plotR *Plot the fitted growth rate dependent on temperature and its density*

#### Description

Show the fitted growth rate dependent on temperature and its density. The curve "ML quantiles" is based on delta method. The curve "ML" just shows the fitted model. The curve "MCMC quantiles" uses the mcmc replicates to build the quantiles. The curve "MCMC mean-SD" uses the mcmc replicates to build a symetric credibility interval. The parameter curve is case insensitive. If only parameters is given, curve must be ML.

#### Usage

```
plotR(
  result = NULL,resultmcmc = NULL,
  chain = 1,
  parameters = NULL,
  fixed.parameters = NULL,
  temperatures = NULL,
  curve = "ML quantiles",
  set.par = 1,
  ylim = c(0, 5),
  xlim = c(20, 35),
  hessian = NULL,
  replicate.CI = 1000,
  cex.lab = par("cex"),
  cex. axis = par("cex"),scaleY = "auto",
  lty = 1,
  ltyCI = 3,
  1wd = 1,
  lwdCI = 1,
  col = "black",col.polygon = "grey",
```
#### $p$ lot $R$  71

```
polygon = FALSE,
 probs = 0.95,
 colramp = colorRampPalette(c("white", rgb(red = 0.5, green = 0.5, blue = 0.5))),
 bandwidth = c(0.1, 0.01),
 pch = ",
 main = "",xlab = expression("Temperature in " * degree * "C"),
 ylab = NULL,
 yaxt = "s",bty = "n",\text{las} = 1,
 by.temperature = 0.1,
 show.density = FALSE,
 new = TRUE,show.hist = FALSE,
 ylimH = NULL,atH = NULL,ylabH = "Temperature density",
 breaks = "Sturges",
 log.hist = FALSE,mar = NULL
)
```
# Arguments

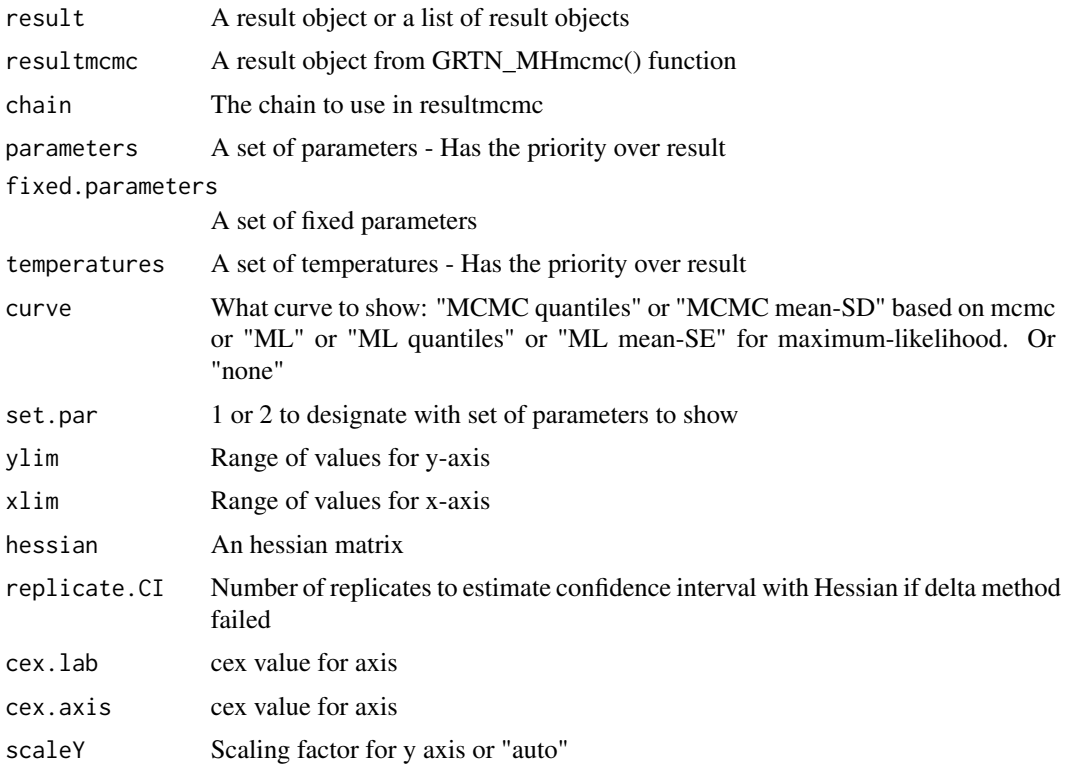

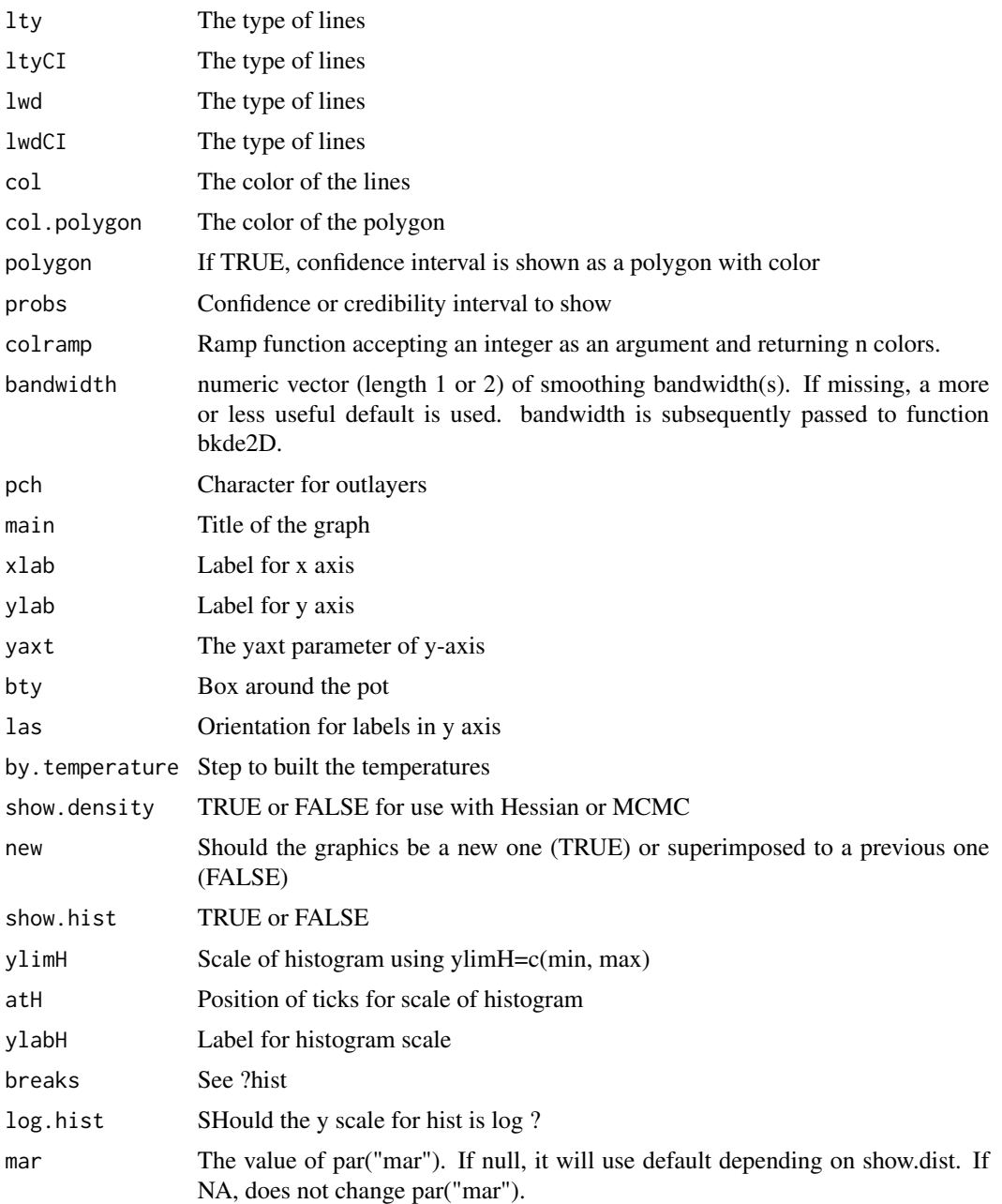

# Details

plotR plots the fitted growth rate dependent on temperature and the density of the mcmc

# Value

A list with the value of scaleY to be used with other plotR function and the plot data in xy list element
#### plotR and the state of the state of the state of the state of the state of the state of the state of the state of the state of the state of the state of the state of the state of the state of the state of the state of the

## Author(s)

Marc Girondot <marc.girondot@gmail.com>

#### Examples

```
## Not run:
library(embryogrowth)
# Note that the confidence interval is not the same for mcmc and ml quantiles
plotR(result = resultNest_4p_SSM,
             resultmcmc=resultNest_mcmc_4p_SSM,
             curve = "MCMC quantiles", ylim=c(0, 8))
plotR(resultNest_4p_SSM, curve="ML quantiles", ylim=c(0, 6))
#################
plotR(resultmcmc=resultNest_mcmc_4p_SSM, ylim=c(0, 10),
             curve = "MCMC quantiles", show.density=TRUE)
#################
plotR(resultmcmc=resultNest_mcmc_4p_SSM,
             curve = "MCMC quantiles", polygon=TRUE, ylim=c(0, 10))
#################
plotR(resultmcmc=resultNest_mcmc_6p_SSM, ylim=c(0,8),
      curve = "MCMC quantiles", polygon=TRUE, col.polygon = rgb(0, 1, 0, 1))
plotR(resultmcmc=resultNest_mcmc_4p_SSM, ylim=c(0,8),
      curve = "MCMC quantiles", polygon=TRUE, col.polygon = rgb(1, 0, 0, 0.5),
      new=FALSE)
legend("topleft", legend=c("SSM 4 parameters", "SSM 6 parameters"),
       pch=c(15, 15), col=c(rgb(1, 0, 0, 0.5), rgb(0, 1, 0, 1)))
#################
sy <- plotR(resultmcmc=resultNest_mcmc_4p_SSM, ylim=c(0, 8),
             curve = "MCMC quantiles", show.density=FALSE)
plotR(resultmcmc=resultNest_mcmc_6p_SSM, col="red", ylim=c(0, 8),
             curve = "MCMC quantiles", show.density=FALSE,
             new=FALSE, scaleY=sy$scaleY)
#################
sy <- plotR(result=resultNest_6p_SSM, curve="none",
             scaleY=1E5,
             ylim=c(0, 8),
             show.hist = TRUE, new = TRUE, mar=c(4, 4, 1, 4))
#################
plotR(result=resultNest_6p_SSM, curve="ML",
            vlim=c(0, 8),show.hist = TRUE, ylimH = c(0, 1), atH = c(0, 0.1, 0.2)################
plotR(result = resultNest_4p_SSM, ylim=c(0, 8),
             resultmcmc=resultNest_mcmc_4p_SSM,
             show.density = TRUE,
             curve = "MCMC quantiles")
#################
plotR(resultmcmc=resultNest_mcmc_4p_SSM, ylim=c(0, 8),
             curve = "MCMC quantiles", show.density=TRUE, scaleY=1E5)
```
## Description

Plot the transition function

## Usage

```
plot_{transition(result} = NULL, parameters = NULL, sizes = c(\theta, 4\theta), ...)
```
## Arguments

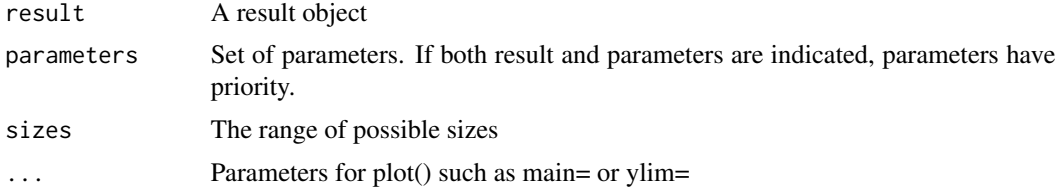

## Details

plot\_transition show fonction used for transition

#### Value

Nothing

## Author(s)

Marc Girondot

## Examples

```
## Not run:
library(embryogrowth)
data(nest)
formated <- FormatNests(nest)
data(resultNest_4p_SSM)
# Get a set of parameters without transition
x1 <- resultNest_4p_SSM$par
# Generate a set of parameters with transition
x2 \leq - switch.transition(x1)
x2 <- x2[names(x2)!="transition_P"]
x2["transition_S"] <- 4
pfixed <- c(rK=2.093313, transition_P=20)
resultNest_4p_transition <- searchR(parameters=x2, fixed.parameters=pfixed,
temperatures=formated, integral=integral.Gompertz, M0=1.7,
hatchling.metric=c(Mean=39.33, SD=1.92))
```

```
data(resultNest_4p_transition)
# show the model for smallest size
plotR(resultNest_4p_transition, ylim=c(0,0.3))
# show the model for larger sizes
plotR(resultNest_4p_transition, set.par=2, ylim=c(0,0.3))
# plot model for both together
plotR(resultNest_4p_transition, set.par=c(1,2), ylim=c(0,0.3),
      col=c("red", "black"), legend=list("Initial", "End"))
plot_transition(result=resultNest_4p_transition, las=1, sizes=c(0,40))
compare_AIC(one.model=list(resultNest_4p_SSM), two.models=list(resultNest_4p_transition))
# Note that the model with fitted transition_P is trivial. Embryos grow fast until
# they reach hatchling size and then growth rate becomes null!
```
## End(Not run)

predict.HatchingSuccess

*Return prediction based on a model fitted with HatchingSuccess.fit()*

## Description

Set of functions to study the hatching success.

If replicates is 0, it returns only the fitted model.

If replicates is null and resultmcmc is not null, it will use all the mcmc data.

if replicates is lower than the number of iterations in resultmcmc, it will use sequence of data regularly thined.

#### Usage

```
## S3 method for class 'HatchingSuccess'
predict(
 object,
  ...,
  temperature = NULL,
  probs = c(0.025, 0.5, 0.975),
  replicates = NULL,
  resultmcmc = NULL,
  chain = 1\lambda
```
## Arguments

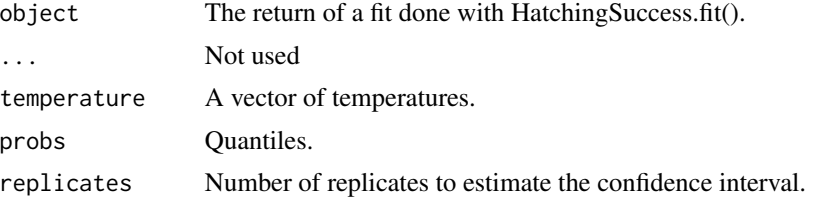

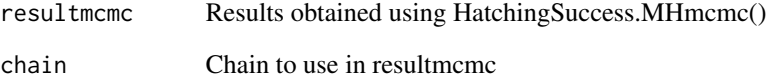

#### Details

predict.HatchingSuccess returns prediction based on a model fitted with HatchingSuccessfit()

## Value

Return a matrix with prediction based on a model fitted with HatchingSuccess.fit()

### Author(s)

Marc Girondot

## End(Not run)

# See Also

Other Hatching success: [HatchingSuccess.MHmcmc\\_p\(](#page-31-0)), [HatchingSuccess.MHmcmc\(](#page-29-0)), [HatchingSuccess.fit\(](#page-24-0)), [HatchingSuccess.lnL\(](#page-27-0)), [HatchingSuccess.model\(](#page-32-0)), [logLik.HatchingSuccess\(](#page-48-0)), [nobs.HatchingSuccess\(](#page-57-0)), [plot.HatchingSuccess\(](#page-59-0))

## Examples

```
## Not run:
library(embryogrowth)
totalIncubation_Cc <- subset(DatabaseTSD,
                             Species=="Caretta caretta" &
                               Note != "Sinusoidal pattern" &
                               !is.na(Total) & Total != 0)
par <- c(S.low=0.5, S.high=0.3,
        P.low=25, deltaP=10, MaxHS=0.8)
HatchingSuccess.lnL(x=par, data=totalIncubation_Cc)
g <- HatchingSuccess.fit(par=par, data=totalIncubation_Cc)
HatchingSuccess.lnL(par=g$par, data=totalIncubation_Cc)
plot(g)
```
<span id="page-76-0"></span>

#### Description

Estimate sex ratio according to constant incubation temperature

The data.frame has the temperatures or durations in columns and the quantiles in rows. Note that incubation duration is a very bad proxy for sex ratio. See Georges, A., Limpus, C. J. & Stoutjesdijk, R. 1994. Hatchling sex in the marine turtle \_Caretta caretta\_ is determined by proportion of development at a temperature, not daily duration of exposure. J. Exp. Zool., 270, 432-444.

If replicate.CI is 0 or NULL, point estimate for maximum likelihood is returned.

# Usage

```
## S3 method for class 'tsd'
predict(
 object,
  temperatures = NULL,
  durations = NULL,
  SD.temperatures = NULL,
  SD.durations = NULL,
  resultmcmc = NULL,
  chain = 1,
  replicate.CI = 10000,
 probs = c(0.025, 0.5, 0.975),
  ...
)
```
#### Arguments

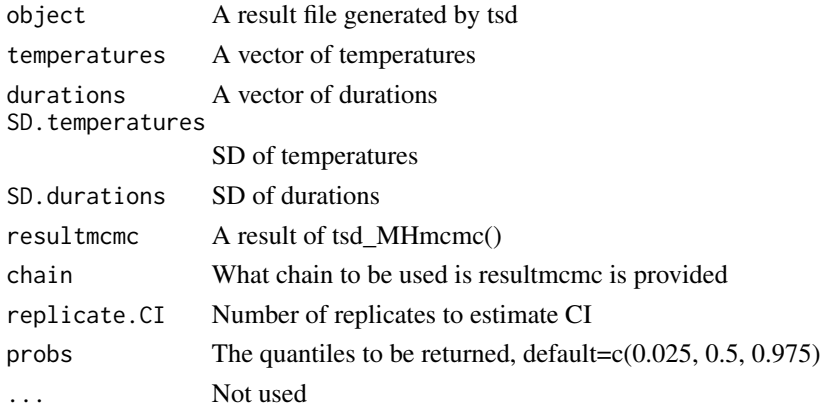

## Details

predict.tsd Estimate sex ratio according to constant incubation temperature

#### Value

A data.frame with informations about sex-ratio

### Author(s)

Marc Girondot

## See Also

Other Functions for temperature-dependent sex determination: [DatabaseTSD.version\(](#page-13-0)), [DatabaseTSD](#page-11-0), [P\\_TRT\(](#page-77-0)), [TSP.list](#page-133-0), [plot.tsd\(](#page-66-0)), [stages](#page-104-0), [tsd\\_MHmcmc\\_p\(](#page-131-0)), [tsd\\_MHmcmc\(](#page-128-0)), [tsd\(](#page-122-0))

#### Examples

```
## Not run:
library(embryogrowth)
m <- c(10, 14, 7, 4, 3, 0, 0)
f \leftarrow c(0, 1, 2, 4, 15, 10, 13)t <- c(25, 26, 27, 28, 29, 30, 31)
result <- tsd(males=m, females=f, temperatures=t)
plot(result)
predict(result, temperatures=c(25, 31), replicate.CI = 10000)
predict(result, temperatures=c(25, 31), SD.temperatures = c(1, 2), replicate.CI = 10000)
d \leftarrow c(72, 70, 65, 63, 62, 60, 59)result <- tsd(males=m, females=f, durations=d)
predict(result, durations=c(67, 68), replicate.CI = 10000)
## End(Not run)
```
<span id="page-77-0"></span>P\_TRT *Estimate the transitional range of temperatures based on a set of parameters*

#### Description

Estimate the parameters that best describe the thermal reaction norm for sex ratio when temperaturedependent sex determination occurs.

It can be used also to evaluate the relationship between incubation duration and sex ratio.

The parameter l was defined in Girondot (1999). The TRT is defined from the difference between the two boundary temperatures giving sex ratios of l and 1 - l.

In Girondot (1999), l was 0.05 and then the TRT was defined as being the range of temperatures producing from 5 If l is null, TRT is not estimated and only sex ratio is estimated.

if replicate.CI is null or 0, no replicate is used and only point estimate is done.

Standard error is calculated using resampling based on the Hessian matrix with Cholesky decomposition or using MCMC chain if resultmcmc is provided. In the former case, a replicate.CI random sample of the MCMC results will be used.

## $P_T$ TRT  $\qquad \qquad$  79

## Usage

```
P_TRT(
 x = NULL,resultmcmc = NULL,
 fixed.parameters = NULL,
  chain = 1,equation = NULL,
  1 = 0.05,replicate.CI = NULL,
  temperatures = NULL,
  durations = NULL,
  SD.temperatures = NULL,
  SD.durations = NULL,
 probs = c(0.025, 0.5, 0.975),
 warn = TRUE
)
```
## Arguments

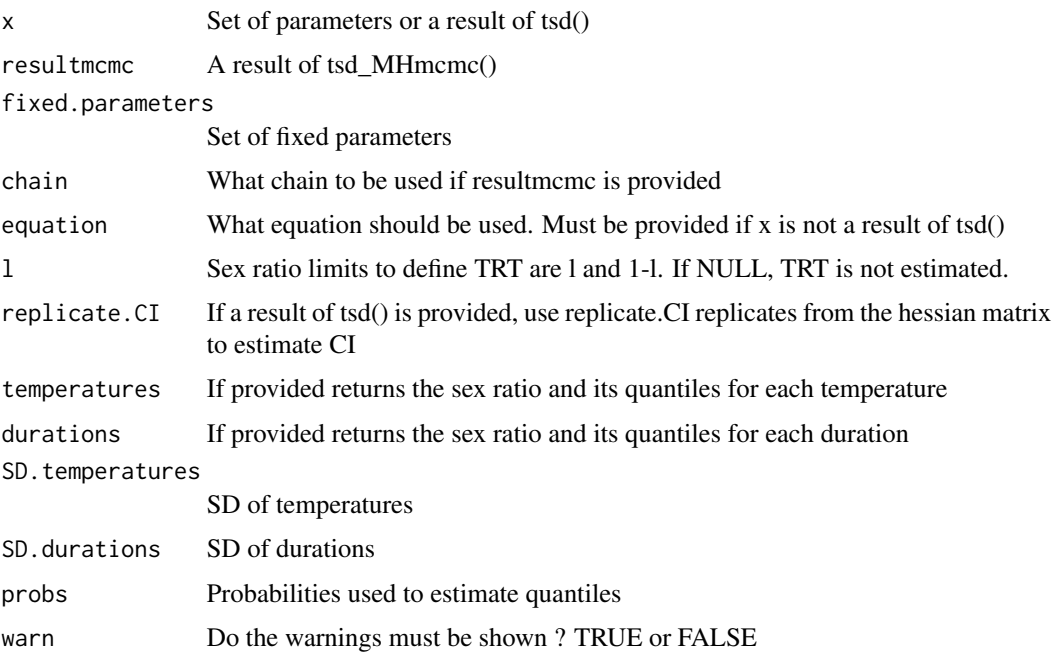

## Details

P\_TRT estimates the transitional range of temperatures based on a set of parameters

### Value

A list with a P\_TRT object containing a matrix with lower and higher bounds for TRT, TRT and P and a P\_TRT\_quantiles object with quantiles for each and a sexratio\_quantiles object

#### Author(s)

Marc Girondot <marc.girondot@gmail.com>

#### References

Girondot, M. 1999. Statistical description of temperature-dependent sex determination using maximum likelihood. Evolutionary Ecology Research, 1, 479-486.

Godfrey, M.H., Delmas, V., Girondot, M., 2003. Assessment of patterns of temperature-dependent sex determination using maximum likelihood model selection. Ecoscience 10, 265-272.

Hulin, V., Delmas, V., Girondot, M., Godfrey, M.H., Guillon, J.-M., 2009. Temperature-dependent sex determination and global change: are some species at greater risk? Oecologia 160, 493-506.

## See Also

Other Functions for temperature-dependent sex determination: [DatabaseTSD.version\(](#page-13-0)), [DatabaseTSD](#page-11-0), [TSP.list](#page-133-0), [plot.tsd\(](#page-66-0)), [predict.tsd\(](#page-76-0)), [stages](#page-104-0), [tsd\\_MHmcmc\\_p\(](#page-131-0)), [tsd\\_MHmcmc\(](#page-128-0)), [tsd\(](#page-122-0))

### Examples

```
## Not run:
library("embryogrowth")
CC_AtlanticSW <- subset(DatabaseTSD, RMU=="Atlantic, SW" &
                          Species=="Caretta caretta" & Sexed!=0)
tsdL <- with (CC_AtlanticSW, tsd(males=Males, females=Females,
                                 temperatures=Incubation.temperature-Correction.factor,
                                 equation="logistic"))
P_TRT(tsdL)
P_TRT(tsdL, replicate.CI=1000)
P_TRT(tsdL, replicate.CI=1000, temperatures=20:35)
P_TRT_out <- P_TRT(tsdL, replicate.CI=1000, temperatures=c(T1=20, T2=35))
attributes(P_TRT_out$sexratio_quantiles)$temperatures
P_TRT(tsdL$par, equation="logistic")
pMCMC <- tsd_MHmcmc_p(tsdL, accept=TRUE)
# Take care, it can be very long
result_mcmc_tsd <- tsd_MHmcmc(result=tsdL,
parametersMCMC=pMCMC, n.iter=10000, n.chains = 1,
n.adapt = 0, thin=1, trace=FALSE, adaptive=TRUE)
P_TRT(result_mcmc_tsd, equation="logistic")
```
## End(Not run)

resultNest\_3p\_Dallwitz

*Fit using the nest database*

#### **Description**

Fit using the nest database

## Usage

resultNest\_3p\_Dallwitz

### Format

A list with fitted information about data(nest)

## Details

Result of the fit using the nest database

#### Author(s)

Marc Girondot <marc.girondot@universite-paris-saclay.fr>

### References

Girondot M, Monsinjon J, Guillon J-M (2018) Delimitation of the embryonic thermosensitive period for sex determination using an embryo growth model reveals a potential bias for sex ratio prediction in turtles. Journal of Thermal Biology 73: 32-40

#### Examples

```
## Not run:
library(embryogrowth)
data(nest)
formated <- FormatNests(nest)
x <- structure(c(4.88677476830268, 20.4051904475743, 31.5173105860335),
.Names = c("Dallwitz_b1", "Dallwitz_b2", "Dallwitz_b3"))
pfixed <- c(rK=1.208968)
resultNest_3p_Dallwitz <- searchR(parameters=x, fixed.parameters=pfixed,
temperatures=formated, integral=integral.Gompertz, M0=0.3470893,
hatchling.metric=c(Mean=39.33, SD=1.92))
plotR(result=resultNest_3p_Dallwitz, show.hist = TRUE,
             ylim=c(0, 8), curve="ML quantiles")
```
## End(Not run)

resultNest\_3p\_Weibull *Result of the fit using the nest database using Weibull function*

## Description

Fit using the nest database using Weibull function. The model is: rT <- dweibull(T, shape=abs(parms["k"]), scale=abs(parms["lambda"]))\*parms["scale"]\*1E-5

#### Usage

```
resultNest_3p_Weibull
```
### Format

A list with fitted information about data(nest)

#### Details

Result of the fit using the nest database using Weibull function

## Author(s)

Marc Girondot <marc.girondot@universite-paris-saclay.fr>

### References

Girondot, M., & Kaska, Y. (2014). A model to predict the thermal reaction norm for the embryo growth rate from field data. Journal of Thermal Biology, 45, 96-102. doi: 10.1016/j.jtherbio.2014.08.005

#### Examples

```
## Not run:
library(embryogrowth)
data(nest)
formated <- FormatNests(nest)
# Weibull model
 x <- ChangeSSM(temperatures = (200:350)/10,
                parameters = resultNest_4p_SSM$par,
                initial.parameters = structure(c(73.4009010417375, 304.142079511996,
                                                27.4671689276281),
                                        .Names = c("k", "lambda", "scale"),control=list(maxit=1000))
pfixed <- c(rK=2.093313)
resultNest_3p_Weibull <- searchR(parameters=x$par, fixed.parameters=pfixed,
                         temperatures=formated, integral=integral.Gompertz, M0=1.7,
                         hatchling.metric=c(Mean=39.33, SD=1.92))
plotR(resultNest_3p_Weibull, ylim=c(0, 3))
plotR(resultNest_3p_Weibull, ylim=c(0, 3), ylimH = c(0, 0.9), show.hist=TRUE)
compare_AIC(SSM=resultNest_4p_SSM, Weibull=resultNest_3p_Weibull)
```
resultNest\_4p\_normal *Result of the fit using the nest database using asymmetric normal function*

## Description

Fit using the nest database using asymmetric normal function

## Usage

```
resultNest_4p_normal
```
## Format

A list with fitted information about data(nest)

### Details

Result of the fit using the nest database using asymmetric normal function

#### Author(s)

Marc Girondot <marc.girondot@universite-paris-saclay.fr>

#### References

Girondot, M., & Kaska, Y. (2014). A model to predict the thermal reaction norm for the embryo growth rate from field data. Journal of Thermal Biology, 45, 96-102. doi: 10.1016/j.jtherbio.2014.08.005

## Examples

```
## Not run:
library(embryogrowth)
data(nest)
formated <- FormatNests(nest)
x <- ChangeSSM(temperatures = (200:350)/10,
               parameters = resultNest_4p_SSM$par,
               initial.parameters = structure(c(3, 7, 11, 32),.Names = c("Scale", "sdL", "sdH", "Peak")),
               control=list(maxit=1000))
pfixed <- c(rK=2.093313)
resultNest_4p_normal <- searchR(parameters=x$par, fixed.parameters=pfixed,
                         temperatures=formated, integral=integral.Gompertz, M0=1.7,
                         hatchling.metric=c(Mean=39.33, SD=1.92))
plotR(resultNest_4p_normal, ylim=c(0, 3))
plotR(resultNest_4p_normal, ylim=c(0, 3), ylimH = c(0, 0.9), show.hist=TRUE)
compare_AIC(SSM=resultNest_4p_SSM, Asymmetric.normal=resultNest_4p_normal)
```
resultNest\_4p\_SSM *Fit using the nest database*

#### Description

Fit using the nest database

### Usage

resultNest\_4p\_SSM

## Format

A list with fitted information about data(nest)

## Details

Result of the fit using the nest database

### Author(s)

Marc Girondot <marc.girondot@universite-paris-saclay.fr>

## References

Girondot M, Monsinjon J, Guillon J-M (2018) Delimitation of the embryonic thermosensitive period for sex determination using an embryo growth model reveals a potential bias for sex ratio prediction in turtles. Journal of Thermal Biology 73: 32-40

## Examples

```
## Not run:
library(embryogrowth)
data(nest)
formated <- FormatNests(nest)
x <- structure(c(109.683413821537, 614.969219372661, 306.386903812694,
229.003478775323), .Names = c("DHA", "DHH", "T12H", "Rho25"))
pfixed <- c(rK=1.208968)
resultNest_4p_SSM <- searchR(parameters=x, fixed.parameters=pfixed,
temperatures=formated, integral=integral.Gompertz, M0=0.3470893,
hatchling.metric=c(Mean=39.33, SD=1.92))
plotR(result=resultNest_4p_SSM, show.hist = TRUE,
             ylim=c(0, 8), curve="ML quantiles")
```
resultNest\_4p\_SSM\_Linear

*Fit using the nest database*

## Description

Fit using the nest database

#### Usage

```
resultNest_4p_SSM_Linear
```
## Format

A list with fitted information about data(nest)

## Details

Result of the fit using the nest database with linear progression

# Author(s)

Marc Girondot <marc.girondot@universite-paris-saclay.fr>

## Examples

```
## Not run:
library(embryogrowth)
data(nest)
formated <- FormatNests(nest)
pfixed <- NULL
M0 = 0
############################################################################
# 4 parameters SSM
############################################################################
x <- c('DHA' = 64.868697530424186, 'DHH' = 673.18292743646771,
       'T12H' = 400.90952554047749, 'Rho25' = 82.217237723502123)
resultNest_4p_SSM_Linear <- searchR(parameters=x, fixed.parameters=pfixed,
temperatures=formated, integral=integral.linear, M0=M0,
hatchling.metric=c(Mean=39.33, SD=1.92)/39.33)
```
resultNest\_4p\_transition

*Result of the fit using the nest database using transition*

## **Description**

Fit using the nest database using transition

## Usage

```
resultNest_4p_transition
```
#### Format

A list with fitted information about data(nest)

#### Details

Result of the fit using the nest database using transition

### Author(s)

Marc Girondot <marc.girondot@universite-paris-saclay.fr>

## References

Girondot, M., & Kaska, Y. (2014). A model to predict the thermal reaction norm for the embryo growth rate from field data. Journal of Thermal Biology, 45, 96-102. doi: 10.1016/j.jtherbio.2014.08.005

## Examples

```
## Not run:
library(embryogrowth)
data(nest)
formated <- FormatNests(nest)
data(resultNest_4p_transition)
```
resultNest\_4p\_trigo *Result of the fit using the nest database using trigonometric function*

### **Description**

Fit using the nest database using trigonometric function

#### Usage

```
resultNest_4p_trigo
```
## Format

A list with fitted information about data(nest)

#### Details

Result of the fit using the nest database using trigonometric function

### Author(s)

Marc Girondot <marc.girondot@universite-paris-saclay.fr>

### References

Girondot, M., & Kaska, Y. (2014). A model to predict the thermal reaction norm for the embryo growth rate from field data. Journal of Thermal Biology, 45, 96-102. doi: 10.1016/j.jtherbio.2014.08.005

### Examples

```
## Not run:
library(embryogrowth)
data(nest)
formated <- FormatNests(nest)
x <- ChangeSSM(temperatures = (200:350)/10,
               parameters = resultNest_4p_SSM$par,
               initial.parameters = structure(c(3, 20, 40, 32),.Names = c("Max", "LengthB", "LengthE", "Peak")),
               control=list(maxit=1000))
pfixed <- c(rK=2.093313)
resultNest_4p_trigo <- searchR(parameters=x$par, fixed.parameters=pfixed,
                         temperatures=formated, integral=integral.Gompertz, M0=1.7,
                         hatchling.metric=c(Mean=39.33, SD=1.92))
plotR(resultNest_4p_trigo, ylim=c(0, 3))
plotR(resultNest_4p_trigo, ylim=c(0, 3), ylimH = c(0, 0.9), show.hist=TRUE)
compare_AIC(SSM=resultNest_4p_SSM, trigonometric=resultNest_4p_trigo)
```
resultNest\_4p\_weight *Fit using the nest database with weight*

### Description

Fit using the nest database with weight

#### Usage

resultNest\_4p\_weight

## Format

A list with fitted information about data(nest)

#### Details

Result of the fit using the nest database with weight

### Author(s)

Marc Girondot <marc.girondot@universite-paris-saclay.fr>

### References

Girondot, M., & Kaska, Y. (2014). A model to predict the thermal reaction norm for the embryo growth rate from field data. Journal of Thermal Biology, 45, 96-102. doi: 10.1016/j.jtherbio.2014.08.005

### Examples

```
## Not run:
library(embryogrowth)
data(nest)
formated <- FormatNests(nest)
w <- weightmaxentropy(formated, control_plot=list(xlim=c(20,36)))
x <- structure(c(118.768297442004, 475.750095909406, 306.243694918151,
116.055824800264), .Names = c("DHA", "DHH", "T12H", "Rho25"))
# pfixed <- c(K=82.33) or rK=82.33/39.33
pfixed <- c(rK=2.093313)
# K or rK are not used for integral.linear or integral.exponential
resultNest_4p_weight <- searchR(parameters=x,
fixed.parameters=pfixed, temperatures=formated,
integral=integral.Gompertz, M0=1.7, hatchling.metric=c(Mean=39.33, SD=1.92),
method = "BFGS", weight=w)
data(resultNest_4p_weight)
plotR(resultNest_4p_weight, ylim=c(0,0.50), xlim=c(15, 35))
```
resultNest\_5p\_Dallwitz

*Fit using the nest database*

## Description

Fit using the nest database

#### Usage

resultNest\_5p\_Dallwitz

## Format

A list with fitted information about data(nest)

## Details

Result of the fit using the nest database

#### Author(s)

Marc Girondot <marc.girondot@universite-paris-saclay.fr>

## References

Girondot M, Monsinjon J, Guillon J-M (2018) Delimitation of the embryonic thermosensitive period for sex determination using an embryo growth model reveals a potential bias for sex ratio prediction in turtles. Journal of Thermal Biology 73: 32-40

#### Examples

```
## Not run:
library(embryogrowth)
data(nest)
formated <- FormatNests(nest)
x <- structure(c(4.91191231405918, 12.7453211281394, 31.2670410811077,
5.7449376569153, -0.825689964543813), .Names = c("Dallwitz_b1",
"Dallwitz_b2", "Dallwitz_b3", "Dallwitz_b4", "Dallwitz_b5"))
pfixed <- c(rK=1.208968)
resultNest_5p_Dallwitz <- searchR(parameters=x, fixed.parameters=pfixed,
temperatures=formated, integral=integral.Gompertz, M0=0.3470893,
hatchling.metric=c(Mean=39.33, SD=1.92))
plotR(result=resultNest_5p_Dallwitz, show.hist = TRUE,
             ylim=c(0, 8), curves="ML quantiles")
```
resultNest\_6p\_SSM *Fit using the nest database*

## Description

Fit using the nest database

#### Usage

resultNest\_6p\_SSM

## Format

A list with fitted information about data(nest)

## Details

Result of the fit using the nest database

### Author(s)

Marc Girondot <marc.girondot@universite-paris-saclay.fr>

#### References

Girondot M, Monsinjon J, Guillon J-M (2018) Delimitation of the embryonic thermosensitive period for sex determination using an embryo growth model reveals a potential bias for sex ratio prediction in turtles. Journal of Thermal Biology 73: 32-40

### Examples

```
## Not run:
library(embryogrowth)
data(nest)
formated <- FormatNests(nest)
x <- structure(c(104.954347370542, 3447.10062406071, 661.269363920423,
 96.3871849546537, 306.456389026151, 232.105840347154), .Names = c("DHA",
 "DHH", "DHL", "DT", "T12L", "Rho25"))
pfixed <- c(rK=1.208968)
resultNest_6p_SSM <- searchR(parameters=x, fixed.parameters=pfixed,
temperatures=formated, integral=integral.Gompertz, M0=0.3470893,
hatchling.metric=c(Mean=39.33, SD=1.92))
plotR(result=resultNest_6p_SSM, show.hist = TRUE,
             ylim=c(0, 8), curve="ML")
```
resultNest\_mcmc\_4p\_SSM

*Result of the mcmc using the nest database*

## Description

Fit using the nest database

#### Usage

resultNest\_mcmc\_4p\_SSM

#### Format

A list of class mcmcComposite with mcmc result for data(nest) with 4 parameters and Gompertz model of growth

### Details

Result of the mcmc using the nest database

#### Author(s)

Marc Girondot <marc.girondot@universite-paris-saclay.fr>

#### References

Girondot, M., & Kaska, Y. (2014). A model to predict the thermal reaction norm for the embryo growth rate from field data. Journal of Thermal Biology, 45, 96-102. doi: 10.1016/j.jtherbio.2014.08.005

### Examples

```
## Not run:
library(embryogrowth)
data(nest)
formated <- FormatNests(nest)
# The initial parameters value can be:
# "T12H", "DHA", "DHH", "Rho25"
# Or
# "T12L", "DT", "DHA", "DHH", "DHL", "Rho25"
x <- structure(c(118.431040984352, 498.205702157603, 306.056280989839,
118.189669472381), .Names = c("DHA", "DHH", "T12H", "Rho25"))
# pfixed <- c(K=82.33) or rK=82.33/39.33
pfixed <- c(rK=2.093313)
resultNest_4p_SSM <- searchR(parameters=x, fixed.parameters=pfixed,
temperatures=formated, integral=integral.Gompertz, M0=1.7,
test=c(Mean=39.33, SD=1.92))
data(resultNest_4p_SSM)
pMCMC <- TRN_MHmcmc_p(resultNest_4p_SSM, accept=TRUE)
```

```
# Take care, it can be very long, sometimes several days
resultNest_mcmc_4p_SSM <- GRTRN_MHmcmc(result=resultNest_4p_SSM,
adaptive = TRUE,
parametersMCMC=pMCMC, n.iter=10000, n.chains = 1, n.adapt = 0,
thin=1, trace=TRUE)
data(resultNest_mcmc_4p_SSM)
1-rejectionRate(as.mcmc(resultNest_mcmc_4p_SSM))
as.parameters(resultNest_mcmc_4p_SSM)
layout(mat=matrix(1:4, nrow = 2))plot(resultNest_mcmc_4p_SSM, parameters = "all", scale.prior = TRUE, las = 1)
layout(mat=1)
plotR(resultNest_4p_SSM, resultmcmc=resultNest_mcmc_4p_SSM, ylim=c(0,4),
        main="Schoolfield, Sharpe & Magnuson 4-parameters", show.density=TRUE)
```

```
## End(Not run)
```
resultNest\_mcmc\_4p\_SSM\_Linear

*Result of the mcmc using the nest database*

## Description

Fit using the nest database

#### Usage

resultNest\_mcmc\_4p\_SSM\_Linear

#### Format

A list of class mcmcComposite with mcmc result for data(nest) with 4 parameters and linear model of growth

## Details

Result of the mcmc using the nest database

### Author(s)

Marc Girondot <marc.girondot@universite-paris-saclay.fr>

#### Examples

```
## Not run:
library(embryogrowth)
data(nest)
formated <- FormatNests(nest)
pfixed <- NULL
M0 = 0
```

```
############################################################################
# 4 parameters SSM
############################################################################
x <- c('DHA' = 64.868697530424186, 'DHH' = 673.18292743646771,
       'T12H' = 400.90952554047749, 'Rho25' = 82.217237723502123)
resultNest_4p_SSM_Linear <- searchR(parameters=x, fixed.parameters=pfixed,
temperatures=formated, integral=integral.linear, M0=M0,
hatchling.metric=c(Mean=39.33, SD=1.92)/39.33)
data(resultNest_4p_SSM_Linear)
pMCMC <- TRN_MHmcmc_p(resultNest_4p_SSM_Linear, accept=TRUE)
# Take care, it can be very long, sometimes several days
resultNest_mcmc_4p_SSM_Linear <- GRTRN_MHmcmc(result=resultNest_4p_SSM_Linear,
adaptive = TRUE,parametersMCMC=pMCMC, n.iter=10000, n.chains = 1, n.adapt = 0,
thin=1, trace=TRUE)
data(resultNest_mcmc_4p_SSM_Linear)
1-rejectionRate(as.mcmc(resultNest_mcmc_4p_SSM_Linear))
as.parameters(resultNest_mcmc_4p_SSM_Linear)
layout(mat=matrix(1:4, nrow = 2))plot(resultNest_mcmc_4p_SSM_Linear, parameters = "all", scale.prior = TRUE, las = 1)
layout(mat=1)
plotR(resultNest_4p_SSM_Linear, resultmcmc=resultNest_mcmc_4p_SSM_Linear, ylim=c(0,4),
        main="Schoolfield, Sharpe & Magnuson 4-parameters", show.density=TRUE)
```
## End(Not run)

resultNest\_mcmc\_6p\_SSM

*Result of the mcmc using the nest database*

## Description

Fit using the nest database

#### Usage

```
resultNest_mcmc_6p_SSM
```
### Format

A list of class mcmcComposite with mcmc result for data(nest) with 6 parameters and Gompertz model of growth

### Details

Result of the mcmc using the nest database

## Author(s)

Marc Girondot <marc.girondot@universite-paris-saclay.fr>

### References

Girondot, M., & Kaska, Y. (2014). A model to predict the thermal reaction norm for the embryo growth rate from field data. Journal of Thermal Biology, 45, 96-102. doi: 10.1016/j.jtherbio.2014.08.005

#### Examples

```
## Not run:
library(embryogrowth)
data(nest)
formated <- FormatNests(nest)
# The initial parameters value can be:
# "T12H", "DHA", "DHH", "Rho25"
# Or
# "T12L", "DT", "DHA", "DHH", "DHL", "Rho25"
x <- structure(c(115.758929130522, 428.649022170996, 503.687251738993,
12.2621455821612, 306.308841227278, 116.35048615105), .Names = c("DHA",
"DHH", "DHL", "DT", "T12L", "Rho25"))
pfixed <- c(rK=2.093313)
resultNest_6p_SSM <- searchR(parameters=x, fixed.parameters=pfixed,
temperatures=formated, integral=integral.Gompertz, M0=1.7,
hatchling.metric=c(Mean=39.33, SD=1.92))
data(resultNest_6p)
pMCMC <- TRN_MHmcmc_p(resultNest_6p_SSM, accept=TRUE)
# Take care, it can be very long, sometimes several days
resultNest_mcmc_6p_SSM <- GRTRN_MHmcmc(result=resultNest_6p_SSM,
adaptive = TRUE,
parametersMCMC=pMCMC, n.iter=10000, n.chains = 1, n.adapt = 0,
thin=1, trace=TRUE)
data(resultNest_mcmc_6p_SSM)
plot(resultNest_mcmc_6p_SSM, parameters="T12L", main="", xlim=c(290, 320), bty="n")
## End(Not run)
```
resultNest\_mcmc\_newp *Result of the mcmc using the nest database with anchored parameters*

### Description

Fit using the nest database with anchored parameters

#### Usage

resultNest\_mcmc\_newp

### Format

A list of class mcmcComposite with mcmc result for data(nest) with anchored parameters

#### Details

Result of the mcmc using the nest database with anchored parameters

### Author(s)

Marc Girondot <marc.girondot@universite-paris-saclay.fr>

#### References

Girondot, M., & Kaska, Y. (2014). A model to predict the thermal reaction norm for the embryo growth rate from field data. Journal of Thermal Biology, 45, 96-102. doi: 10.1016/j.jtherbio.2014.08.005

#### Examples

```
## Not run:
library(embryogrowth)
data(nest)
formated <- FormatNests(nest)
newp <- GenerateAnchor(nests=formated, number.anchors=7)
pfixed <- c(rK=2.093313)
resultNest_newp <- searchR(parameters=newp, fixed.parameters=pfixed,
  temperatures=formated, integral=integral.Gompertz, M0=1.7,
 hatchling.metric=c(Mean=39.33, SD=1.92))
data(resultNest_newp)
pMCMC <- TRN_MHmcmc_p(resultNest_newp, accept=TRUE)
# Take care, it can be very long, sometimes several days
resultNest_mcmc_newp <- GRTRN_MHmcmc(result=resultNest_newp,
 parametersMCMC=pMCMC, n.iter=10000, n.chains = 1, n.adapt = 0,
thin=1, trace=TRUE)
data(resultNest_mcmc_newp)
data(resultNest_4p_SSM)
newp <- GenerateAnchor(nests=resultNest_4p_SSM, number.anchors=7)
# Here the confidence interval is built based on anchored parameters
plotR(resultNest_4p_SSM, parameters=newp, SE=resultNest_mcmc_newp$SD,
ylim=c(0,4), ylimH=c(0,0.4), show.hist=TRUE, curve="ML quantiles")
# Here the confidence interval is built based on parametric SSM equation
data(resultNest_4p_SSM)
plotR(resultNest_4p_SSM, SE=resultNest_mcmc_4p_SSM$SD,
ylim=c(0,4), ylimH=c(0,0.4), show.hist=TRUE, curve="ML quantiles")
plot(resultNest_mcmc_newp, las=1, xlim=c(0,30), parameters="294",
breaks=c(0, 1.00095, 2.0009, 3.00085, 4.0008, 5.00075, 6.0007, 7.00065, 8.0006, 9.00055,
10.0005, 11.00045, 12.0004, 13.00035, 14.0003, 15.00025, 16.0002, 17.00015, 18.0001,
19.00005, 20))
plot(resultNest_mcmc_newp, las=1, xlim=c(0,30), parameters="296.333333333333")
plot(resultNest_mcmc_newp, las=1, xlim=c(0,30), parameters=3)
```
# Description

Fit using the nest database with anchored parameters

### Usage

resultNest\_newp

# Format

A list with fitted information from data(nest) with anchored parameters

### Details

Result of the fit using the nest database with anchored parameters

## Author(s)

Marc Girondot <marc.girondot@universite-paris-saclay.fr>

# References

Girondot, M., & Kaska, Y. (2014). A model to predict the thermal reaction norm for the embryo growth rate from field data. Journal of Thermal Biology, 45, 96-102. doi: 10.1016/j.jtherbio.2014.08.005

## Examples

```
## Not run:
library(embryogrowth)
data(nest)
formated <- FormatNests(nest)
newp <- GenerateAnchor(nests=formated, number.anchors=7)
pfixed <- c(rK=2.093313)
resultNest_newp <- searchR(parameters=newp, fixed.parameters=pfixed,
 temperatures=formated, integral=integral.Gompertz, M0=1.7,
hatchling.metric=c(Mean=39.33, SD=1.92))
data(resultNest_newp)
plotR(resultNest_newp)
```
### Description

Fit the parameters that best represent data.

hatchling.metric can be a data.frame with two columns Mean and SD and rownames with the nest name.

If SD is na, then least squarre criteria is used for fitting.

Function to fit thermal reaction norm can be expressed as :

- a 4-parameters Schoolfield, Sharpe, and Magnuson model (1981) with DHH, DHA, T12H, and Rho25;
- a 6-parameters Schoolfield, Sharpe, and Magnuson model (1981) with T12L, DT, DHH, DHL, DHA, and Rho25;
- Each of these two first models can be combined as low and high sets of parameters by adding the \_L suffix to one set. Then you must add also transition\_S and transition\_P parameters and then the growth rate is  $1/(1+\exp((1/\text{transition}_s))^*(P\text{-transition}_s)))$  with P being the proportion of development;
- The Rho25<sub></sub> b control the effect of hygrometry (or Rho25<sub></sub> b L) (It is not fully functional still);
- a Weibull function with k (shape), lambda (scale) and the ta parameters;
- a normal function with Peak, Scale, and sd parameters;
- an asymmetric normal fuction with Peak, Scale, sdH and sdL parameters;
- a symmetric trigonometric function with Length, Peak, and Max;
- an asymmetric trigonometric function with LengthB, LengthE, Peak, and Max.
- Dallwitz-Higgins model (1992) can be used using Dallwitz\_b1, Dallwitz\_b2, Dallwitz\_b3, Dallwitz\_b4 and Dallwitz\_b5 parameters.
- If Dallwitz\_b4 is not included, Dallwitz\_b4 = 6 will be used.
- If Dallwitz\_b5 is not included, Dallwitz\_b5 = 0.4 will be used.
- It is possible also to add the parameter epsilon and then the model becomes X + epsilon with X being any of the above model;
- It is possible also to add the parameter epsilon\_L and then the model becomes X\_L + epsilon\_L with X<sub>-</sub>L being any of the above model with suffix <sub>-</sub>L;
- If the name of the parameter is a number, then the model is a polynom anchored with the rate being the parameter value at this temperature (the name). see ChangeSSM() function.

#### Usage

```
searchR(
 parameters = stop("Initial set of parameters must be provided"),
 fixed.parameters = c(rK = 1.208968),
 temperatures = stop("Formated temperature must be provided !"),
```

```
integral = integral.Gompertz,
 derivate = NULL,
 hatchling.metric = c(Mean = 39.33, SD = 1.92),
 MO = 0.3470893,saveAtMaxiter = FALSE,
 fileName = "intermediate",
 weight = NULL,control = list(true = 1, REPORT = 100, maxit = 500))
```
# Arguments

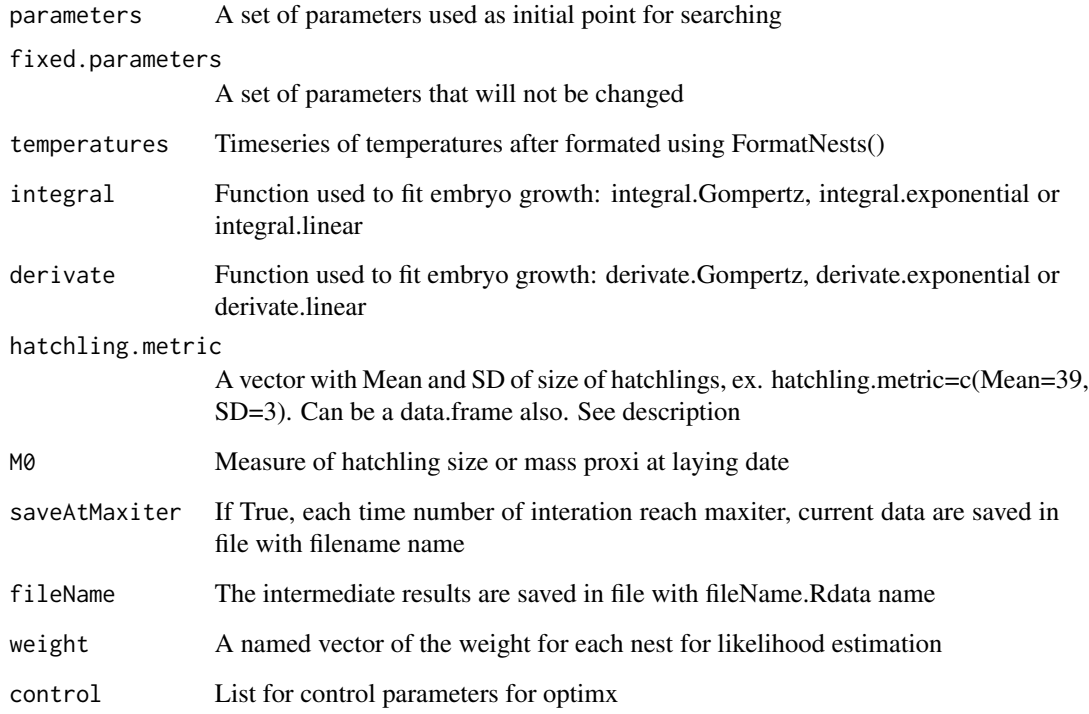

# Details

searchR fits the parameters that best represent nest incubation data.

# Value

A result object

# Author(s)

Marc Girondot <marc.girondot@gmail.com>

#### References

Angilletta, M.J., 2006. Estimating and comparing thermal performance curves. Journal of Thermal Biology 31, 541-545.

Dallwitz, M.J., Higgins, J.P., 1992. User's guide to DEVAR. A computer program for estimating development rate as a function of temperature. CSIRO Aust Div Entomol Rep 2, 1-23.

Georges, A., Beggs, K., Young, J.E., Doody, J.S., 2005. Modelling development of reptile embryos under fluctuating temperature regimes. Physiological and Biochemical Zoology 78, 18-30.

Girondot, M., Kaska, Y., 2014. A model to predict the thermal reaction norm for the embryo growth rate from field data. Journal of Thermal Biology 45, 96-102.

Schoolfield, R.M., Sharpe, P.J., Magnuson, C.E., 1981. Non-linear regression of biological temperaturedependent rate models based on absolute reaction-rate theory. Journal of Theoretical Biology 88, 719-731.

### Examples

```
## Not run:
library(embryogrowth)
data(nest)
formated <- FormatNests(nest)
# The initial parameters value can be:
# "T12H", "DHA", "DHH", "Rho25"
# Or
# "T12L", "DT", "DHA", "DHH", "DHL", "Rho25"
# K for Gompertz must be set as fixed parameter or being a constant K
# or relative to the hatchling size rK
############################################################################
# From Girondot M, Monsinjon J, Guillon J-M (2018) Delimitation of the
# embryonic thermosensitive period for sex determination using an embryo
# growth model reveals a potential bias for sex ratio prediction in turtles.
# Journal of Thermal Biology 73: 32-40
# rK = 1.208968
# M0 = 0.3470893
############################################################################
pfixed <- c(rK=1.208968)
M0 = 0.3470893
############################################################################
# 4 parameters SSM
############################################################################
x <- c('DHA' = 109.31113503282113, 'DHH' = 617.80695919563857,
    'T12H' = 306.38890489505093, 'Rho25' = 229.37265815800225)
resultNest_4p_SSM <- searchR(parameters=x, fixed.parameters=pfixed,
temperatures=formated, integral=integral.Gompertz, M0=M0,
hatchling.metric=c(Mean=39.33, SD=1.92))
data(resultNest_4p_SSM)
plot(resultNest_4p_SSM, xlim=c(0,70), ylimT=c(22, 32), ylimS=c(0,45), series=1,
embryo.stages="Caretta caretta.SCL")
############################################################################
```

```
# 6 parameters SSM
############################################################################
x <- structure(c(106.567809092008, 527.359011254683, 614.208632495199,
2720.94506457237, 306.268259715624, 120.336791245212), .Names = c("DHA",
"DHH", "DHL", "DT", "T12L", "Rho25"))
############################################################################
# example of data.frame for hatchling.metric
############################################################################
thatchling.metric <- data.frame(Mean=rep(39.33, formated$IndiceT["NbTS"]),
                     SD=rep(1.92, formated$IndiceT["NbTS"]),
                     row.names=names(formated)[1:formated$IndiceT["NbTS"]])
# It is sometimes difficult to find a good starting point for
# SSM 6 parameters model. This function helps to find it based on a previoulsy
# fitted model.
x <- ChangeSSM(temperatures = (200:350)/10,
                parameters = resultNest_4p_SSM$par,
                initial.parameters = structure(c(106.567809092008,527.359011254683, 614.208632495199,
                4.94506457237, 306.268259715624, 120.336791245212),
                .Names = c("DHA", "DHH", "DHL", "DT", "T12L", "Rho25")),
                control=list(maxit=1000))
resultNest_6p_SSM <- searchR(parameters=x$par, fixed.parameters=pfixed,
                        temperatures=formated, integral=integral.Gompertz,
                        MA=MAhatchling.metric=thatchling.metric)
plotR(resultNest_6p_SSM, ylim=c(0, 1))
data(resultNest_6p_SSM)
pMCMC <- TRN_MHmcmc_p(resultNest_6p_SSM, accept=TRUE)
# Take care, it can be very long, sometimes several days
resultNest_mcmc_6p_SSM <- GRTRN_MHmcmc(result=resultNest_6p_SSM,
                                      parametersMCMC=pMCMC,
                                      n.iter=10000,
                                      n.chains = 1,
                                      n.addapt = 0,
                                      thin=1,
                                      trace=TRUE)
############################################################################
# compare_AIC() is a function from the package "HelpersMG"
compare_AIC(test1=resultNest_4p_SSM, test2=resultNest_6p_SSM)
############################################################################
############################################################################
############ Example as linear progression of development
############ The development progress goes from 0 to 1
############################################################################
```
pfixed <- NULL

#### $MA = 0$

```
############################################################################
# 4 parameters SSM
############################################################################
x <- c('DHA' = 64.868697530424186, 'DHH' = 673.18292743646771,
       'T12H' = 400.90952554047749, 'Rho25' = 82.217237723502123)
resultNest_4p_SSM_Linear <- searchR(parameters=x, fixed.parameters=pfixed,
temperatures=formated, integral=integral.linear, M0=M0,
hatchling.metric=c(Mean=39.33, SD=1.92)/39.33)
plotR(resultNest_4p_SSM_Linear, ylim=c(0, 2), scaleY= 100000)
plot(resultNest_4p_SSM_Linear, xlim=c(0,70), ylimT=c(22, 32), ylimS=c(0,1.1),
series=1, embryo.stages="Generic.ProportionDevelopment")
tc <- GenerateConstInc(duration=300*24*60, temperatures = 28)
tc_f <- FormatNests(tc)
plot(resultNest_4p_SSM_Linear, xlim=c(0,70), ylimT=c(22, 32), ylimS=c(0,1.1),
series=1, embryo.stages="Generic.ProportionDevelopment", temperatures=tc_f)
############################################################################
############ with new parametrization based on anchor
############ This is a non-parametric version
############################################################################
data(resultNest_4p_SSM)
x0 <- resultNest_4p_SSM$par
t <- range(hist(resultNest_4p_SSM, plot=FALSE)$temperatures)
x <- getFromNamespace(".SSM", ns="embryogrowth")(T=seq(from=t[1],
                                                       to=t[2],
                                                       length.out=7),
                                            parms=x0)[[1]]*1E5
names(x) <- as.character(seq(from=t[1],
                          to=t[2],
                          length.out=7))
MO < -0.3470893pfixed <- c(rK=1.208968)
resultNest_newp <- searchR(parameters=x, fixed.parameters=pfixed,
                           temperatures=formated,
                           integral=integral.Gompertz, M0=M0,
                           hatchling.metric=c(Mean=39.33, SD=1.92))
plotR(resultNest_newp, ylim=c(0, 2),
     xlim=c(23, 34), ylimH=c(0, 3), show.hist=TRUE)
compare_AIC(test4p=resultNest_4p_SSM,
            test6p=resultNest_6p_SSM,
            testAnchor=resultNest_newp)
############################################
# example with thermal reaction norm fitted from Weibull function
############################################
 x <- ChangeSSM(temperatures = (200:350)/10,
```

```
parameters = resultNest_4p_SSM$par,
                initial.parameters = structure(c(73.4009010417375, 304.142079511996,
                                                27.4671689276281),
                                        .Names = c("k", "lambda", "scale"),control=list(maxit=1000))
M0 <- 0.3470893
pfixed <- c(rK=1.208968)
resultNest_3p_Weibull <- searchR(parameters=x$par, fixed.parameters=pfixed,
                         temperatures=formated, integral=integral.Gompertz, M0=M0,
                         hatchling.metric=c(Mean=39.33, SD=1.92))
plotR(resultNest_3p_Weibull, ylim=c(0,6), col="Black")
compare_AIC(SSM=resultNest_4p_SSM, Weibull=resultNest_3p_Weibull)
###########################################
# example with thermal reaction norm fitted from asymmetric normal function
############################################
x \le - ChangeSSM(temperatures = (200:350)/10,
               parameters = resultNest_4p_SSM$par,
               initial.parameters = structure(c(3, 7, 11, 32),.Names = c("Scale", "sdL", "sdH", "Peak")),
               control=list(maxit=1000))
M0 <- 0.3470893
pfixed <- c(rK=1.208968)
resultNest_4p_normal <- searchR(parameters=x$par, fixed.parameters=pfixed,
                         temperatures=formated, integral=integral.Gompertz, M0=M0,
                         hatchling.metric=c(Mean=39.33, SD=1.92))
###########################################
# example with thermal reaction norm fitted from trigonometric model
############################################
x <- ChangeSSM(temperatures = (200:350)/10,
               parameters = resultNest_4p_SSM$par,
               initial.parameters = structure(c(3, 20, 40, 32),.Names = c("Max", "LengthB", "LengthE", "Peak")),
               control=list(maxit=1000))
M0 <- 0.3470893
pfixed <- c(rK=1.208968)
resultNest_4p_trigo <- searchR(parameters=x$par, fixed.parameters=pfixed,
                         temperatures=formated, integral=integral.Gompertz, M0=M0,
                         hatchling.metric=c(Mean=39.33, SD=1.92))
###############################################################
# example with thermal reaction norm fitted from Dallwitz model
###############################################################
# See: Dallwitz, M.J., Higgins, J.P., 1992. User's guide to DEVAR. A computer
# program for estimating development rate as a function of temperature. CSIRO Aust
# Div Entomol Rep 2, 1-23.
# Note that Dallwitz model has many problems and I recommend to not use it:
# - The 3-parameters is too highly constraint
```
# - The 5 parameters produced infinite outputs for some sets of parameters that

```
# can be generated while using delta method.
x <- c('Dallwitz_b1' = 4.8854060791241816,
       'Dallwitz_b2' = 20.398366565842029,
       'Dallwitz_b3' = 31.510995256647092)
M0 <- 0.3470893
pfixed <- c(rK=1.208968)
resultNest_3p_Dallwitz <- searchR(parameters=x, fixed.parameters=pfixed,
                         temperatures=formated, integral=integral.Gompertz, M0=M0,
                         hatchling.metric=c(Mean=39.33, SD=1.92))
plotR(resultNest_3p_Dallwitz, ylim=c(0,6))
x \leq -c('Dallwitz_b1' = 4.9104386262684656,'Dallwitz_b2' = 7.515425231891359,
       'Dallwitz_b3' = 31.221784599026638,
       'Dallwitz_b4' = 7.0354467023505682,
       'Dallwitz_b5' = -1.5955717975708577)
pfixed <- c(rK=1.208968)
resultNest_5p_Dallwitz <- searchR(parameters=x, fixed.parameters=pfixed,
                        temperatures=formated, integral=integral.Gompertz, M0=0.3470893,
                        hatchling.metric=c(Mean=39.33, SD=1.92))
plotR(resultNest_5p_Dallwitz, ylim=c(0,3), scaleY=10000)
xp <- resultNest_6p_SSM$par
xp["Rho25"] <- 233
pfixed <- c(rK=1.208968)
resultNest_6p_SSM <- searchR(parameters=xp, fixed.parameters=pfixed,
                        temperatures=formated, integral=integral.Gompertz, M0=0.3470893,
                         hatchling.metric=c(Mean=39.33, SD=1.92))
plotR(resultNest_6p_SSM, ylim=c(0,8))
xp <- ChangeSSM(parameters = resultNest_3p_Dallwitz$par,
                initial.parameters = resultNest_4p_SSM$par)
pfixed <- c(rK=1.208968)
resultNest_4p_SSM <- searchR(parameters=xp$par, fixed.parameters=pfixed,
                        temperatures=formated, integral=integral.Gompertz, M0=0.3470893,
                        hatchling.metric=c(Mean=39.33, SD=1.92))
plotR(resultNest_4p_SSM, ylim=c(0,6))
compare_AIC(Dallwitz3p=resultNest_3p_Dallwitz, Dallwitz5p=resultNest_5p_Dallwitz,
             SSM=resultNest_4p_SSM, SSM=resultNest_6p_SSM)
###########################################
# Example with thermal reaction norm of proportion of development
# fitted from Dallwitz model
# see Woolgar, L., Trocini, S., Mitchell, N., 2013. Key parameters describing
# temperature-dependent sex determination in the southernmost population of loggerhead
# sea turtles. Journal of Experimental Marine Biology and Ecology 449, 77-84.
############################################
x <- structure(c(1.48207559695689, 20.1100310234046, 31.5665036287242),
 .Names = c("Dallwitz_b1", "Dallwitz_b2", "Dallwitz_b3"))
resultNest_PropDev_3p_Dallwitz <- searchR(parameters=x, fixed.parameters=NULL,
```

```
temperatures=formated, integral=integral.linear, M0=0,
                         hatchling.metric=c(Mean=1, SD=NA))
 plotR(resultNest_PropDev_3p_Dallwitz, ylim=c(0, 1.5), curve="ML")
 plot(x=resultNest_PropDev_3p_Dallwitz, ylimS=c(0,1), xlim=c(0,60), series=2,
         embryo.stages="Generic.ProportionDevelopment")
x <- structure(c(1.48904182113431, 10.4170365155993, 31.2591665490154,
6.32355497589913, -1.07425378667104), .Names = c("Dallwitz_b1",
"Dallwitz_b2", "Dallwitz_b3", "Dallwitz_b4", "Dallwitz_b5"))
resultNest_PropDev_5p_Dallwitz <- searchR(parameters=x, fixed.parameters=NULL,
                         temperatures=formated, integral=integral.linear, M0=0,
                         hatchling.metric=c(Mean=1, SD=NA))
 plotR(resultNest_PropDev_5p_Dallwitz, ylim=c(0, 1.5))
 plot(x=resultNest_PropDev_5p_Dallwitz, ylimS=c(0,1), xlim=c(0,60), series=2,
         embryo.stages="Generic.ProportionDevelopment")
 plotR(resultNest_PropDev_3p_Dallwitz, ylim=c(0, 1.5), curve="ML")
 plotR(resultNest_PropDev_5p_Dallwitz, ylim=c(0, 1.5), curve="ML", new=FALSE, col="red")
 compare_AICc(Dallwitz3p=resultNest_PropDev_3p_Dallwitz,
              Dallwitz5p=resultNest_PropDev_5p_Dallwitz)
###########################################################################
# Dalwitz model with proportion of development and fitted SD for final size
###########################################################################
x <- c('Dallwitz_b1' = 1.4886497996404355,
       'Dallwitz_b2' = 10.898310418085916,
       'Dallwitz_b3' = 31.263224721068056,
       'Dallwitz_b4' = 6.1624623077734535,
       'Dallwitz_b5' = -1.0027132357973265,
       'SD' = 0.041829475961912894)
resultNest_PropDev_5p_Dallwitz <- searchR(parameters=x, fixed.parameters=NULL,
                         temperatures=formated, integral=integral.linear, M0=0,
                         hatchling.metric=c(Mean=1))
 plotR(resultNest_PropDev_5p_Dallwitz, ylim=c(0, 1.5), curve="ML")
 # Note that the standard error of the curve cannot be estimated with delta method.
 # MCMC should be used
 plot(x=resultNest_PropDev_5p_Dallwitz, ylimS=c(0,1), xlim=c(0,60), series=2,
         embryo.stages="Generic.ProportionDevelopment")
##############################################################################
# Parameters Threshold_Low and Threshold_High are used to truncate growth rate
##############################################################################
plotR(result=resultNest_PropDev_5p_Dallwitz,
     fixed.parameters=c(Threshold_Low=26,
                        Threshold_High=33),
     ylim=c(0, 1.5), curve="ML")
## End(Not run)
```
<span id="page-104-0"></span>stages *Database of of embryonic development and thermosensitive period of development for sex determination*

### Description

Database of embryonic development and thermosensitive period of development for sex determination.

#### Usage

stages

### Format

A list with dataframes including attributes

## Details

Database of embryonic development and thermosensitive period of development for sex determination

### Author(s)

Marc Girondot <marc.girondot@universite-paris-saclay.fr>

#### References

Pieau, C., Dorizzi, M., 1981. Determination of temperature sensitive stages for sexual differentiation of the gonads in embryos of the turtle, Emys orbicularis. Journal of Morphology 170, 373-382.

Yntema, C.L., Mrosovsky, N., 1982. Critical periods and pivotal temperatures for sexual differentiation in loggerhead sea turtles. Canadian Journal of Zoology-Revue Canadienne de Zoologie 60, 1012-1016.

Kaska, Y., Downie, R., 1999. Embryological development of sea turtles (Chelonia mydas, Caretta caretta) in the Mediterranean. Zoology in the Middle East 19, 55-69.

Greenbaum, E., 2002. A standardized series of embryonic stages for the emydid turtle Trachemys scripta. Canadian Journal of Zoology-Revue Canadienne de Zoologie 80, 1350-1370.

Magalhães, M.S., Vogt, R.C., Sebben, A., Dias, L.C., de Oliveira, M.F., de Moura, C.E.B., 2017. Embryonic development of the Giant South American River Turtle, Podocnemis expansa (Testudines: Podocnemididae). Zoomorphology.

#### See Also

Other Functions for temperature-dependent sex determination: [DatabaseTSD.version\(](#page-13-0)), [DatabaseTSD](#page-11-0), [P\\_TRT\(](#page-77-0)), [TSP.list](#page-133-0), [plot.tsd\(](#page-66-0)), [predict.tsd\(](#page-76-0)), [tsd\\_MHmcmc\\_p\(](#page-131-0)), [tsd\\_MHmcmc\(](#page-128-0)), [tsd\(](#page-122-0))

### Examples

```
## Not run:
library(embryogrowth)
data(stages)
names(stages)
levels(as.factor(stages$Species))
# Version of database
stages$Version[1]
kaska99.SCL <- subset(stages, subset=(Species == "Caretta caretta"),
         select=c("Stage", "SCL_Mean_mm", "SCL_SD_mm", "Days_Begin", "Days_End"))
kaska99.SCL[kaska99.SCL$Stage==31, "Days_Begin"] <- 51
kaska99.SCL[kaska99.SCL$Stage==31, "Days_End"] <- 62
kaska99.SCL <- na.omit(kaska99.SCL)
kaska99.SCL[which(kaska99.SCL$Stage==31), "Stage"] <- c("31a", "31b", "31c")
kaska99.SCL <- cbind(kaska99.SCL,
                    Days_Mean=(kaska99.SCL[, "Days_Begin"]+kaska99.SCL[, "Days_End"])/2)
kaska99.SCL <- cbind(kaska99.SCL,
                     Days_SD=(kaska99.SCL[, "Days_End"]-kaska99.SCL[, "Days_Begin"])/4)
Gompertz \le function(x, par) {
  K \leq -\text{par}["K"]
   rT < par["rT"]X0 <- par["X0"]
   y <- abs(K)*exp(log(abs(X0)/abs(K))*exp(-rT*x))
   return(y)
 }
ML.Gompertz <- function(x, par) {
  par \leftarrow abs(par)
  y <- Gompertz(x, par)
  return(sum(-dnorm(y, mean=kaska99.SCL[, "SCL_Mean_mm"],
                    sd=kaska99.SCL[, "SCL_SD_mm"], log=TRUE)))
}
parIni <- structure(c(48.66977358, 0.06178453, 0.38640902),
                   .Names = c("K", "rT", "X0")fitsize.SCL <- optim(parIni, ML.Gompertz, x=kaska99.SCL[, "Days_Mean"], hessian = TRUE)
# Estimation of standard error of parameters using Hessian matrix
sqrt(diag(solve(fitsize.SCL$hessian)))
# Estimation of standard error of parameters using Bayesian concept and MCMC
pMCMC <- structure(list(Density = c("dunif", "dunif", "dunif"),
                        Prior1 = c(0, 0, 0), Prior2 = c(90, 1, 2),
                        SDProp = c(1, 1, 1),Min = c(0, 0, 0), Max = c(90, 1, 2),
                        Init = fitsize.SCL$par),
                .Names = c("Density", "Prior1", "Prior2", "SDProp", "Min", "Max", "Init"),
                   row.names = c("K", "rT", "X0"), class = "data.frame")
Bayes.Gompertz <- function(data, x) {
```

```
x \leftarrow abs(x)y <- Gompertz(data, x)
  return(sum(-dnorm(y, mean=kaska99.SCL[, "SCL_Mean_mm"],
                    sd=kaska99.SCL[, "SCL_SD_mm"], log=TRUE)))
}
mcmc_run <- MHalgoGen(n.iter=50000, parameters=pMCMC, data=kaska99.SCL[, "Days_Mean"],
                    likelihood=Bayes.Gompertz, n.chains=1, n.adapt=100, thin=1, trace=1,
                      adaptive = TRUE)
plot(mcmc_run, xlim=c(0, 90), parameters="K")
plot(mcmc_run, xlim=c(0, 1), parameters="rT")
plot(mcmc_run, xlim=c(0, 2), parameters="X0")
1-rejectionRate(as.mcmc(mcmc_run))
par <- mcmc_run$resultMCMC[[1]]
outsp \leq t(apply(par, MARGIN = 1, FUN=function(x) Gompertz(0:70, par=x)))
rangqtiles <- apply(outsp, MARGIN=2, function(x) {quantile(x, probs=c(0.025, 0.5, 0.975))})
par(mar=c(4, 4, 2, 1))
plot_errbar(x=kaska99.SCL[, "Days_Mean"], y=kaska99.SCL[, "SCL_Mean_mm"],
            errbar.y = 2*kaska99.SCL[, "SCL_SD_mm"], bty="n", las=1,
            ylim=c(0, 50), xlab="Days", ylab="SCL mm",
           xlim=c(0, 70), x plus = kaska99.SCL[, "Days_End"],x.minus = kaska99.SCL[, "Days_Begin"])
lines(0:70, rangqtiles["2.5%", ], lty=2)
lines(0:70, rangqtiles["97.5%", ], lty=2)
lines(0:70, rangqtiles["50%", ], lty=3)
text(x=50, y=10, pos=4, labels=paste("K=", format(x = fitsize.SCL$par["K"], digits = 4)))
text(x=50, y=12.5, pos=4,
   labels=paste("rK=", format(x = fitsize.SCL$par["K"]/39.33, digits = 4)))
text(x=50, y=15, pos=4, labels=paste("X0=", format(x = fitsize.SCL$par["X0"], digits = 4)))
title("Univariate normal distribution")
# Using a multivariate normal distribution
library(mvtnorm)
 ML.Gompertz.2D <- function(x, par) {
  par \leq abs(par)
  y <- Gompertz(x, par)
  L < - \thetafor (i in seq_along(y)) {
    sigma <- matrix(c(kaska99.SCL$SCL_SD_mm[i]^2, 0, 0, kaska99.SCL$Days_SD[i]^2),
                    nrow=2, byrow=TRUE,
                    dimnames=list(c("SCL_SD_mm", "Days_SD"), c("SCL_SD_mm", "Days_SD")))
    L <- L -dmvnorm(x=c(SCL_SD_mm=kaska99.SCL$SCL_Mean_mm[i],
                    Days_SD=kaska99.SCL$Days_Mean[i]),
```

```
mean= c(SCL_SD_mm=y[i], Days_SD=kaska99.SCL$Days_Mean[i]),
                            sigma=sigma, log=TRUE)
 }
 return(L)
}
parIni <- structure(c(48.66977358, 0.06178453, 0.38640902),
                    .Names = c("K", "rT", "X0"))
fitsize.SCL.2D <- optim(parIni, ML.Gompertz.2D, x=kaska99.SCL[, "Days_Mean"], hessian = TRUE)
# Estimation of standard error of parameters using Hessian matrix
sqrt(diag(solve(fitsize.SCL.2D$hessian)))
# Estimation of standard error of parameters using Bayesian concept and MCMC
Bayes.Gompertz.2D <- function(data, x) {
 x \leftarrow abs(x)y <- Gompertz(data, x)
 L < - \varnothingfor (i in seq_along(y)) {
    sigma <- matrix(c(kaska99.SCL$SCL_SD_mm[i]^2, 0, 0, kaska99.SCL$Days_SD[i]^2),
                    nrow=2, byrow=TRUE,
                    dimnames=list(c("SCL_SD_mm", "Days_SD"), c("SCL_SD_mm", "Days_SD")))
   L <- L - dmvnorm(x=c(SCL_SD_mm=kaska99.SCL$SCL_Mean_mm[i],
                         Days_SD=kaska99.SCL$Days_Mean[i]),
                    mean= c(SCL_SD_mm=y[i], Days_SD=kaska99.SCL$Days_Mean[i]),
                    sigma=sigma, log=TRUE)
 }
 return(L)
}
pMCMC <- structure(list(Density = c("dunif", "dunif", "dunif"),
                        Prior1 = c(0, 0, 0), Prior2 = c(90, 1, 2),
                        SDProp = c(1, 1, 1),
                        Min = c(0, 0, 0), Max = c(90, 1, 2),Init = fitsize.SCL.2D$par),
               .Names = c("Density", "Prior1", "Prior2", "SDProp", "Min", "Max", "Init"),
                   row.names = c("K", "rT", "X0"), class = "data-frame")mcmc_run.2D <- MHalgoGen(n.iter=50000, parameters=pMCMC, data=kaska99.SCL[, "Days_Mean"],
                 likelihood=Bayes.Gompertz.2D, n.chains=1, n.adapt=100, thin=1, trace=1,
                      adaptive = TRUE)
plot(mcmc_run.2D, xlim=c(0, 90), parameters="K")
plot(mcmc_run.2D, xlim=c(0, 1), parameters="rT")
plot(mcmc_run.2D, xlim=c(0, 2), parameters="X0")
1-rejectionRate(as.mcmc(mcmc_run.2D))
par <- mcmc_run.2D$resultMCMC[[1]]
outsp <- t(apply(par, MARGIN = 1, FUN=function(x) Gompertz(0:70, par=x)))
rangqtiles <- apply(outsp, MARGIN=2, function(x) {quantile(x, probs=c(0.025, 0.5, 0.975))})
```
```
par(mar=c(4, 4, 2, 1))
plot_errbar(x=kaska99.SCL[, "Days_Mean"], y=kaska99.SCL[, "SCL_Mean_mm"],
            errbar.y = 2*kaska99.SCL[, "SCL_SD_mm"], bty="n", las=1,
            ylim=c(0, 50), xlab="Days", ylab="SCL mm",
           xlim=c(0, 70), x.plus = kaska99.SCL[, "Days_End"],
            x.minus = kaska99.SCL[, "Days_Begin"])
lines(0:70, rangqtiles["2.5%", ], lty=2)
lines(0:70, rangqtiles["97.5%", ], lty=2)
lines(0:70, rangqtiles["50%", ], lty=3)
text(x=50, y=10, pos=4,
     labels = paste("K=", format(x = fitsize.SCL.2D$par["K"], digits = 4)))text(x=50, y=12.5, pos=4,
     labels=paste("rK=", format(x = fitsize.SCL.2D$par["K"]/39.33, digits = 4)))
text(x=50, y=15, pos=4,
     labels=paste("X0=", format(x = fitsize.SCL.2D$par["X0"], digits = 4)))
title("Multivariate normal distribution")
```
## End(Not run)

STRN *Estimate the parameters that best describe the sexualisation thermal reaction norm within the TSP*

# Description

Estimate the parameters that best describe the sexualisation thermal reaction norm within the TSP. The sexratio parameter is a character string which can be:

- TSP.TimeWeighted.sexratio.mean Sex ratio based on average temperature during the TSP
- TSP.GrowthWeighted.sexratio.mean Sex ratio based on average temperature weighted by the actual growth during the TSP
- TSP.TimeWeighted.GrowthRateWeighted.sexratio.mean Sex ratio based on average temperature weighted by the growth rate during the TSP
- TSP.TimeWeighted.STRNWeighted.sexratio.mean Sex ratio based on average temperature weighted by the thermal reaction norm of sexualization during the TSP
- TSP.GrowthWeighted.STRNWeighted.sexratio.mean Sex ratio based on average temperature weighted by the actual growth and thermal reaction norm of sexualization during the **TSP**
- TSP.TimeWeighted.GrowthRateWeighted.STRNWeighted.sexratio.mean Sex ratio based on average temperature weighted by the growth rate and the thermal reaction norm of sexualization during the TSP
- MiddleThird.TimeWeighted.sexratio.mean Sex ratio based on average temperature during the middle third incubation
- MiddleThird.GrowthWeighted.sexratio.mean Sex ratio based on average temperature weighted by actual growth during the middle third incubation
- MiddleThird.TimeWeighted.GrowthRateWeighted.sexratio.mean Sex ratio based on average temperature weighted by growth rate during the middle third incubation
- TimeWeighted.sexratio.mean Sex ratio based on average temperature during all incubation
- GrowthWeighted.sexratio.mean Sex ratio based on average temperature weighted by actual growth during all incubation
- TimeWeighted.GrowthRateWeighted.sexratio.mean Sex ratio based on average temperature weighted by growth rate during all incubation
- TSP.PM.TimeWeighted.mean Average sex ratio based on temperature during the TSP
- TSP.PM.GrowthWeighted.mean Average sex ratio based on temperature weighted by the actual growth during the TSP
- TSP.PM.TimeWeighted.GrowthRateWeighted.mean Average sex ratio based on temperature weighted by the growth rate during the TSP

If information for sex is not known for some timeseries, set NA for Sexed.

Sexed, Males and Females must be vectors with names. The names must be the same as the names of timeseries of temperatures in EmbryoGrowthTRN.

Only two of these 3 parameters are required: Males, Females and Sexed

Note: four species have predefined embryo stages. embryo.stages parameter can take the values:

- Caretta caretta.SCL
- Chelonia mydas.SCL
- Emys orbicularis.SCL
- Emys orbicularis.mass
- Podocnemis expansa.SCL
- Generic.ProportionDevelopment

A fifth name fitted must be used when limits of TSP are fitted using BeginTSP and EndTSP parameters.

The parameters that can be used in STRN are:

BeginTSP, EndTSP are the logit of the proportion of development;

To ensure that BeginTSP < EndTSP, it is better to use:

BeginTSP, LengthTSP and then EndTSP is estimated using BeginTSP + abs(LengthTSP)

DHA, DHH, T12H are the SSM parameters of sexualisation thermal reaction norm;

dbeta\_mu, dbeta\_v are the beta mean and variance of the impact of sexualisation according to TSP progress.

Or any parameter that can be used in a TSD model.

```
STRN(
  Initial_STRN = NULL,
  fixed.parameters = NULL,
 EmbryoGrowthTRN = stop("Embryo Growth Thermal Reaction Norm must be provided"),
```
#### STRN 111

```
TSP.borders = NULL,
embryo.stages = NULL,
TSP.begin = 0,
TSP.end = 0.5,
tsd = NULL,equation = "logistic",
Sexed = NULL,
Males = NULL,
Females = NULL,
sexratio = "TSP.TimeWeighted.GrowthRateWeighted.STRNWeighted.sexratio.mean",
fill = 60,parallel = TRUE,
itmax = 1000,method = c("Nelder-Mead", "BFGS"),
control = list(true = 1, REPORT = 10),
zero = 1e-09,
verbose = FALSE,
hessian = TRUE
```
# Arguments

 $\mathcal{L}$ 

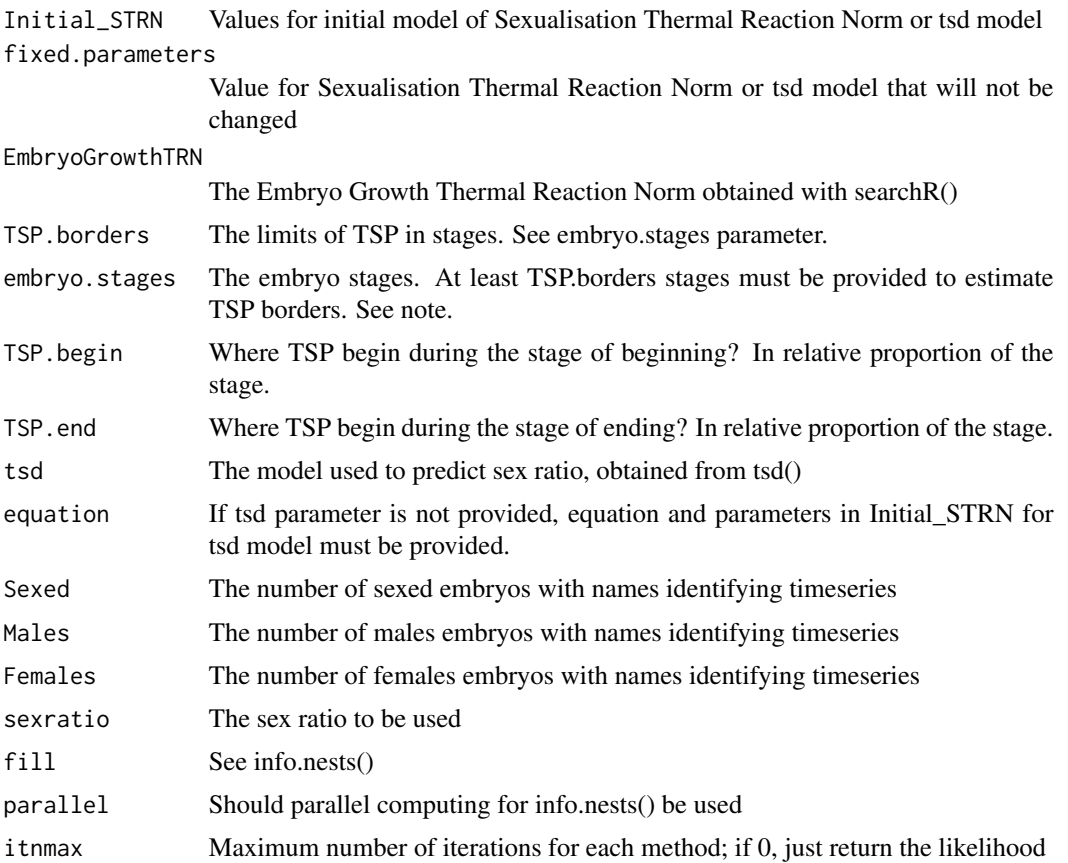

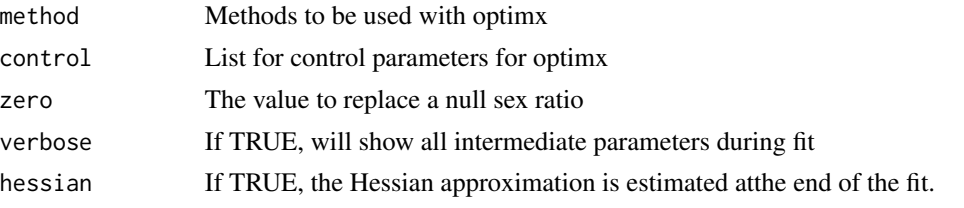

# Details

STRN estimates the parameters that best describe the sexualisation thermal reaction norm within the TSP

# Value

The list with object return by optim()

#### Author(s)

Marc Girondot <marc.girondot@gmail.com>

# Examples

```
## Not run:
library(embryogrowth)
MedIncubation_Cc <- subset(DatabaseTSD, Species=="Caretta caretta" &
RMU=="Mediterranean" & Sexed!=0)
Med_Cc <- tsd(males=MedIncubation_Cc$Males,
             females=MedIncubation_Cc$Females,
             temperatures=MedIncubation_Cc$Incubation.temperature,
             par=c(P=29.5, S=-0.1))
plot(Med_Cc, xlim=c(25, 35))
males <- c(7, 0, 0, 0, 0, 5, 6, 3, 5, 3, 2, 3, 0, 0, 0, 0, 0, 0, 0, 0, 0)
names(males) <- rev(rev(names(resultNest_4p_SSM$data))[-(1:2)])
sexed <- rep(10, length(males))
names(sexed) <- rev(rev(names(resultNest_4p_SSM$data))[-(1:2)])
Initial_STRN <- c('DHA' = 1174.6461503413307,
                  'DHH' = 2001.0619192107047,
                  'T12H' = 3731.353104743393)
fp <- c(Rho25=100)
fitSTRN <- STRN(Initial_STRN=Initial_STRN,
                EmbryoGrowthTRN=resultNest_4p_SSM,
                tsd=Med_Cc,
                embryo.stages="Caretta caretta.SCL",
                Sexed=sexed, Males=males,
                fixed.parameters=fp,
                sexratio="TSP.GrowthWeighted.STRNWeighted.sexratio.mean")
plotR(fitSTRN, curve ="ML", ylim=c(0,2))
plotR(fitSTRN)
out <- info.nests(NestsResult=resultNest_4p_SSM,
                  SexualisationTRN=fitSTRN,
                  SexualisationTRN.CI="Hessian",
```

```
embryo.stages="Caretta caretta.SCL",
                  GTRN.CI="Hessian",
                  tsd=Med_Cc,
                  tsd.CI="Hessian",
                  replicate.CI=100,
                  progressbar=TRUE,
                  warnings=TRUE,
                  out="summary")$summary
# CTE with growth-weighted temperature average
plot(Med_Cc, xlim=c(25, 35))
points(x=out[, "TSP.GrowthWeighted.STRNWeighted.temperature.mean"], y=males/sexed,
         col="red", pch=19)
legend("topright", legend=c("CTE with growth-weighted and Sexualization TRN"),
         pch=19, col=c("red"))
# Fit the beginning and end of TSP
Initial_STRN <- c('BeginTSP' = invlogit(0.33),
                  'EndTSP' = invlogit(0.66))
fp <- NULL
fitSTRN <- STRN(Initial_STRN=Initial_STRN,
                EmbryoGrowthTRN=resultNest_4p_SSM,
                tsd=Med_Cc,
                embryo.stages="fitted",
                Sexed=sexed, Males=males,
                fixed.parameters=fp,
             sexratio="TSP.TimeWeighted.GrowthRateWeighted.STRNWeighted.sexratio.mean")
invlogit(fitSTRN$par)
invlogit(fitSTRN$par-2*fitSTRN$SE)
invlogit(fitSTRN$par+2*fitSTRN$SE)
Initial_STRN <- c('dbeta_mu' = logit(0.5),
                  'dbeta_v' = 1/12)
fp <- NULL
fitSTRN <- STRN(Initial_STRN=Initial_STRN,
                EmbryoGrowthTRN=resultNest_4p_SSM,
                tsd=Med_Cc,
                embryo.stages="Caretta caretta.SCL",
                Sexed=sexed, Males=males,
                fixed.parameters=fp,
             sexratio="TSP.TimeWeighted.GrowthRateWeighted.STRNWeighted.sexratio.mean")
                mu <- invlogit(fitSTRN$par["dbeta_mu"]),
                v <- abs(fitSTRN$par["dbeta_v"])
                shape1 <- mu * (((mu * (1 - mu)/(v) - 1)shape2 \le shape1 \star (1 - mu)/mu
plot(seq(from=0, to=1, length.out=100),
     dbeta(seq(from=0, to=1, length.out=100),
               shape1=shape1, shape2=shape2),
     type="l", xlab="Progress of TSP",
     ylab="Force of sexualisation", bty="n", ylim=c(0, 6), las=1)
 Initial_STRN <- c('dbeta_mu' = 7.2194053298953236,
                   'dbeta_v' = 0.00050390986089928467)
```

```
fp <- NULL
fitSTRN <- STRN(Initial_STRN=Initial_STRN ,
               EmbryoGrowthTRN=resultNest_4p_SSM ,
               tsd=Med_Cc ,
               embryo.stages="Caretta caretta.SCL"
               Sexed=sexed ,
               Males=males ,
               fixed.parameters=fp ,
             sexratio="TSP.TimeWeighted.GrowthRateWeighted.STRNWeighted.sexratio.mean" )
                mu <- invlogit(fitSTRN$par["dbeta_mu"]),
                v <- abs(fitSTRN$par["dbeta_v"])
                shape1 <- mu * (((mu * (1 - mu)/(v) - 1)shape2 \le shape1 \star (1 - mu)/mu
plot(seq(from=0, to=1, length.out=100),
     dbeta(seq(from=0, to=1, length.out=100),
              shape1=shape1, shape2=shape2),
     type="l", xlab="Progress of TSP",
     ylab="Force of sexualisation", bty="n", ylim=c(0, 0.04), las=1)
Initial_STRN \leq c('dbeta_mu' = logit(0.5),
                  'dbeta_v' = 1/12)
L <- STRN(Initial_STRN=NULL ,
          fixed.parameters=Initial_STRN ,
          EmbryoGrowthTRN=resultNest_4p_SSM ,
          tsd=Med_Cc ,
        embryo.stages="Caretta caretta.SCL"
          Sexed=sexed ,
         Males=males ,
          sexratio="TSP.TimeWeighted.GrowthRateWeighted.STRNWeighted.sexratio.mean")
Initial_STRN <- c('dbeta_mu' = logit(0.6),
                  'dbeta_v' = 1/12)
L <- STRN(Initial_STRN=NULL ,
          fixed.parameters=Initial_STRN ,
          EmbryoGrowthTRN=resultNest_4p_SSM ,
          tsd=Med_Cc ,
        embryo.stages="Caretta caretta.SCL"
          Sexed=sexed ,
         Males=males ,
          sexratio="TSP.TimeWeighted.GrowthRateWeighted.STRNWeighted.sexratio.mean")
 Initial_STRN <- c('dbeta_mu' = 7.2192972077000004,
                    'dbeta_v' = 0.00050396969999999997)
L <- STRN(Initial_STRN=NULL ,
          fixed.parameters=Initial_STRN ,
          EmbryoGrowthTRN=resultNest_4p_SSM ,
          tsd=Med_Cc ,
          embryo.stages="Caretta caretta.SCL"
         Sexed=sexed ,
         Males=males ,
          sexratio="TSP.TimeWeighted.GrowthRateWeighted.STRNWeighted.sexratio.mean")
                mu <- invlogit(fitSTRN$par["dbeta_mu"]),
```

```
v <- abs(fitSTRN$par["dbeta_v"])
```

```
shape1 <- mu * (((mu * (1 - mu)/(v) - 1)shape2 \le shape1 \star (1 - mu)/mu
  tsp_progress <- seq(from=0, to=1, length.out=100)
plot(tsp_progress,
    dbeta(tsp_progress,
          shape1=shape1, shape2=shape2),
      type="l", xlab="Progress of TSP",
      ylab="Force of sexualisation", bty="n", ylim=c(0, 0.04), las=1)
segments(x0=0, x1=1, y0=0, y1=0, lty=2)
```
## End(Not run)

STRN\_MHmcmc *Metropolis-Hastings algorithm for Sexualisation Thermal Reaction Norm*

# Description

Run the Metropolis-Hastings algorithm for Sexualisation Thermal Reaction Norm.

The number of iterations is n.iter+n.adapt+1 because the initial likelihood is also displayed.

I recommend that thin=1 because the method to estimate SE uses resampling.

If initial point is maximum likelihood, n.adapt  $= 0$  is a good solution.

To get the SE of the point estimates from result\_mcmc <- STRN\_MHmcmc(result=try), use: result\_mcmc\$SD

coda package is necessary for this function.

The parameters intermediate and filename are used to save intermediate results every 'intermediate' iterations (for example 1000). Results are saved in a file of name filename.

The parameter previous is used to indicate the list that has been save using the parameters intermediate and filename. It permits to continue a mcmc search.

These options are used to prevent the consequences of computer crash or if the run is very very long and processes at time limited.

If fill is NA, it will use the stored fill value in result.

```
STRN_MHmcmc(
  result = NULL,n.iter = 10000,
 parametersMCMC = NULL,
  n.chains = 1,
  n.addapt = 0,
  thin = 1,
  trace = NULL,
  traceML = FALSE,
  batchSize = sqrt(n.iter),
  adaptive = FALSE,
```

```
adaptive.lag = 500,
 adaptive.fun = function(x) {
     ifelse(x > 0.234, 1.3, 0.7)},
 parallel = TRUE,
 intermediate = NULL,
 filename = "intermediate.Rdata",
 previous = NULL,
 fill = NA)
```
# Arguments

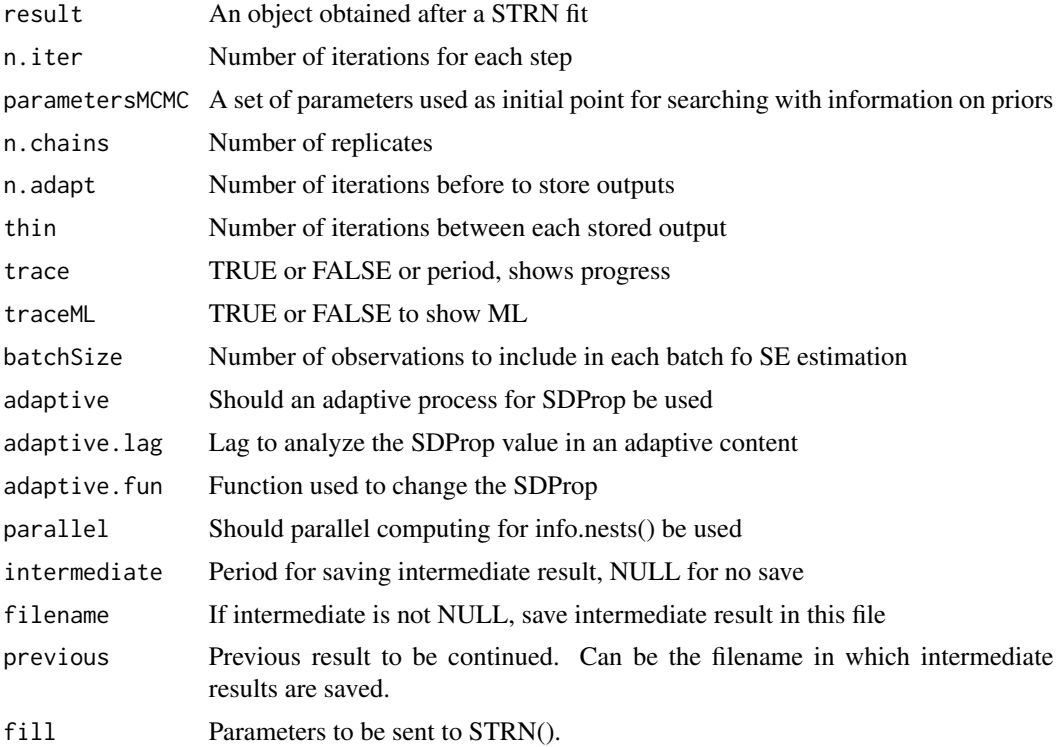

# Details

STRN\_MHmcmc runs the Metropolis-Hastings algorithm for STRN (Bayesian MCMC)

# Value

A list with resultMCMC being mcmc.list object, resultLnL being likelihoods and parametersM-CMC being the parameters used

# Author(s)

Marc Girondot <marc.girondot@gmail.com>

#### <span id="page-116-0"></span>summary.Nests 117

#### Examples

```
## Not run:
library(embryogrowth)
MedIncubation_Cc <- subset(DatabaseTSD, Species=="Caretta caretta" &
RMU=="Mediterranean" & Sexed!=0)
Med_Cc <- tsd(males=MedIncubation_Cc$Males,
             females=MedIncubation_Cc$Females,
             temperatures=MedIncubation_Cc$Incubation.temperature,
             par=c(P=29.5, S=-0.1))
plot(Med_Cc, xlim=c(25, 35))
males <- c(7, 0, 0, 0, 0, 5, 6, 3, 5, 3, 2, 3, 0, 0, 0, 0, 0, 0, 0, 0, 0)
names(males) <- rev(rev(names(resultNest_4p_SSM$data))[-(1:2)])
sexed <- rep(10, length(males))
names(sexed) <- rev(rev(names(resultNest_4p_SSM$data))[-(1:2)])
Initial_STRN <- resultNest_4p_SSM$par[c("DHA", "DHH", "T12H")]
Initial_STRN <- structure(c(582.567096666926, 2194.0806711639, 3475.28414940385),
                          .Names = c("DHA", "DHH", "T12H"))
fp <- c(Rho25=100)
fitSTRN <- STRN(Initial_STRN=Initial_STRN,
                EmbryoGrowthTRN=resultNest_4p_SSM,
                tsd=Med_Cc,
                embryo.stages="Caretta caretta.SCL",
                Sexed=sexed, Males=males,
                fixed.parameters=fp,
                sexratio="TSP.GrowthWeighted.STRNWeighted.sexratio")
pMCMC <- TRN_MHmcmc_p(fitSTRN, accept=TRUE)
pMCMC[, "Density"] <- "dunif"
pMCMC[, "Prior2"] <- pMCMC[, "Max"]<- 10000
pMCMC[, "Prior1"] <- pMCMC[, "Min"] <- 1
outMCMC <- STRN_MHmcmc(result = fitSTRN, n.iter = 10000, parametersMCMC = pMCMC,
                n.chains = 1, n.adapt = 0, thin = 1, trace = TRUE,
                adaptive = TRUE, adaptive.lag = 500,
                intermediate = 1000,
                filename = "intermediate_mcmcSTRN.Rdata")
plot(outMCMC, parameters=1)
plot(outMCMC, parameters=2)
plot(outMCMC, parameters=3)
1-rejectionRate(as.mcmc(x = outMCMC))
```
## End(Not run)

summary.Nests *Summarize the information from a Nests object.*

#### **Description**

Summarize the information from a Nests object:

- Name of the nests, total incubation length and average temperature

# <span id="page-117-0"></span>Usage

```
## S3 method for class 'Nests'
summary(object, ...)
```
# Arguments

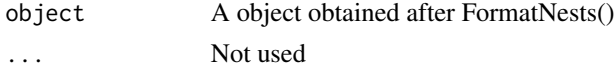

# Details

summary.Nests Summarize the information from a Nests object

#### Value

None

#### Author(s)

Marc Girondot

# Examples

```
## Not run:
library(embryogrowth)
data(nest)
formated <- FormatNests(nest, previous=NULL)
summary(formated)
```
## End(Not run)

switch.transition *Add a transition parameter on a set of parameters or remove it*

#### Description

Add a transition parameter on a set of parameters or remove it

# Usage

```
switch.transition(parameters = stop("A set of parameters must be supplied"))
```
# Arguments

parameters A vector with parameters

# Details

switch.transition Add a transition parameter on a set of parameters or remove it

<span id="page-118-0"></span>tempConst 119

# Value

A vector with parameters

# Author(s)

Marc Girondot

# Examples

```
## Not run:
data(resultNest_6p_SSM)
# Get a set of parameters without transition
x1 <- resultNest_6p_SSM$par
# Generate a set of parameters with transition
x2 \leftarrow switch.trainstitution(x1)# Generate a set of parameters without transition
x3 \leftarrow switch.trainstitution(x3)
```
## End(Not run)

tempConst *Timeseries of constant temperatures for nests*

# Description

Timeseries of temperatures for nests

#### Usage

tempConst

# Format

A dataframe with raw data.

# Details

Timeseries of constant temperatures for nests

# Author(s)

Marc Girondot <marc.girondot@universite-paris-saclay.fr>

#### References

Girondot, M., Kaska, Y., 2014. A model to predict the thermal reaction norm for the embryo growth rate from field data. Journal of Thermal Biology 45, 96-102.

### Examples

```
## Not run:
library(embryogrowth)
# Same as:
# GenerateConstInc(durations = rep(104*60*24, 11),
# temperatures = 25:35,
# names = paste0("T",25:35))
data(tempConst)
tempConst_f <- FormatNests(tempConst)
data(nest)
formated <- FormatNests(nest)
x <- structure(c(109.683413821537, 614.969219372661, 306.386903812694,
229.003478775323), .Names = c("DHA", "DHH", "T12H", "Rho25"))
 # See the stages dataset examples for justification of M0 and rK
pfixed <- c(rK=1.208968)
resultNest_4p_SSM <- searchR(parameters=x, fixed.parameters=pfixed,
temperatures=formated, integral=integral.Gompertz, M0=0.3470893,
hatchling.metric=c(Mean=39.33, SD=1.92))
plotR(result=resultNest_4p_SSM, show.hist = TRUE,
             ylim=c(0, 8), curve="ML quantiles")
# Now use the fited parameters from resultNest_4p_SSM with
# the constant incubation temperatures:
plot(resultNest_4p_SSM, temperatures=tempConst_f,
stop.at.hatchling.metric=TRUE, series="T30", xlim=c(0,50),
ylimT=c(22, 32), hatchling.metric=c(Mean=39.33, SD=1.92),
embryo.stages="Caretta caretta.SCL")
plot(resultNest_4p_SSM, temperatures=tempConst_f,
stop.at.hatchling.metric=TRUE, series="T25", xlim=c(0,120),
ylimT=c(22, 32), hatchling.metric=c(Mean=39.33, SD=1.92),
embryo.stages="Caretta caretta.SCL")
## End(Not run)
```
test.parallel *Estimate the likelihood of a set of parameters for nest incubation data with or without parallel computing option*

#### Description

Estimate the likelihood of a set of parameters for nest incubation data with or without parallel computing option. It uses the user time from the print result of system.time() function.

<span id="page-119-0"></span>

# <span id="page-120-0"></span>TRN\_MHmcmc\_p 121

#### Usage

```
test.parallel(result = stop("A ResultNest object must be provided"))
```
#### Arguments

result A object obtained after searchR or likelihoodR

# Details

test.parallel estimates the likelihood of a set of parameters for nest incubation data with or without parallel computing option

# Value

The gain or loss of computing time using parallel version

# Author(s)

Marc Girondot

#### Examples

## Not run: library(embryogrowth) data(resultNest\_4p\_SSM) test.parallel(resultNest\_4p\_SSM)

## End(Not run)

TRN\_MHmcmc\_p *Generates set of parameters to be used with GRTRN\_MHmcmc() or STRN\_MHmcmc()*

# Description

Interactive script used to generate set of parameters to be used with GRTRN\_MHmcmc() or STRN\_MHmcmc().

```
TRN_MHmcmc_p(
  result = NULL,
 parameters = NULL,
 fixed.parameters = NULL,
  accept = FALSE)
```
#### Arguments

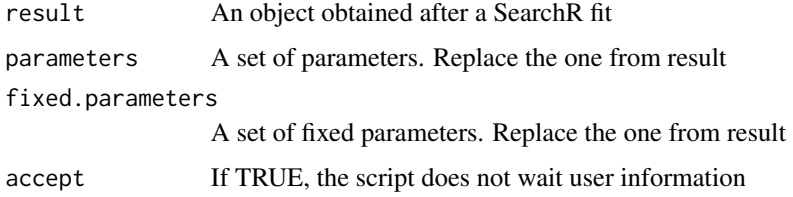

# Details

TRN\_MHmcmc\_p generates set of parameters to be used with GRTRN\_MHmcmc() or STRN\_MHmcmc()

# Value

A matrix with the parameters

#### Author(s)

Marc Girondot

# Examples

```
## Not run:
library(embryogrowth)
data(nest)
formated <- FormatNests(nest)
# The initial parameters value can be:
# "T12H", "DHA", "DHH", "Rho25"
# Or
# "T12L", "T12H", "DHA", "DHH", "DHL", "Rho25"
############################################################################
pfixed <- c(rK=1.208968)
M0 = 0.3470893
############################################################################
# 4 parameters
############################################################################
x <- structure(c(105.966881676793, 613.944134764125, 306.449533440186,
                118.193882815108), .Names = c("DHA", "DHH", "T12H", "Rho25"))
resultNest_4p_SSM <- searchR(parameters=x, fixed.parameters=pfixed,
temperatures=formated, integral=integral.Gompertz, M0=M0,
hatchling.metric=c(Mean=39.33, SD=1.92))
data(resultNest_4p_SSM)
plot(resultNest_4p_SSM, xlim=c(0,70), ylimT=c(22, 32), ylimS=c(0,45), series=1,
embryo.stages="Caretta caretta.SCL")
############################################################################
pMCMC <- TRN_MHmcmc_p(resultNest_4p_SSM, accept=TRUE)
```
## End(Not run)

# **Description**

Estimate the parameters that best describe the thermal reaction norm for sex ratio when temperaturedependent sex determination occurs.

It can be used also to evaluate the relationship between incubation duration and sex ratio. The parameter l was defined in Girondot (1999). The TRT is defined from the difference between the two boundary temperatures giving sex ratios of  $l$  and  $1 - l$ , respectively: For logistic model (Girondot, 1999), it follows

$$
TRT_l = abs(S K_l)
$$

where  $K_l$  is a constant equal to 2  $log\left(\frac{l}{1-l}\right)$ .

In Girondot (1999), l was 0.05 and then the TRT was defined as being the range of temperatures producing from 5% to 95% of each sex.

For other models, TRT is calculated numerically.

The basic model is logistic one. This model has the particularity to have a symmetric shape around P.

The other models have been built to alleviate this constraint. Hill and A-logistic models can be asymmetric, but it is impossible to control independently the low and high transitions. Hulin model is assymmetric but the control of asymmetry is difficult to manage.

If asymmetric model is selected, it is always better to use flexit model.

$$
if dose < Pthen(1 + (2^{K}1 - 1) * exp(4 * S1 * (P - x)))' - 1/K1)
$$
  

$$
if dose > Pthen1 - ((1 + (2^{K}2 - 1) * exp(4 * S2 * (x - P)))' - 1/K2)
$$

with:

$$
S1 = S/((4/K1) * (2^{(-)}K1))^(1/K1 + 1) * (2^{K}1 - 1))
$$
  
\n
$$
S2 = S/((4/K2) * (2^{(-)}K2))^(1/K2 + 1) * (2^{K}2 - 1))
$$

```
tsd(
  df = NULL,males = NULL,
  females = NULL,
 N = NULL,
  temperatures = NULL,
  durations = NULL,
  1 = 0.05,
  parameters.initial = c(P = NA, S = -2, K = 0, K1 = 1, K2 = 0),
  males.freq = TRUE,
```
<span id="page-122-1"></span><span id="page-122-0"></span>

```
fixed.parameters = NULL,
 equation = "logistic",
 replicate.CI = 10000,range.CI = 0.95,
 SE = TRUE,replicate.NullDeviance = 1000,
 control = list(maxit = 1000),
 print = TRUE
)
```
# Arguments

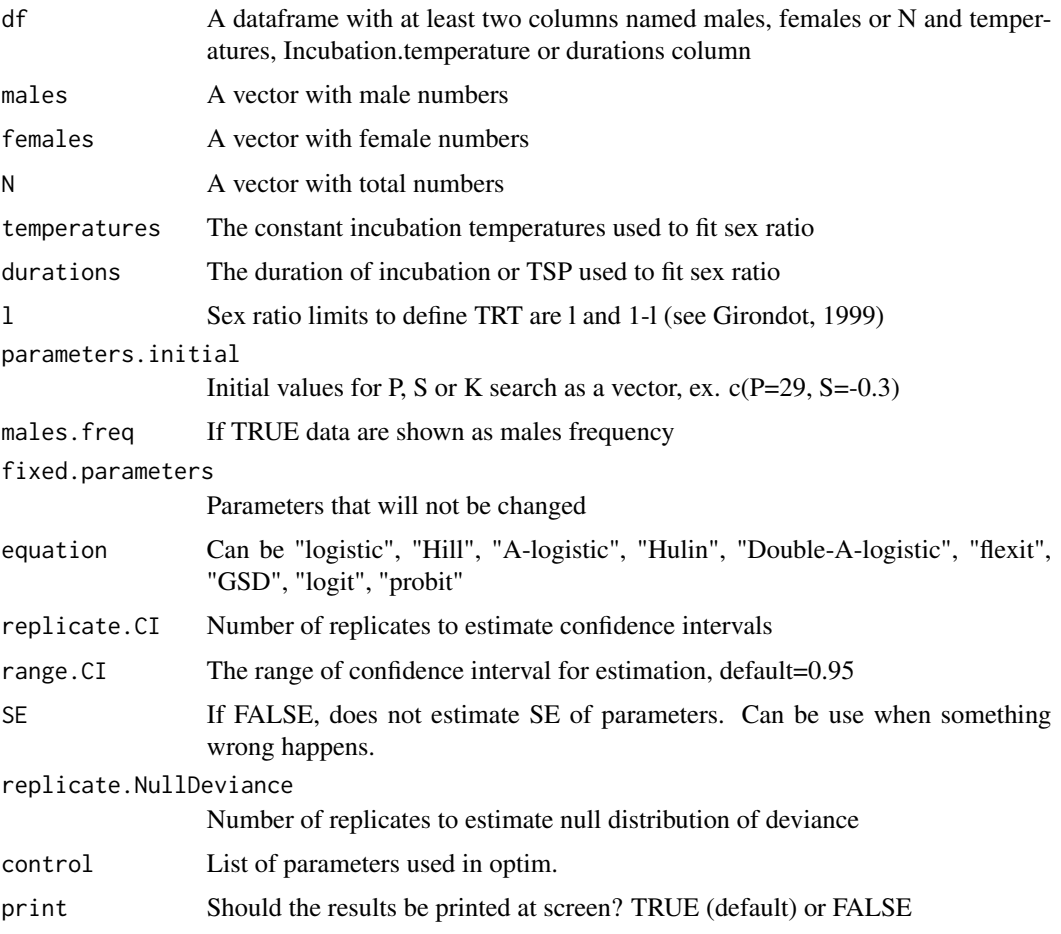

# Details

tsd estimates the parameters that best describe temperature-dependent sex determination

# Value

A list the pivotal temperature, transitional range of temperatures and their SE

#### <span id="page-124-0"></span>Author(s)

Marc Girondot <marc.girondot@gmail.com>

#### References

Girondot, M. 1999. Statistical description of temperature-dependent sex determination using maximum likelihood. Evolutionary Ecology Research, 1, 479-486.

Godfrey, M.H., Delmas, V., Girondot, M., 2003. Assessment of patterns of temperature-dependent sex determination using maximum likelihood model selection. Ecoscience 10, 265-272.

Hulin, V., Delmas, V., Girondot, M., Godfrey, M.H., Guillon, J.-M., 2009. Temperature-dependent sex determination and global change: are some species at greater risk? Oecologia 160, 493-506.

Abreu-Grobois, F.A., Morales-Mérida, B.A., Hart, C.E., Guillon, J.-M., Godfrey, M.H., Navarro, E., Girondot, M., 2020. Recent advances on the estimation of the thermal reaction norm for sex ratios. PeerJ 8, e8451.

# See Also

Other Functions for temperature-dependent sex determination: [DatabaseTSD.version\(](#page-13-0)), [DatabaseTSD](#page-11-0), [P\\_TRT\(](#page-77-0)), [TSP.list](#page-133-0), [plot.tsd\(](#page-66-0)), [predict.tsd\(](#page-76-0)), [stages](#page-104-0), [tsd\\_MHmcmc\\_p\(](#page-131-0)), [tsd\\_MHmcmc\(](#page-128-0))

#### Examples

```
## Not run:
library(embryogrowth)
CC_AtlanticSW <- subset(DatabaseTSD, RMU=="Atlantic, SW" &
                          Species=="Caretta caretta" & (!is.na(Sexed) & Sexed!=0) &
                          !is.na(Correction.factor))
tsdL <- with (CC_AtlanticSW, tsd(males=Males, females=Females,
                                 temperatures=Incubation.temperature-Correction.factor,
                                 equation="logistic", replicate.CI=NULL))
tsdH <- with (CC_AtlanticSW, tsd(males=Males, females=Females,
                                 temperatures=Incubation.temperature-Correction.factor,
                                 equation="Hill", replicate.CI=NULL))
tsdR <- with (CC_AtlanticSW, tsd(males=Males, females=Females,
                                 temperatures=Incubation.temperature-Correction.factor,
                                 equation="A-logistic", replicate.CI=NULL))
tsdF <- with (CC_AtlanticSW, tsd(males=Males, females=Females,
                                 temperatures=Incubation.temperature-Correction.factor,
                                 equation="Flexit", replicate.CI=NULL))
tsdDR <- with (CC_AtlanticSW, tsd(males=Males, females=Females,
                                 temperatures=Incubation.temperature-Correction.factor,
                                 equation="Double-A-logistic", replicate.CI=NULL))
gsd <- with (CC_AtlanticSW, tsd(males=Males, females=Females,
                                 temperatures=Incubation.temperature-Correction.factor,
                                 equation="GSD", replicate.CI=NULL))
compare_AIC(Logistic_Model=tsdL, Hill_model=tsdH, Alogistic_model=tsdR,
               flexit=tsdF,
               DoubleAlogistic_model=tsdDR, GSD_model=gsd)
compare_AICc(Logistic_Model=tsdL, Hill_model=tsdH, Alogistic_model=tsdR,
               DoubleAlogistic_model=tsdDR, GSD_model=gsd, factor.value = -1)
```

```
compare_BIC(Logistic_Model=tsdL, Hill_model=tsdH, Alogistic_model=tsdR,
               DoubleAlogistic_model=tsdDR, GSD_model=gsd, factor.value = -1)
##############
eo <- subset(DatabaseTSD, Species=="Emys orbicularis", c("Males", "Females",
                                       "Incubation.temperature"))
eo_Hill <- with(eo, tsd(males=Males, females=Females,
                                       temperatures=Incubation.temperature,
                                       equation="Hill"))
eo_Hill <- tsd(df=eo, equation="Hill", replicate.CI=NULL)
eo_logistic <- tsd(eo, replicate.CI=NULL)
eo_Alogistic <- with(eo, tsd(males=Males, females=Females,
                                 temperatures=Incubation.temperature,
                                 equation="a-logistic", replicate.CI=NULL))
### The Hulin model is a modification of A-logistic (See Hulin et al. 2009)
########## Caution
### It should not be used anymore as it can produce unexpected results
par <- eo_Alogistic$par
names(par)[which(names(par)=="K")] <- "K2"
par \leq c(par, K1=0)
eo_Hulin <- with(eo, tsd(males=Males, females=Females,
                                 parameters.initial=par,
                                 temperatures=Incubation.temperature,
                                 equation="Hulin", replicate.CI=NULL))
### The Double-A-logistic model is a A-logistic model with K1 and K2 using respectively
### below and above P
########## Caution
### The curve is not smooth at pivotal temperature
par <- eo_Alogistic$par
names(par)[which(names(par)=="K")] <- "K2"
par <- c(par, K1=as.numeric(par["K2"])*0.8)
par["K2"] <- par["K2"]*0.8
eo_Double_Alogistic <- with(eo, tsd(males=Males, females=Females,
                                 parameters.initial=par,
                                 temperatures=Incubation.temperature,
                                 equation="Double-a-logistic", replicate.CI=NULL))
### The flexit model is modeled with K1 and K2 using respectively
### below and above P and smooth transition at P; S is the slope at P
par <- c(eo_logistic$par["P"], 1/4*eo_logistic$par["S"], K1=1, K2=1)
eo_flexit <- with(eo, tsd(males=Males, females=Females,
                                 parameters.initial=par,
                                 temperatures=Incubation.temperature,
                                 equation="flexit", replicate.CI=NULL))
compare_AIC(Logistic=eo_logistic, Hill=eo_Hill, Alogistic=eo_Alogistic,
             Hulin=eo_Hulin, Double_Alogistic=eo_Double_Alogistic,
             flexit=eo_flexit)
```

```
## Note that SE for lower limit of TRT is wrong
plot(eo_flexit)
## To get correct confidence interval, check \code{tsd_MHmcmc()}.
### Note the asymmetry of the Double-A-logistic and flexit models
predict(eo_Double_Alogistic,
     temperatures=c(eo_Double_Alogistic$par["P"]-0.2, eo_Double_Alogistic$par["P"]+0.2))
predict(eo_Double_Alogistic)
(p <- predict(eo_flexit,
       temperatures=c(eo_flexit$par["P"]-0.3, eo_flexit$par["P"]+0.3)))
p["50%", 1]-0.5; 0.5-p["50%", 2]
predict(eo_flexit)
### It can be used also for incubation duration
CC_AtlanticSW <- subset(DatabaseTSD, RMU=="Atlantic, SW" &
                          Species=="Caretta caretta" & Sexed!=0)
tsdL_IP <- with (CC_AtlanticSW, tsd(males=Males, females=Females,
                                 durations=IP.mean,
                                 equation="logistic", replicate.CI=NULL))
plot(tsdL_IP, xlab="Incubation durations in days")
# Example with Chelonia mydas
cm <- subset(DatabaseTSD, Species=="Chelonia mydas" & !is.na(Sexed), c("Males", "Females",
                                       "Incubation.temperature", "RMU"))
tsd(subset(cm, subset=RMU=="Pacific, SW"))
tsd(subset(cm, subset=RMU=="Pacific, Northwest"))
tsd(subset(cm, subset=RMU=="Atlantic, S Caribbean"))
### Eretmochelys imbricata
Ei_PacificSW <- subset(DatabaseTSD, RMU=="Pacific, SW" &
                       Species=="Eretmochelys imbricata")
Ei_AtlanticW <- subset(DatabaseTSD, RMU=="Atlantic, W (Caribbean and E USA)" &
                       Species=="Eretmochelys imbricata")
Ei_AtlanticSW <- subset(DatabaseTSD, RMU=="Atlantic, SW" &
                       Species=="Eretmochelys imbricata")
Ei_PacSW <- tsd(Ei_PacificSW)
Ei_AtlW <- tsd(Ei_AtlanticW)
Ei_AtlSW <- tsd(Ei_AtlanticSW)
plot(Ei_PacSW, xlim=c(27, 33), show.PTRT = FALSE, main=expression(italic("Eretmochelys imbricata")))
par(new=TRUE)
plot(Ei_AtlW, xlim=c(27, 33), col="red", xlab="", ylab="",
     axes=FALSE, xaxt="n", show.PTRT = FALSE, errbar.col="red")
par(new=TRUE)
plot(Ei_AtlSW, xlim=c(27, 33), col="blue", xlab="", ylab="", axes=FALSE,
     xaxt="n", show.PTRT = FALSE, errbar.col="blue")
legend("topright", legend=c("Pacific, SW", "Atlantic, W", "Atlantic, SW"), lty=1,
col=c("black", "red", "blue"))
### Chelonia mydas
Cm_PacificSW <- subset(DatabaseTSD, RMU=="Pacific, SW" & !is.na(Sexed) &
                       Species=="Chelonia mydas")
Cm_PacificNW <- subset(DatabaseTSD, RMU=="Pacific, NW" & !is.na(Sexed) &
```

```
Species=="Chelonia mydas")
Cm_AtlanticSC <- subset(DatabaseTSD, RMU=="Atlantic, S Caribbean" & !is.na(Sexed) &
                       Species=="Chelonia mydas")
Cm_IndianSE <- subset(DatabaseTSD, RMU=="Indian, SE" & !is.na(Sexed) &
                       Species=="Chelonia mydas")
Cm_PacSW <- tsd(Cm_PacificSW)
Cm_PacNW <- tsd(Cm_PacificNW)
Cm_IndSE <- tsd(Cm_IndianSE)
Cm_AtlSC <- tsd(Cm_AtlanticSC)
plot(Cm_PacSW, xlim=c(24, 34), show.PTRT = FALSE, main=expression(italic("Chelonia mydas")))
par(new=TRUE)
plot(Cm_PacNW, xlim=c(24, 34), col="red", xlab="", ylab="",
     axes=FALSE, xaxt="n", show.PTRT = FALSE, errbar.col="red")
par(new=TRUE)
plot(Cm_IndSE, xlim=c(24, 34), col="blue", xlab="", ylab="",
     axes=FALSE, xaxt="n", show.PTRT = FALSE, errbar.col="blue")
par(new=TRUE)
plot(Cm_AtlSC, xlim=c(24, 34), col="green", xlab="", ylab="",
     axes=FALSE, xaxt="n", show.PTRT = FALSE, errbar.col="green")
# To fit a TSDII or FMF TSD pattern, you must indicate P_low, S_low, P_high, and S_high
# for logistic model and P_low, S_low, K1_low, K2_low, P_high, S_high, K1_high, and K2_high for
# flexit model
# The model must be 0-1 for low and 1-0 for high with P_low < P_high
Chelydra_serpentina <- subset(DatabaseTSD, !is.na(Sexed) & (Sexed != 0) &
                       Species=="Chelydra serpentina")
model_TSDII <- tsd(Chelydra_serpentina, males.freq=FALSE,
                   parameters.initial=c(P_low=21, S_low=0.3, P_high=28, S_high=-0.4),
                   equation="logistic")
plot(model_TSDII, lab.TRT = "TRT 1 = 5 %")priors <- tsd_MHmcmc_p(result=model_TSDII, accept=TRUE)
out_mcmc <- tsd_MHmcmc(result=model_TSDII, n.iter=10000, parametersMCMC=priors)
plot(model_TSDII, resultmcmc=out_mcmc, lab.TRT = "TRT l = 5 %")
predict(model_TSDII, temperatures=25:35)
# Podocnemis expansa
Podocnemis_expansa <- subset(DatabaseTSD, !is.na(Sexed) & (Sexed != 0) &
                       Species=="Podocnemis expansa")
Podocnemis_expansa_Valenzuela_2001 <- subset(Podocnemis_expansa,
                   Reference=="Valenzuela, 2001")
PeL2001 <- tsd(df=Podocnemis_expansa_Valenzuela_2001)
# The pivotal temperature is 32.133 °C (CI 95% 31.495;32.766)
# In Valenzuela, 2001: "Using data from the present study alone,
# the critical temperature was 32.2 °C by both methods and the 95%
# confidence limits were 31.4 °C and 32.9 °C."
# Data are close but not identical to what was published.
# The pivotal temperature calculated by maximum likelihood and by inverse
# prediction from logistic regression, was 32.6°C using raw data from
# 1991 (N. Valenzuela, unpublished data) and from this study. The lower
```

```
# and upper 95% confidence limits of the pivotal temperature were 32.2°C
# and 33.2°C,
Podocnemis_expansa_Valenzuela_1997 <- subset(Podocnemis_expansa,
                  subset=(((Reference=="Lance et al., 1992; Valenzuela et al., 1997") |
                   (Reference=="Valenzuela, 2001")) &
                   (!is.na(Sexed)) & (Sexed != 0)))
PeL1997 <- tsd(df=Podocnemis_expansa_Valenzuela_1997)
# Gekko japonicus
Gekko_japonicus <- subset(DatabaseTSD, !is.na(Sexed) & (Sexed != 0) &
Species=="Gekko japonicus")
model_TSDII_gj <- tsd(Gekko_japonicus, males.freq=TRUE,
                   parameters.initial=c(P_low=26, S_low=1.5,
                                        P_high=31, S_high=-1.5),
                   equation="logistic")
plot(model_TSDII_gj, lab.TRT = "TRT 1 = 5 %")print(model_TSDII_gj)
prior <- tsd_MHmcmc_p(result = model_TSDII_gj, accept = TRUE)
prior <- structure(list(
 Density = c("dnorm", "dnorm", "dnorm", "dnorm"),
 Prior1 = c(26, 0.3, 31, -0.4),
 Prior2 = c(2, 1, 2, 1),
 SDProp = c(2, 0.5, 2, 0.5),
 Min = c(25, -2, 25, -2),
 Max = c(35, 2, 35, 2),
 Init = c(26, 0.3, 31, -0.4),
 row.names = c("P_low", "S_low", "P_high", "S_high"),
 class = "data.frame")
result_mcmc_tsd_gj <- tsd_MHmcmc(result=model_TSDII_gj,
parametersMCMC=prior, n.iter=10000, n.chains = 1,
n.adapt = 0, thin=1, trace=FALSE, adaptive=TRUE)
summary(result_mcmc_tsd_gj)
plot(result_mcmc_tsd_gj, parameters="P_low", scale.prior=TRUE, xlim=c(20, 30), las=1)
plot(result_mcmc_tsd_gj, parameters="P_high", scale.prior=TRUE, xlim=c(25, 35), las=1)
plot(model_TSDII_gj, resultmcmc = result_mcmc_tsd_gj)
```
## End(Not run)

<span id="page-128-0"></span>tsd\_MHmcmc *Metropolis-Hastings algorithm for Sex ratio*

#### Description

Run the Metropolis-Hastings algorithm for tsd. Deeply modified from a MCMC script by Olivier Martin (INRA, Paris-Grignon). The number of iterations is n.iter+n.adapt+1 because the initial likelihood is also displayed.

I recommend that thin=1 because the method to estimate SE uses resampling.

If initial point is maximum likelihood, n.adapt  $= 0$  is a good solution.

To get the SE from result\_mcmc <- tsd\_MHmcmc(result=try), use:

result\_mcmc\$BatchSE or result\_mcmc\$TimeSeriesSE

The batch standard error procedure is usually thought to be not as accurate as the time series methods.

Based on Jones, Haran, Caffo and Neath (2005), the batch size should be equal to sqrt(n.iter).

Jones, G.L., Haran, M., Caffo, B.S. and Neath, R. (2006) Fixed Width Output Analysis for Markov chain Monte Carlo , Journal of the American Statistical Association, 101:1537-1547.

coda package is necessary for this function.

The parameters intermediate and filename are used to save intermediate results every 'intermediate' iterations (for example 1000). Results are saved in a file of name filename.

The parameter previous is used to indicate the list that has been save using the parameters intermediate and filename. It permits to continue a mcmc search.

These options are used to prevent the consequences of computer crash or if the run is very very long and processes at time limited.

# Usage

```
tsd_MHmcmc(
  result = stop("A result of tsd() fit must be provided"),
  n.iter = 10000,
 parametersMCMC = NULL,
  n.chains = 1,
  n.addapt = 0,
  thin = 1,
  trace = FALSE,
  traceML = FALSE,
  batchSize = sqrt(n.iter),
  adaptive = FALSE,
  adaptive.lag = 500,adaptive.fun = function(x) {
     ifelse(x > 0.234, 1.3, 0.7)
 },
  intermediate = NULL,
  filename = "intermediate.Rdata",
 previous = NULL
\mathcal{L}
```
#### Arguments

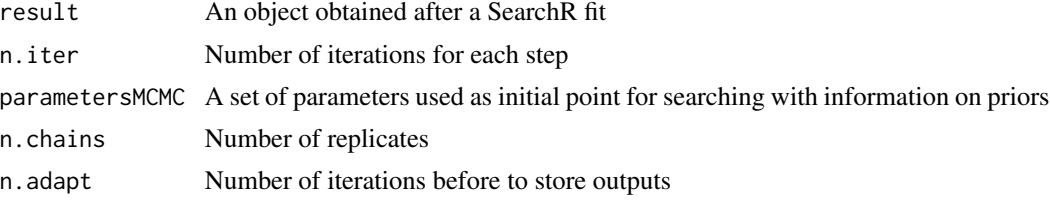

# <span id="page-130-0"></span>tsd\_MHmcmc 131

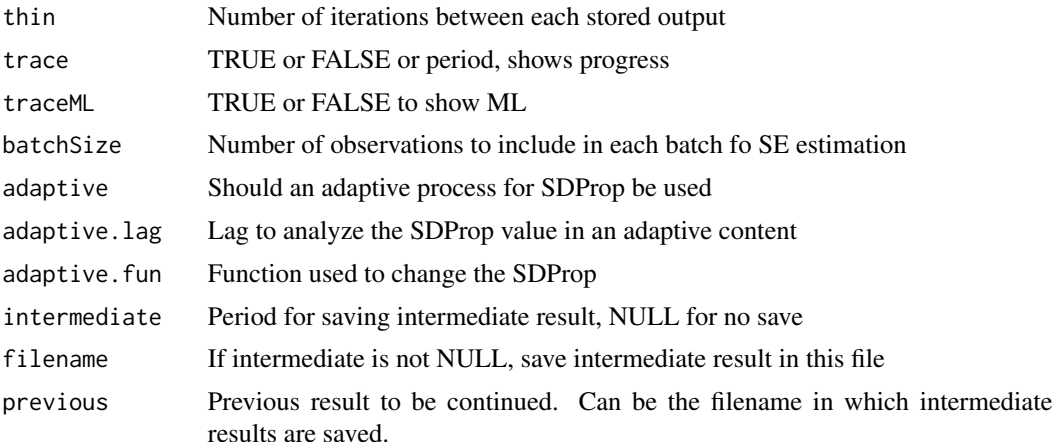

# Details

tsd\_MHmcmc runs the Metropolis-Hastings algorithm for tsd (Bayesian MCMC)

#### Value

A list with resultMCMC being mcmc.list object, resultLnL being likelihoods and parametersM-CMC being the parameters used

#### Author(s)

Marc Girondot <marc.girondot@gmail.com>

#### See Also

Other Functions for temperature-dependent sex determination: [DatabaseTSD.version\(](#page-13-0)), [DatabaseTSD](#page-11-0), [P\\_TRT\(](#page-77-0)), [TSP.list](#page-133-0), [plot.tsd\(](#page-66-0)), [predict.tsd\(](#page-76-0)), [stages](#page-104-0), [tsd\\_MHmcmc\\_p\(](#page-131-0)), [tsd\(](#page-122-0))

# Examples

```
## Not run:
library(embryogrowth)
eo <- subset(DatabaseTSD, Species=="Emys orbicularis", c("Males", "Females",
                                       "Incubation.temperature"))
eo_logistic <- tsd(eo)
pMCMC <- tsd_MHmcmc_p(eo_logistic, accept=TRUE)
# Take care, it can be very long
result_mcmc_tsd <- tsd_MHmcmc(result=eo_logistic,
parametersMCMC=pMCMC, n.iter=10000, n.chains = 1,
n.adapt = 0, thin=1, trace=FALSE, adaptive=TRUE)
# summary() permits to get rapidly the standard errors for parameters
summary(result_mcmc_tsd)
plot(result_mcmc_tsd, parameters="S", scale.prior=TRUE, xlim=c(-3, 3), las=1)
plot(result_mcmc_tsd, parameters="P", scale.prior=TRUE, xlim=c(25, 35), las=1)
plot(eo_logistic, resultmcmc = result_mcmc_tsd)
```

```
1-rejectionRate(as.mcmc(result_mcmc_tsd))
raftery.diag(as.mcmc(result_mcmc_tsd))
heidel.diag(as.mcmc(result_mcmc_tsd))
library(car)
o <- P_TRT(x=eo_logistic, resultmcmc=result_mcmc_tsd)
outEo <- dataEllipse(x=o$P_TRT[, "PT"],
                     y=o$P_TRT[, "TRT"],
                     levels=c(0.95),
                     draw=FALSE)
plot(x = o$P_TRT[, "PT"],
     y=o$P_TRT[, "TRT"],
     pch=".", las=1, bty="n",
     xlab="Pivotal temperature",
     ylab=paste0("TRT ", as.character(100*eo_logistic$l), "%"),
     xlim=c(28.4, 28.6),
     ylim=c(0.8, 1.8))
lines(outEo[, 1], outEo[, 2], col="green", lwd=2)
legend("topleft", legend = c("Emys orbicularis", "95% confidence ellipse"),
       pch=c(19, NA), col=c("black", "green"), lty=c(0, 1), lwd=c(0, 2))
logistic \leq function(x, P, S) {
   return(1/(1+exp((1/S)*(P-x))))
}
q <- as.quantile(result_mcmc_tsd, fun=logistic,
                 xlim=seq(from=25, to=35, by=0.1), nameparxlim="x")
plot(x=seq(from=25, to=35, by=0.1), y=q[1, ], type="l", las=1,
     xlab="Temperatures", ylab="Male proportion", bty="n")
lines(x=seq(from=25, to=35, by=0.1), y=q[2, ])
```
## End(Not run)

<span id="page-131-0"></span>tsd\_MHmcmc\_p *Generates set of parameters to be used with tsd\_MHmcmc()*

#### Description

Interactive script used to generate set of parameters to be used with tsd\_MHmcmc().

```
tsd_MHmcmc_p(
  result = stop("An output from tsd() must be provided"),
  accept = FALSE)
```
#### <span id="page-132-0"></span>Arguments

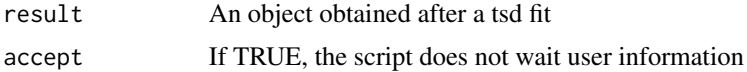

# Details

tsd\_MHmcmc\_p generates set of parameters to be used with tsd\_MHmcmc()

#### Value

A matrix with the parameters

#### Author(s)

Marc Girondot

# See Also

Other Functions for temperature-dependent sex determination: [DatabaseTSD.version\(](#page-13-0)), [DatabaseTSD](#page-11-0), [P\\_TRT\(](#page-77-0)), [TSP.list](#page-133-0), [plot.tsd\(](#page-66-0)), [predict.tsd\(](#page-76-0)), [stages](#page-104-0), [tsd\\_MHmcmc\(](#page-128-0)), [tsd\(](#page-122-0))

# Examples

```
## Not run:
library(embryogrowth)
eo <- subset(DatabaseTSD, Species=="Emys orbicularis", c("Males", "Females",
                                       "Incubation.temperature"))
eo_logistic <- with(eo, tsd(males=Males, females=Females,
                                 temperatures=Incubation.temperature))
pMCMC <- tsd_MHmcmc_p(eo_logistic, accept=TRUE)
# Take care, it can be very long
result_mcmc_tsd <- tsd_MHmcmc(result=eo_logistic,
parametersMCMC=pMCMC, n.iter=10000, n.chains = 1,
n.adapt = 0, thin=1, trace=FALSE, adaptive=TRUE)
# summary() permits to get rapidly the standard errors for parameters
summary(result_mcmc_tsd)
plot(result_mcmc_tsd, parameters="S", scale.prior=TRUE, xlim=c(-3, 3), las=1)
plot(result_mcmc_tsd, parameters="P", scale.prior=TRUE, xlim=c(25, 35), las=1)
eo_flexit <- with(eo, tsd(males=Males, females=Females,
                                 parameters.initial=c(eo_logistic$par["P"],
                                 1/(4*eo_logistic$par["S"]),
                                 K1=1, K2=1),
                                 temperatures=Incubation.temperature,
                                 equation="flexit", replicate.CI=NULL))
pMCMC <- tsd_MHmcmc_p(eo_flexit, accept=TRUE)
result_mcmc_tsd <- tsd_MHmcmc(result=eo_flexit,
parametersMCMC=pMCMC, n.iter=10000, n.chains = 1,
n.adapt = 0, thin=1, trace=FALSE, adaptive=TRUE)
# summary() permits to get rapidly the standard errors for parameters
summary(result_mcmc_tsd)
```

```
plot(result_mcmc_tsd, parameters="S", scale.prior=TRUE, xlim=c(-3, 3), las=1)
plot(result_mcmc_tsd, parameters="P", scale.prior=TRUE, xlim=c(25, 35), las=1)
plot(result_mcmc_tsd, parameters="K1", scale.prior=TRUE, xlim=c(-10, 10), las=1)
plot(result_mcmc_tsd, parameters="K2", scale.prior=TRUE, xlim=c(-10, 10), las=1)
plot(eo_flexit, resultmcmc = result_mcmc_tsd)
## End(Not run)
```
<span id="page-133-0"></span>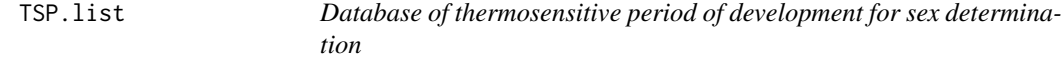

#### Description

Database of thermosensitive period of development for sex determination.

This database can be used with the functions plot() or info.nests().

The attributes TSP.begin.stages and TSP.end.stages for each dataframe give respectively the first and the last stages for TSP. Then the metrics for the limits of TSP are the average sizes before and after the TSP (see example, below).

If the metric for the stages before the TSP or after the TSP is not known, it will use the available information.

#### Usage

TSP.list

# Format

A list with dataframes including attributes

# Details

Database of thermosensitive period of development for sex determination

### Author(s)

Marc Girondot <marc.girondot@universite-paris-saclay.fr>

# References

Mrosovsky, N., Pieau, C., 1991. Transitional range of temperature, pivotal temperatures and thermosensitive stages for sex determination in reptiles. Amphibia-Reptilia 12, 169-179.

#### See Also

Other Functions for temperature-dependent sex determination: [DatabaseTSD.version\(](#page-13-0)), [DatabaseTSD](#page-11-0), [P\\_TRT\(](#page-77-0)), [plot.tsd\(](#page-66-0)), [predict.tsd\(](#page-76-0)), [stages](#page-104-0), [tsd\\_MHmcmc\\_p\(](#page-131-0)), [tsd\\_MHmcmc\(](#page-128-0)), [tsd\(](#page-122-0))

# <span id="page-134-0"></span>uncertainty.datalogger 135

#### Examples

```
## Not run:
library(embryogrowth)
data(TSP.list)
names(TSP.list)
reference <- "Emys_orbicularis.mass"
metric <- TSP.list[[reference]]
TSP.begin <- attributes(TSP.list[[reference]])$TSP.begin.stages
TSP.end <- attributes(TSP.list[[reference]])$TSP.end.stages
# Metric at the beginning of the TSP
del <- ifelse(all(metric$stages == TSP.begin - 1)==FALSE, 0, 1)
(metric$metric[metric$stages == TSP.begin - del] +
    metric$metric[metric$stages == TSP.begin]) / 2
# Metric at the end of the TSP
del <- ifelse(all(metric$stages == TSP.begin + 1)==FALSE, 0, 1)
(metric$metric[metric$stages == TSP.end] +
        metric$metric[metric$stages == del + TSP.end]) / 2
```
## End(Not run)

uncertainty.datalogger

*Uncertainty of average temperatures obtained using temperature data logger*

# Description

Calculate the uncertainty of average temperature dependent on the characteristics of a data logger and sampling rate.

The temperature is supposed to be uniformaly distributed with min and max being -accuracy and +accuracy.

```
uncertainty.datalogger(
  max.time = 0,sample.rate = 0,
  accuracy = 0.5,
  resolution = 1,
  replicates = 10000,
  method = function(x) {
     2 * qnorm(0.975) * sd(x)}
\mathcal{L}
```
#### Arguments

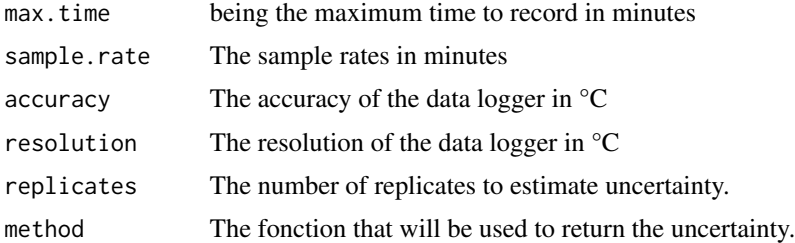

#### Details

uncertainty.datalogger Calculate the uncertainty of the average temperature calculated using data gathered by a data logger.

# Value

The function will return the uncertainty of the average temperature for the considered period as being the 95

#### Author(s)

Marc Girondot

# See Also

Other Data loggers utilities: [calibrate.datalogger\(](#page-6-0)), [movement\(](#page-52-0))

#### Examples

```
## Not run:
library(embryogrowth)
# Exemple using the hypothesis of Gaussian distribution
uncertainty.datalogger(sample.rate=30, accuracy=1, resolution=0.5,
               method=function(x) {2*qnorm(0.975)*sd(x)})
# Example without hypothesis about distribution, using quantiles
uncertainty.datalogger(sample.rate=30, accuracy=1, resolution=0.5,
               method=function(x) {quantile(x, probs=c(0.975))-
                                              quantile(x, probs=c(0.025)))
par(mar=c(4, 4, 1, 1))
plot(x=10:120, uncertainty.datalogger(sample.rate=10:120,
                                      accuracy=0.5,
                                      resolution=1),
     las=1, bty="n", type="l",
    xlab="Sample rate in minutes",
     ylab=expression("Uncertainty in "*degree*"C"),
     ylim=c(0, 0.15), xlim=c(0, 120))
lines(x=10:120, uncertainty.datalogger(sample.rate=10:120,
                                            accuracy=1,
                                            resolution=0.5), col="red")
lines(x=10:120, uncertainty.datalogger(sample.rate=10:120,
```
<span id="page-135-0"></span>

#### <span id="page-136-0"></span>web.tsd 137

```
accuracy=1,
                                       resolution=1), col="blue")
lines(x=10:120, uncertainty.datalogger(sample.rate=10:120,
                                       accuracy=0.5,
                                       resolution=0.5), col="yellow")
legend("topleft", legend=c("Accuracy=0.5, resolution=0.5",
                           "Accuracy=0.5, resolution=1",
                           "Accuracy=1, resolution=0.5",
                           "Accuracy=1, resolution=1"), lty=1,
       col=c("yellow", "black", "red", "blue"),
       cex=0.6)
```
## End(Not run)

web.tsd *Run a shiny application for basic functions of tsd function*

# Description

Run a shiny application for basic functions of tsd function.

# Usage

web.tsd()

# Details

web.tsd runs a shiny application for basic functions of tsd function

# Value

Nothing

### Author(s)

Marc Girondot

# Examples

```
## Not run:
library(embryogrowth)
web.tsd()
```
## End(Not run)

<span id="page-137-0"></span>weightmaxentropy *Search for the weights of the nests which maximize the entropy of nest temperatures distribution*

# Description

Search for the weights of the nests which maximize the entropy of nest temperatures distribution. Entropy is measured by Shanon index.

Entropy method must be entropy.empirical because it is the only method insensitive to scaling. If no weight is given, the initial weight is uniformly distributed.

Use control\_optim=list(trace=0) for not show progress of search report.

# Usage

```
weightmaxentropy(
  temperatures = stop("Temperature data must be provided !"),
  weight = NULL,entropy.method = entropy::entropy.empirical,
  plot = TRUE,
  control<sub>-</sub>optim = list(trace = 0, maxit = 500),
  control_plot = NULL,
  control_entropy = NULL,
  col = c("black", "red")
\lambda
```
# Arguments

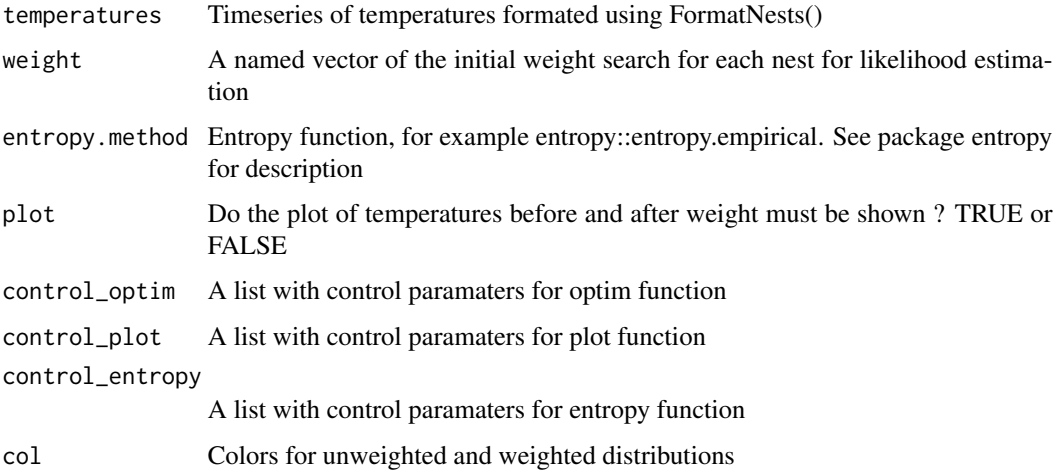

# Details

Search for the weights of the nests which maximize the entropy of nest temperatures distribution

weightmaxentropy 139

# Value

A named vector of weights

### Author(s)

Marc Girondot

# Examples

```
## Not run:
library(embryogrowth)
data(nest)
formated <- FormatNests(nest)
w <- weightmaxentropy(formated, control_plot=list(xlim=c(20,36)))
x <- structure(c(120.940334922916, 467.467455887442,
306.176613681557, 117.857995419495),
.Names = c("DHA", "DHH", "T12H", "Rho25"))
# pfixed <- c(K=82.33) or rK=82.33/39.33
pfixed <- c(rK=2.093313)
# K or rK are not used for dydt.linear or dydt.exponential
resultNest_4p_weight <- searchR(parameters=x,
fixed.parameters=pfixed, temperatures=formated,
integral=integral.Gompertz, M0=1.7, hatchling.metric=c(Mean=39.33, SD=1.92),
method = "BFGS", weight=w)
data(resultNest_4p_weight)
plotR(resultNest_4p_weight, ylim=c(0,0.50), xlim=c(15, 35))
# Standard error of parameters can use the GRTRN_MHmcmc() function
```
## End(Not run)

# **Index**

∗ Data loggers utilities calibrate.datalogger, [7](#page-6-1) movement, [53](#page-52-1) uncertainty.datalogger, [135](#page-134-0) ∗ Ecology embryogrowth-package, [3](#page-2-0) ∗ Embryo embryogrowth-package, [3](#page-2-0) ∗ Functions for temperature-dependent sex determination DatabaseTSD, [12](#page-11-1) DatabaseTSD.version, [14](#page-13-1) P\_TRT, [78](#page-77-1) plot.tsd, [67](#page-66-1) predict.tsd, [77](#page-76-1) stages, [105](#page-104-1) tsd, [123](#page-122-1) tsd\_MHmcmc, [129](#page-128-1) tsd\_MHmcmc\_p, [132](#page-131-1) TSP.list, [134](#page-133-1) ∗ Gompertz embryogrowth-package, [3](#page-2-0) ∗ Growth embryogrowth-package, [3](#page-2-0) ∗ Hatching success HatchingSuccess.fit, [25](#page-24-0) HatchingSuccess.lnL, [28](#page-27-0) HatchingSuccess.MHmcmc, [30](#page-29-0) HatchingSuccess.MHmcmc\_p, [32](#page-31-0) HatchingSuccess.model, [33](#page-32-0) logLik.HatchingSuccess, [49](#page-48-0) nobs.HatchingSuccess, [58](#page-57-0) plot.HatchingSuccess, [60](#page-59-0) predict.HatchingSuccess, [75](#page-74-0) ∗ Sex-determination embryogrowth-package, [3](#page-2-0) ∗ Temperature embryogrowth-package, [3](#page-2-0) ∗ datasets

DatabaseNestingArea, [11](#page-10-0) DatabaseTSD, [12](#page-11-1) nest, [57](#page-56-0) resultNest\_3p\_Dallwitz, [80](#page-79-0) resultNest\_3p\_Weibull, [81](#page-80-0) resultNest\_4p\_normal, [83](#page-82-0) resultNest\_4p\_SSM, [84](#page-83-0) resultNest\_4p\_SSM\_Linear, [85](#page-84-0) resultNest\_4p\_transition, [86](#page-85-0) resultNest\_4p\_trigo, [87](#page-86-0) resultNest\_4p\_weight, [88](#page-87-0) resultNest\_5p\_Dallwitz, [89](#page-88-0) resultNest\_6p\_SSM, [90](#page-89-0) resultNest\_mcmc\_4p\_SSM, [91](#page-90-0) resultNest\_mcmc\_4p\_SSM\_Linear, [92](#page-91-0) resultNest\_mcmc\_6p\_SSM, [93](#page-92-0) resultNest\_mcmc\_newp, [94](#page-93-0) resultNest\_newp, [96](#page-95-0) stages, [105](#page-104-1) tempConst, [119](#page-118-0) TSP.list, [134](#page-133-1) calibrate.datalogger, [7,](#page-6-1) *[54](#page-53-0)*, *[136](#page-135-0)*

```
ChangeSSM, 8
DatabaseNestingArea, 11
DatabaseTSD, 12, 14, 69, 78, 80, 105, 125,
         131, 133, 134
DatabaseTSD.version, 13, 14, 69, 78, 80,
         105, 125, 131, 133, 134
dydt.exponential, 14
dydt.Gompertz, 15
```
embryogrowth-package, [3](#page-2-0)

FormatNests, [17](#page-16-0)

dydt.linear, [16](#page-15-0)

Generate\_hatchling\_metric, [21](#page-20-0) GenerateAnchor, [19](#page-18-0) GenerateConstInc, [20](#page-19-0)

#### INDEX 141

GRTRN\_MHmcmc, [22](#page-21-0) HatchingSuccess.fit, [25,](#page-24-0) *[29](#page-28-0)*, *[31](#page-30-0)*, *[33,](#page-32-0) [34](#page-33-0)*, *[49](#page-48-0)*, *[58](#page-57-0)*, *[62](#page-61-0)*, *[76](#page-75-0)* HatchingSuccess.lnL, *[26](#page-25-0)*, [28,](#page-27-0) *[31](#page-30-0)*, *[33,](#page-32-0) [34](#page-33-0)*, *[49](#page-48-0)*, *[58](#page-57-0)*, *[62](#page-61-0)*, *[76](#page-75-0)* HatchingSuccess.MHmcmc, *[26](#page-25-0)*, *[29](#page-28-0)*, [30,](#page-29-0) *[33,](#page-32-0) [34](#page-33-0)*, *[49](#page-48-0)*, *[58](#page-57-0)*, *[62](#page-61-0)*, *[76](#page-75-0)* HatchingSuccess.MHmcmc\_p, *[26](#page-25-0)*, *[29](#page-28-0)*, *[31](#page-30-0)*, [32,](#page-31-0) *[34](#page-33-0)*, *[49](#page-48-0)*, *[58](#page-57-0)*, *[62](#page-61-0)*, *[76](#page-75-0)* HatchingSuccess.model, *[26](#page-25-0)*, *[29](#page-28-0)*, *[31](#page-30-0)*, *[33](#page-32-0)*, [33,](#page-32-0) *[49](#page-48-0)*, *[58](#page-57-0)*, *[62](#page-61-0)*, *[76](#page-75-0)* hist.Nests, [34](#page-33-0) hist.NestsResult, [35](#page-34-0) info.nests, [36](#page-35-0) integral.exponential, [44](#page-43-0) integral.Gompertz, [45](#page-44-0) integral.linear, [46](#page-45-0) likelihoodR, [47](#page-46-0) logLik.HatchingSuccess, *[26](#page-25-0)*, *[29](#page-28-0)*, *[31](#page-30-0)*, *[33,](#page-32-0) [34](#page-33-0)*, [49,](#page-48-0) *[58](#page-57-0)*, *[62](#page-61-0)*, *[76](#page-75-0)* logLik.NestsResult, [50](#page-49-0) logLik.STRN, [51](#page-50-0) logLik.tsd, [52](#page-51-0) movement, *[8](#page-7-0)*, [53,](#page-52-1) *[136](#page-135-0)* MovingIncubation, [54](#page-53-0) nest, [57](#page-56-0) nobs.HatchingSuccess, *[26](#page-25-0)*, *[29](#page-28-0)*, *[31](#page-30-0)*, *[33,](#page-32-0) [34](#page-33-0)*, *[49](#page-48-0)*, [58,](#page-57-0) *[62](#page-61-0)*, *[76](#page-75-0)* nobs.NestsResult, [59](#page-58-0) P\_TRT, *[13,](#page-12-0) [14](#page-13-1)*, *[69](#page-68-0)*, *[78](#page-77-1)*, [78,](#page-77-1) *[105](#page-104-1)*, *[125](#page-124-0)*, *[131](#page-130-0)*, *[133,](#page-132-0) [134](#page-133-1)* plot.HatchingSuccess, *[26](#page-25-0)*, *[29](#page-28-0)*, *[31](#page-30-0)*, *[33,](#page-32-0) [34](#page-33-0)*, *[49](#page-48-0)*, *[58](#page-57-0)*, [60,](#page-59-0) *[76](#page-75-0)* plot.NestsResult, [63](#page-62-0) plot.tsd, *[13,](#page-12-0) [14](#page-13-1)*, [67,](#page-66-1) *[78](#page-77-1)*, *[80](#page-79-0)*, *[105](#page-104-1)*, *[125](#page-124-0)*, *[131](#page-130-0)*, *[133,](#page-132-0) [134](#page-133-1)* plot\_transition, [74](#page-73-0)

resultNest\_3p\_Weibull, [81](#page-80-0) resultNest\_4p\_normal, [83](#page-82-0) resultNest\_4p\_SSM, [84](#page-83-0) resultNest\_4p\_SSM\_Linear, [85](#page-84-0) resultNest\_4p\_transition, [86](#page-85-0) resultNest\_4p\_trigo, [87](#page-86-0) resultNest\_4p\_weight, [88](#page-87-0) resultNest\_5p\_Dallwitz, [89](#page-88-0) resultNest\_6p\_SSM, [90](#page-89-0) resultNest\_mcmc\_4p\_SSM, [91](#page-90-0) resultNest\_mcmc\_4p\_SSM\_Linear, [92](#page-91-0) resultNest\_mcmc\_6p\_SSM, [93](#page-92-0) resultNest\_mcmc\_newp, [94](#page-93-0) resultNest\_newp, [96](#page-95-0) searchR, [97](#page-96-0) stages, *[13,](#page-12-0) [14](#page-13-1)*, *[69](#page-68-0)*, *[78](#page-77-1)*, *[80](#page-79-0)*, [105,](#page-104-1) *[125](#page-124-0)*, *[131](#page-130-0)*, *[133,](#page-132-0) [134](#page-133-1)* STRN, [109](#page-108-0) STRN\_MHmcmc, [115](#page-114-0) summary.Nests, [117](#page-116-0) switch.transition, [118](#page-117-0) tempConst, [119](#page-118-0) test.parallel, [120](#page-119-0) TRN\_MHmcmc\_p, [121](#page-120-0) tsd, *[13,](#page-12-0) [14](#page-13-1)*, *[69](#page-68-0)*, *[78](#page-77-1)*, *[80](#page-79-0)*, *[105](#page-104-1)*, [123,](#page-122-1) *[131](#page-130-0)*, *[133,](#page-132-0) [134](#page-133-1)* tsd\_MHmcmc, *[13,](#page-12-0) [14](#page-13-1)*, *[69](#page-68-0)*, *[78](#page-77-1)*, *[80](#page-79-0)*, *[105](#page-104-1)*, *[125](#page-124-0)*, [129,](#page-128-1) *[133,](#page-132-0) [134](#page-133-1)* tsd\_MHmcmc\_p, *[13,](#page-12-0) [14](#page-13-1)*, *[69](#page-68-0)*, *[78](#page-77-1)*, *[80](#page-79-0)*, *[105](#page-104-1)*, *[125](#page-124-0)*, *[131](#page-130-0)*, [132,](#page-131-1) *[134](#page-133-1)* TSP.list, *[13,](#page-12-0) [14](#page-13-1)*, *[69](#page-68-0)*, *[78](#page-77-1)*, *[80](#page-79-0)*, *[105](#page-104-1)*, *[125](#page-124-0)*, *[131](#page-130-0)*, *[133](#page-132-0)*, [134](#page-133-1) uncertainty.datalogger, *[8](#page-7-0)*, *[54](#page-53-0)*, [135](#page-134-0)

web.tsd, [137](#page-136-0) weightmaxentropy, [138](#page-137-0)

resultNest\_3p\_Dallwitz, [80](#page-79-0)

*[131](#page-130-0)*, *[133,](#page-132-0) [134](#page-133-1)*

predict.HatchingSuccess, *[26](#page-25-0)*, *[29](#page-28-0)*, *[31](#page-30-0)*, *[33,](#page-32-0) [34](#page-33-0)*, *[49](#page-48-0)*, *[58](#page-57-0)*, *[62](#page-61-0)*, [75](#page-74-0) predict.tsd, *[13,](#page-12-0) [14](#page-13-1)*, *[69](#page-68-0)*, [77,](#page-76-1) *[80](#page-79-0)*, *[105](#page-104-1)*, *[125](#page-124-0)*,

plotR, [70](#page-69-0)